# **UNIVERSIDADE LUTERANA DO BRASIL**

PRÓ-REITORIA DE PESQUISA E PÓS-GRADUAÇÃO PROGRAMA DE POS-GRADUAÇÃO EM ENSINO DE CIÊNCIAS E MATEMÁTICA

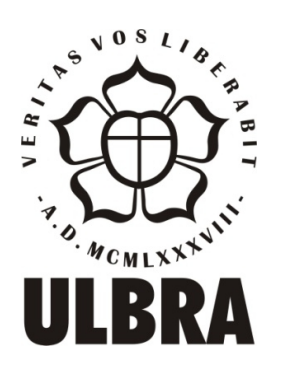

## JAIRO MIRANDA WEBER

UMA EXPERIÊNCIA DE ENSINO DE GEOMETRIA ESPACIAL NO SECOND LIFE

Canoas, 2013

# **UNIVERSIDADE LUTERANA DO BRASIL**

PRÓ-REITORIA DE PESQUISA E PÓS-GRADUAÇÃO PROGRAMA DE PÓS-GRADUAÇÃO EM ENSINO DE CIÊNCIAS E MATEMÁTICA

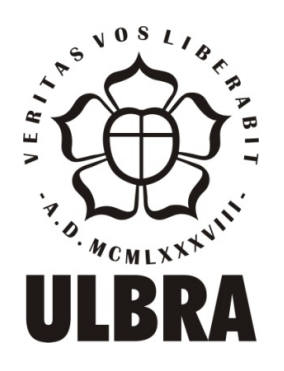

## JAIRO MIRANDA WEBER

## UMA EXPERIÊNCIA DE ENSINO DE GEOMETRIA ESPACIAL NO SECOND LIFE

Dissertação apresentada ao Programa de Pós - Graduação em Ensino de Ciências e Matemática da Universidade Luterana do Brasil para obtenção do título de mestre em Ensino de Ciências e Matemática.

## ORIENTADOR: PROF. DR. RENATO PIRES DOS SANTOS

Canoas, 2013

W373e Weber, Jairo Miranda Uma experiência de ensino de geometria espacial no Second Life / Jairo Miranda Weber; orientação de Renato Pires dos Santos. – 2013. 141 f. : il. Dissertação (mestrado) – Universidade Luterana do Brasil, Programa de Pós-graduação em Ensino de Ciências e Matemática, Canoas, RS, 2013. 1. Matemática. 2. Geometria espacial. 3. Second Life. I. Orientador. II. Título CDU 514.124: 004.738.5

Bibliotecária responsável: Janice de Lima Pellicioli, CRB 10/1399

### JAIRO MIRANDA WEBER

## **UMA EXPERIÊNCIA DE ENSINO DE GEOMETRIA ESPACIAL NO SECOND LIFE**

Dissertação de mestrado com o objetivo de investigar como a construção de um micromundo no SL, pode contribuir para o ensino e aprendizagem de poliedros em nível do Ensino Médio, defendida publicamente no Programa de Pós-Graduação em Ensino de Ciências e Matemática da Universidade Luterana do Brasil e aprovada no dia 29 de novembro de 2013 pela seguinte comissão examinadora:

\_\_\_\_\_\_\_\_\_\_\_\_\_\_\_\_\_\_\_\_\_\_\_\_\_\_\_\_\_\_\_\_\_\_\_\_\_\_\_\_\_\_\_\_\_\_\_\_\_\_\_\_\_\_\_\_ Profª. Dra. Lucia Maria Martins Giraffa – PUCRS

\_\_\_\_\_\_\_\_\_\_\_\_\_\_\_\_\_\_\_\_\_\_\_\_\_\_\_\_\_\_\_\_\_\_\_\_\_\_\_\_\_\_\_\_\_\_\_\_\_\_\_\_\_\_\_\_\_\_ Prof. Dr. Mauricio Rosa – ULBRA

\_\_\_\_\_\_\_\_\_\_\_\_\_\_\_\_\_\_\_\_\_\_\_\_\_\_\_\_\_\_\_\_\_\_\_\_\_\_\_\_\_\_\_\_\_\_\_\_\_\_\_\_\_\_\_\_ Profª. Dra. Carmen Teresa Kaiber – ULBRA

\_\_\_\_\_\_\_\_\_\_\_\_\_\_\_\_\_\_\_\_\_\_\_\_\_\_\_\_\_\_\_\_\_\_\_\_\_\_\_\_\_\_\_\_\_\_\_\_\_\_\_\_\_\_\_\_ Prof. Dr. Renato Pires dos Santos – ULBRA (Orientador)

#### **AGRADECIMENTOS**

À minha esposa, Fernanda Oliveira Weber e nossos filhos, Joaquim e João, por apostarem comigo as horas de dedicação que valeram a pena;

Aos meus pais, Omar Molina Weber e Maria Suely, incentivadores convictos da minha trajetória como estudante;

Aos meus irmãos que sempre me apoiaram na escolha de melhores caminhos;

Ao meu orientador, professor Dr. Renato Pires dos Santos, por me acompanhar nessa jornada e me permitir aprender com sua experiência;

Aos alunos e professores do Programa de Pós-Graduação em Ensino de Ciências e Matemática (PPGECIM), pela hospitalidade, pelo companheirismo e pelos ensinamentos;

Aos meus amigos, por me permitir esquecer o trabalho nos momentos certos;

A Deus, por ter ouvido minhas preces e permitido viver essa incrível experiência em harmonia com aqueles quem mais valorizo, as pessoas que amo.

#### **RESUMO**

Esta dissertação relata o estudo de caso realizado em 2012 com o propósito de investigar o potencial de micromundos 3D imersivos para o ensino de Geometria Espacial; em particular, como um micromundo no Second Life pode contribuir para o ensino e aprendizagem de poliedros. Para tanto, foi construído um laboratório no mundo virtual Second Life, onde objetos geométricos dispostos estrategicamente são capazes de interagir com os aprendizes, auxiliando-os na construção de definições acerca dos poliedros. A pesquisa, fundamentada na Filosofia do Logo de Papert e no Design Instrucional de Filatro, foi dividida em três fases: pesquisa bibliográfica; aulas no laboratório e análise dos resultados. Participaram do experimento alunos do segundo e do terceiro ano do ensino médio de duas escolas de Canoas, sendo uma da iniciativa privada e outra da rede pública estadual, totalizando cerca de 110 alunos e 26 avatares. Nesta dissertação, apresentamos a análise do experimento com o avatar Barney, onde pudemos constatar que o laboratório teve importante participação na aprendizagem dos alunos ao combinar características do Second Life com técnicas do Design Instrucional.

**Palavras-chave:** Micromundos, Second Life, Geometria Espacial, Design Instrucional.

#### **ABSTRACT**

This paper reports a case study carried out in 2012 with the purpose of investigating the potential of 3D immersive microworlds for teaching spatial geometry, in particular how a microworld in Second Life can contribute to the teaching and learning of polyhedra. To this end, we have built a laboratory in the virtual world Second Life, where geometric objects arranged strategically are able to interact with learners, helping them to build on definitions of polyhedra. The research, based on the philosophy of Papert's Logo and Filatro's Instructional Design, was divided into three phases: literature review; classes in the laboratory and analysis of results. Students participated in the experiment of the second and third year high school students from one private and one public schools in Canoas, totaling about 110 students and 26 avatars. In this thesis, we present the analysis of the experiment with avatar Barney, where we noticed that the lab had an important role in student learning by combining features of Second Life with the Instructional Design techniques.

**Keywords:** Microworlds, Second Life, Space Geometry, Instructional Design.

### **LISTA DE FIGURAS**

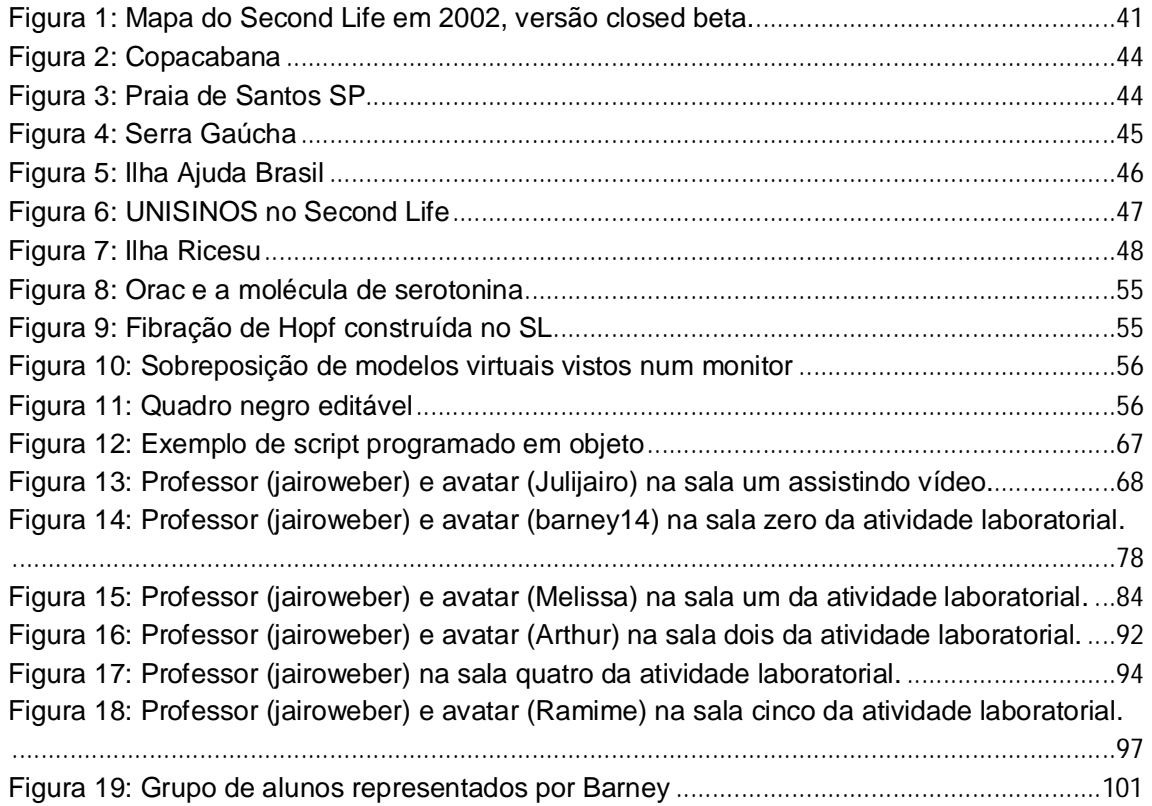

### **LISTA DE QUADROS**

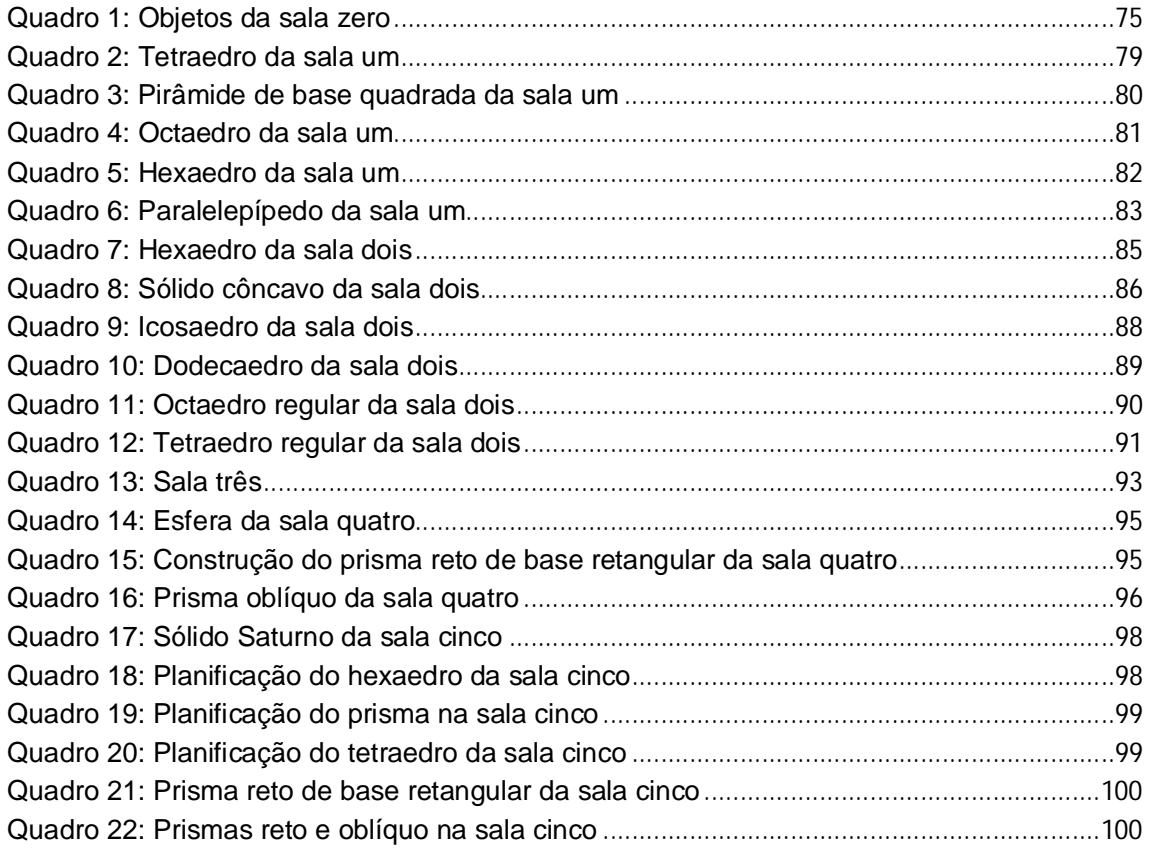

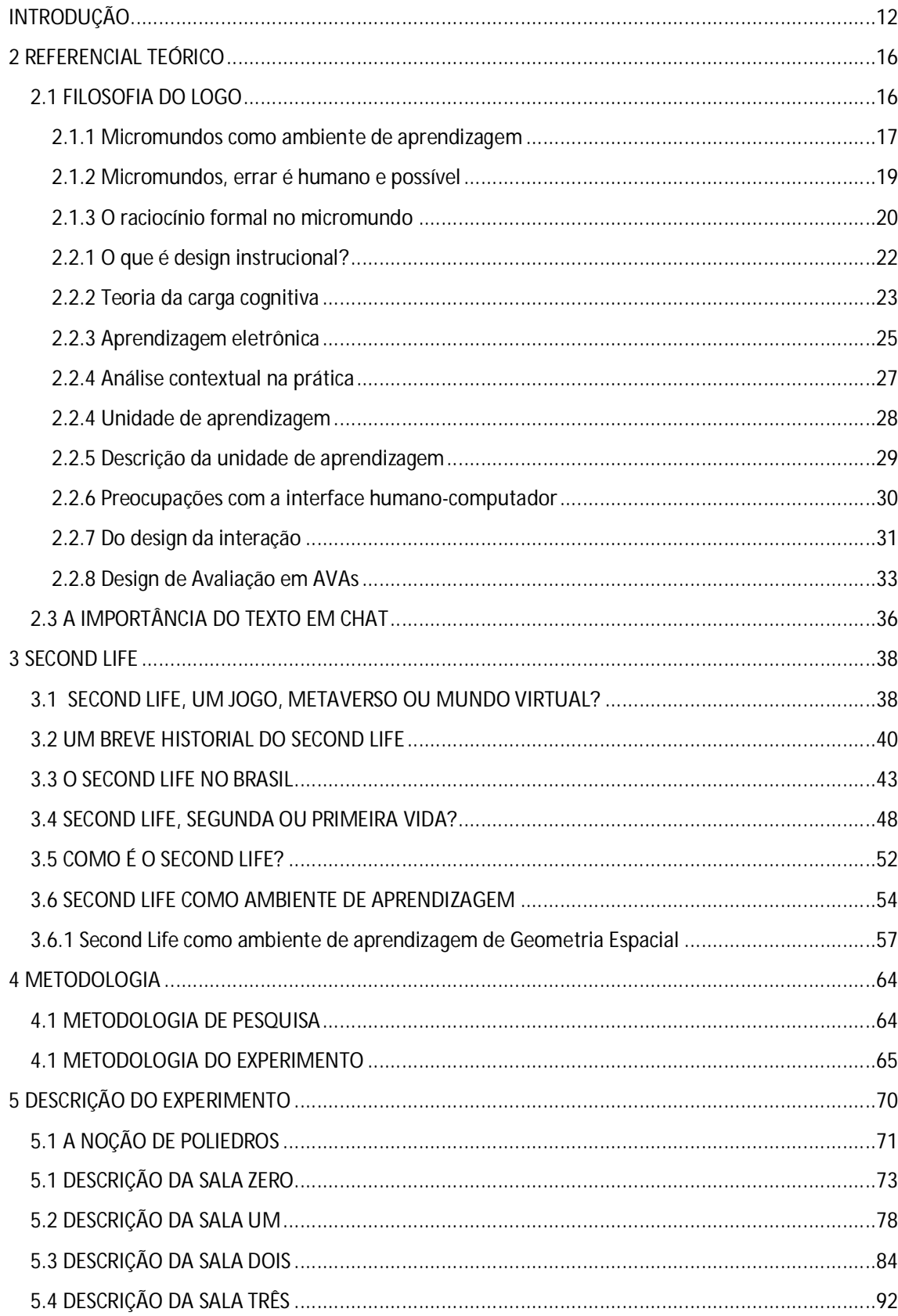

## **SUMÁRIO**

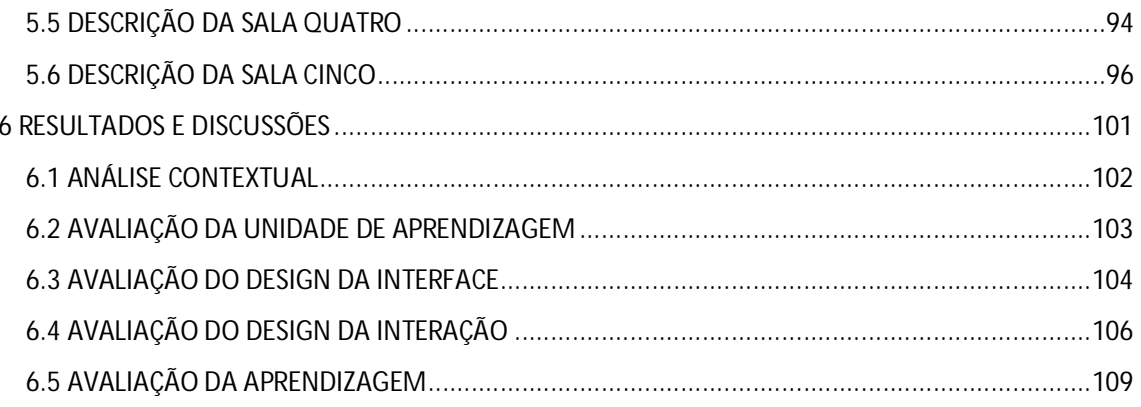

### **INTRODUÇÃO**

Em meados dos anos 90, realizei um curso de introdução à informática, o qual era dividido em duas partes, técnicas de datilografia e digitação. Lembro-me de ter assistido, com atenção, à explicação do professor sobre como ligar e desligar corretamente o computador. Atualmente, a julgar pelo meu filho de quatro anos de idade, que sabe ligar a maioria dos eletrodomésticos da casa, incluindo o computador, é difícil imaginar que sejam necessárias aulas como aquela para alunos de 12 a 13 anos com o perfil de quem nasceu no mundo informatizado.

Passaram-se alguns anos e, enquanto os disquetes eram substituídos pelos CDs, ingressei no curso de Licenciatura em Matemática, do qual recordo que fazer uma apresentação com o PowerPoint foi tema de algumas noites de estudos no laboratório de informática da universidade. Não tenho dúvida de que foi na graduação que inseri o computador como ferramenta de trabalho. A aprendizagem das primeiras funções foi tão significativa, que me senti encorajado em utilizar o software MATLAB (*Matrix Laboratory*) no ensino e aprendizagem de Transformações Lineares em 3D, como tema do trabalho de conclusão de curso, em 2005.

Após a conclusão desse curso, fiquei alguns anos distante dos estudos, até que ingressei no curso do PPGECIM, na Universidade Luterana do Brasil em nível de mestrado, onde conheci o professor Dr. Renato P. dos Santos, pesquisador no uso de tecnologias digitais em educação. Com a intenção de realizar uma pesquisa na área da tecnologia digital para aproveitar algum conhecimento do trabalho final da graduação, propus ao professor trabalharmos juntos. Foi por intermédio dele, que soube da existência de pesquisas sobre o Second Life (SL).

Antes desse encontro, era muito difícil imaginar a possibilidade de conexões entre o SL e o ensino de Matemática, pois, sabia apenas que ele era um jogo pago, onde as pessoas realizavam ações comerciais digitais. Digo isto para dar uma dimensão do trabalho envolvido no desafio de construir um laboratório de Geometria Espacial, misturando teorias de ensino e de aprendizagem, conhecimentos de programação e Geometria Espacial, a partir do conhecimento de quem nunca havia feito um *login*. E, também, para dividir o mérito com o professor Dr. Renato, pela sua participação, como orientador dessa pesquisa.

Acreditamos, assim como Gregio (2004), que a presença de novas tecnologias da informação está transformando a sociedade e o conhecimento humano. E que o transporte rápido de informações e a facilidade de interação entre indivíduos, traz consigo novos desafios na formação do ser social, colocando algumas habilidades, como a capacidade de trabalhar em grupo, de aprender a aprender e de tomar decisões, como fundamentais na formação de pessoas capazes de assimilar e administrar com sucesso as informações que estão inseridas nesta sociedade volátil e rápida, como diz Valente (1999). Portanto, decidimos encarar o desafio de participar, de alguma forma, da busca por melhorias no processo de ensino e de aprendizagem desta massa populacional que nasceu num mundo tecnológico.

Atendendo a essa justificativa, Gregio (2004) diz que os ambientes imersivos, como o SL, tem sido objeto de muitos estudos no âmbito da educação. De modo que, enquanto alguns se interessam pela possibilidade de simular a realidade mundana com verossimilhança, outros apontam que as visualizações possíveis no mundo virtual e impossíveis fora dele, são campos férteis para a realização de articulações mais rápidas entre saberes, como afirmam dos Santos (2009) e Chagas e Vale (2009). Contudo, desejamos entender um pouco mais o que é o SL e o que se pode extrair dessa gama de interações que dá a ele o status de "segunda vida", como sugerem esses autores.

> No entanto, quanto às metodologias utilizadas nos cursos abertos, o que observamos é uma certa transferência das metodologias tradicionalmente conhecidas para o Second Life. Vemos salas de aula modeladas com classes enfileiradas, quadro-negro representado, etc. quando, na verdade, o que precisamos é investigar que possibilidades essa tecnologia oferece e como podemos pensar em metodologias que sejam de fato inovadoras, que aproveitem todo o potencial da natureza específica desse meio (SCHLEMMER; BACKES, 2008a, p. 530).

Portanto, e por considerar as afirmações de Schlemmer; Backes (2008a) que as pesquisas educacionais relacionadas à temática do MDV3D (Mundo Digital Virtual 3D) são bastante recentes, e, embora o número tenha aumentado, são ainda incipientes do ponto de vista da compreensão das potencialidades didáticopedagógicas, relacionadas às metodologias e processos de mediação, a ponto de fazer surgir a inovação na mudança do paradigma educacional brasileiro. Trazemos à luz dos interessados, o relato do nosso trabalho de pesquisa, a qual teve, por objetivo geral:

**Investigar como a construção de um micromundo 1 no SL, pode contribuir para o ensino e aprendizagem de poliedros em nível do Ensino Médio.**

Para isso, elencamos as seguintes atividades e tarefas:

a) identificar os aspectos teóricos, que fundamentem a construção de micromundos como um diferencial para Educação Matemática;

b) analisar o trabalho interativo realizado pelos alunos de turmas do ensino médio, a partir das aulas dadas em laboratório (micromundo) construído no SL, buscando identificar elementos que indicassem que houve aprendizado dos conceitos trabalhados;

c) identificar e elencar as características do SL, que possam qualificá-lo como ambiente de apoio à aprendizagem de Geometria Espacial;

d) analisar padrões nas relações dadas por chat dentro do ambiente, que permitissem apontar aspectos do SL com interferências satisfatórias nas conexões, elaboradas pelos alunos, entre conceitos geométricos organizadas pelo professor no experimento.

Este volume está dividido em sete capítulos. No capítulo 2 apresentamos o referencial teórico, destacando a importância dos micromundos a partir da Filosofia do Logo, onde buscamos esclarecemos quais benefícios que os micromundos podem fornecer diante da possibilidade do erro em simulações, e como é possível tratar do raciocínio formal diante da utilização das tecnologias digitais. Ainda nesse capítulo, discorremos sobre o design instrucional, seu significado, utilização e possibilidades no processo de aprendizagem.

No terceiro capítulo, descrevemos as características do SL. No quarto capítulo, apresentamos a metodologia da pesquisa, onde descrevemos a forma de como utilizamos o referencial teórico na construção e avaliação do experimento, apoiado num laboratório virtual de Geometria Espacial direcionado para o ensino e aprendizagem de Poliedros. No quinto capítulo, apresentamos detalhadamente o laboratório construído, descrevendo os objetivos e ações de cada um dos objetos contidos nas seis salas.

<sup>1</sup> Micromundo remete à ideia da criação de "um ambiente de aprendizagem interativa baseada no computador, onde pré-requisitos estão embutidos no sistema e onde os aprendizes podem tornarse ativos, arquitetos construtores de sua própria aprendizagem" (PAPERT, 1980, p. 151).

No sexto capítulo, apresentamos a avaliação do experimento realizado com os alunos, submetendo a solução encaminhada aos pressupostos do design instrucional, que vão desde a análise contextual, interação e utilização do *feedback* até a aprendizagem demonstrada por um grupo de alunos em decorrência do experimento. No último capítulo, apresentamos as considerações finais, onde destacamos aspectos positivos e negativos da experiência, a fim de contribuir para pesquisas futuras.

#### **2 REFERENCIAL TEÓRICO**

Segundo Rymaszewski; Au; Ondrejka (2007), no SL somos permitidos construir infinitas coisas, bem como fazer dele o que desejarmos. Afirmações como essa abrem o caminho para a ideia de construir um laboratório virtual com objetos interativos, sustentada pelo desejo de transformá-lo num ambiente de aprendizagem. Entretanto, entendemos que saber da possibilidade é apenas o primeiro passo para a concretização desta ideia. É preciso encontrar argumentos que auxiliem na maneira de como ela será conduzida. Portanto, apresentamos neste capítulo, a Filosofia do Logo de Papert (1985), com suas contribuições para a construção do laboratório no SL, e os parâmetros do design instrucional, segundo Filatro (2008), que foram importantes para avaliação dessa construção e da aprendizagem dos alunos participantes. Ainda nesse capítulo, apresentamos também alguns conceitos da teoria de análise textual de Bakhtin (apud LUNKES; SELLI, M. S.; PRATES, 2008), que justificaram a importância da comunicação textual e que foi utilizada para análise do experimento. Vejamos, então, o que elencamos dessas teorias para a construção e avaliação do nosso laboratório.

#### 2.1 FILOSOFIA DO LOGO

Valente (1999) diz que o usar novas ferramentas para ensinar não significa inovar na educação. Assim, o fato de estarmos pesquisando sobre um mundo que oferece infinitas possibilidades e se atualiza com velocidade impossível ao mundo que conhecemos não deve ser o bastante para deduzirmos que tudo o que é feito nele é inovador. Para evitar essa e outras distorções sobre o uso das TIC, Schlemmer; Backes (2008a) afirma que o educador precisa estar em constante atualização, para que haja habilidade suficiente na utilização desses recursos para transposição dos limites de um modelo de aula que já existia sem eles. Nesse sentido, pontuamos no texto a seguir os pressupostos da Filosofia do Logo de Seymour Papert, teórico seguidor de Piaget, os quais nos auxiliaram na criação de um ambiente diferente da sala de aula, um micromundo.

#### **2.1.1 Micromundos como ambiente de aprendizagem**

Segundo Henderson (2009), depois de obter seu Ph.D. em Matemática no ano de 1952, Papert trabalhou, de 1958 a 1963, com Jean Piaget, psicólogo suíço e educador, que o influenciou muito na concepção da teoria da Filosofia do Logo. No início de 1960, Papert foi para o *Massachusetts Institute of Technology*, onde é reconhecido como cofundador do Laboratório de Inteligência Artificial do MIT. Hoje, além de ser considerado um dos precursores da Inteligência Artificial, é também conhecido como o criador do Construcionismo, uma teoria de aprendizagem moldada entre o uso dos computadores e as ideias do Construtivismo piagetiano.

Na Filosofia do Logo, Papert (1985) propõe a criação de um lugar onde existam condições para que a aprendizagem se dê de forma espontânea, como uma Matelândia para o ensino da matemática. Segundo ele, o micromundo nos remete a um ambiente de descoberta, onde é possível navegar, manipular, criar e testar os efeitos de uns nos outros. O autor diz que a aprendizagem deve acontecer de maneira espontânea, sem ensino em demasia, tal como aprendemos a falar, por exemplo. Portanto, com o objetivo de entender de que maneira um laboratório de Geometria no SL, poderia propiciar uma aprendizagem que se aproximasse da espontânea, buscamos tecer relações entre micromundos e aprendizagem a partir do conceito de assimilação de Piaget.

Segundo Piaget (1971), a assimilação é o primeiro mecanismo intelectual e compreende o fato primitivo entendido como o mais comum da vida psíquica, a repetição. A repetição, por sua vez, somente será inteligível se estiver revestida de um valor, de significância para o próprio sujeito. A assimilação ainda inclui ao mecanismo da repetição, a distinção entre o antigo e o novo, prenunciando uma avaliação dos esquemas existentes, reflexão.

> De facto, a reprodução característica do acto de assimilação implica sempre a incorporação de um lado actual a um esquema dado, sendo este esquema constituído pela própria repetição. É nesse sentido que podemos dizer que a assimilação é a origem de todos os mecanismos intelectuais e constitui, em relação a eles, o facto realmente primeiro (PIAGET, 1971, p.56).

Papert (1985) denomina o conjunto de princípios norteadores que regem a aprendizagem de Matemática como matética. Ele defende que o micromundo e a aprendizagem estão ligados por dois princípios da matética, destacados por Piaget na aprendizagem espontânea: o primeiro dá conta de que a criança absorve o novo no velho pela assimilação; o segundo diz que ela constrói seu conhecimento brincando ativamente com ele.

Para Papert (1985), com certa frequência, existem obstáculos nesse processo, pois é possível que o novo conhecimento entre em conflito com o que se observa na experiência cotidiana. Um bom exemplo disto está na física newtoniana, na qual o conceito de inércia não condiz com o que observamos na natureza, pois um móvel que se movimenta a partir de uma força aplicada não segue em movimento, quando cessamos a força. Portanto, o autor propõe que num micromundo criado com leis próprias de movimento, poderia favorecer o estudo deste e de outros conhecimentos contraintuitivos.

Reforçando esta ideia, Papert (1985) coloca que um exemplo de aprendizagem bem sucedida deve se assemelhar ao de como as crianças aprendem a falar uma língua estrangeira, estando no país onde esta língua é usada, ou seja, sem ensino deliberado e organizado, exigindo um esforço cognitivo menor do que em outras situações. Ele argumenta que a presença do computador permite mudar o ambiente de aprendizagem para enriquecer as experiências do aprendiz. Assim, a sugestão de Papert (1985) para a aprendizagem de conceitos matemáticos é a criação de um mundo onde a linguagem Matemática, tal qual ele desenvolveu com o Logo, torne-se essencial para progredir num mundo matemático, uma Matelândia. Portanto, assim como o autor faz no computador um micromundo a Matelândia para a aprendizagem de conceitos matemáticos, podemos aproximar os conceitos de Geometria Espacial através do SL pela construção de um micromundo, como por exemplo, um laboratório virtual.

> O uso mais poderoso feito para mudar a estrutura epistemológica da aprendizagem das crianças até o momento foi a construção de micromundos, nos quais as crianças exercem atividades matemáticas porque o mundo para o qual elas sentem-se atraídas requer que elas desenvolvam habilidades matemáticas particulares (PAPERT, 1994 p.22).

Segundo Papert (1985), alguém que quer aprender física newtoniana, precisa relacioná-la com algo que já conheça e trabalhar com isso. Ele argumenta que, através do computador, é possível construir um ambiente de aprendizagem capaz de proporcionar as duas experiências. No texto a seguir, apontamos duas características dos micromundos que foram fundamentais para que pudéssemos entender como o SL poderia propiciá-las.

#### **2.1.2 Micromundos, errar é humano e possível**

Papert (1985) diz que um micromundo construído para o estudo da física newtoniana, deve garantir condições para que se trabalhe com ela. Sendo assim, o autor acrescenta que os micromundos são ambientes seguros e propícios para a construção de teorias erradas. Segundo ele, a simulação permite o que, muitas vezes, é negado à criança no ambiente escolar, a valorização do erro. O autor afirma que a criança, diante do formalismo da linguagem de programação, se depara com um formalismo matemático incomum a outros ambientes. No ato de programar, ao solucionar possíveis *bugs* 2 , emerge a necessidade de formular hipóteses e rever conceitos. Desta forma, os erros não significam fracasso, mas são apenas pontos de partida para novas hipóteses. Por isso, diz o autor que, ao solucionar problemas, a criança aproxima-se do processo de fazer ciência e passa a encarar o erro como início de uma retomada consciente sobre o saber.

> A concordância do pensamento com as coisas e a concordância do pensamento consigo próprio exprimem este invariante funcional duplo da adaptação e da organização. Estes dois aspectos do pensamento são, pois indissociáveis: é realmente adaptando-se às coisas que o pensamento organiza, e organizando-se que estrutura as coisas (PIAGET, 1971, p.20).

<sup>2</sup> *Bug* é uma falha na lógica programacional de um programa de computador. Papert (1985, p.40) refere-se ao ato de pensar sobre o pensamento na busca por soluções (*debugging*).

Nesse sentido, remodelar o ambiente onde ocorre a observação soa como uma resposta para um problema epistemológico. Portanto, trabalhamos sobre a conjectura de que o uso de micromundos pode ser a resposta para um problema pedagógico de estrutura do conhecimento, como afirma Papert (1985).

#### **2.1.3 O raciocínio formal no micromundo**

Na filosofia do Logo, Papert (1985) afirma que o computador é o único a permitir meios para abordar os obstáculos que se deve transpor na passagem do pensamento infantil para o adulto. Com isso, encontramos um solo fértil para semearmos nossas melhores sementes com relação ao SL. Entendemos que neste texto, o autor reforça a importância do computador na construção de micromundos, o que ia ao encontro das nossas expectativas sobre o SL. Deste modo, interessavanos saber como um micromundo construído no computador podia ajudar na formação do pensamento formal.

Para Papert (1985), a escolha dos tópicos da Matemática escolar fundamentou-se no que parecia ser ensinável a partir de tecnologias como giz, compasso, quadro negro e outras, que existiam antes do computador. Segundo ele, cabe uma reflexão quanto à ordem em que a criança desenvolve diferentes habilidades intelectuais, segundo as descrições de Piaget. Afirma Papert (1985) que Piaget diferencia o pensamento concreto do pensamento formal, declarando que o pensamento concreto já se encontra em formação quando a criança entra na escola. Já o pensamento formal, ele acredita que não "amadurece" antes de certa idade, em torno dos 12 anos aproximadamente, e, em alguns casos, isso jamais acontecerá por completo. Papert (1985) coloca que a passagem de um pensamento para outro não se reflete apenas pela maturação do pensamento em decorrência do tempo ou da idade da criança, mas pela natureza das experiências vividas, enfatizando, portanto, a influência dos materiais dispostos no ambiente de aprendizagem.

Supondo que o problema relacionado ao pensamento formal é o mesmo para o pensamento geométrico, podemos seguir nossa investigação, refletindo sobre outra questão: será que a dificuldade de aprendizagem em Geometria Espacial está relacionada à exigência de uma estrutura lógica mais apurada? Segundo Papert (1985), o pensamento formal de Piaget está associado a dois pensamentos: o pensamento combinatório onde se raciocina em termos de conjunto de todas as possibilidades de um sistema e o pensamento autorreferencial, pelo qual há uma reflexão sobre o próprio pensamento.

Entretanto, ele assegura que, para crianças acostumadas com computadores e programação, os dois pensamentos fazem parte do dia a dia e para elas não lembra em nada um pensamento formal. Para as crianças acostumadas à informática, os pensamentos, combinatório e autorreferencial estão constantemente embutidos no ato de programar.

> Sem incentivo ou os materiais para construir formas poderosas e concretas para se pensar problemas que envolvem sistematização, as crianças são forçadas a abordá-los de maneiras tateantes e abstratas (PAPERT, 1985, p. 39).

Diz Papert (1985) que é mais fácil acreditar que o obstáculo na transposição do pensamento infantil para o pensamento adulto está na observação da natureza da cultura do que no amadurecimento da estrutura lógica. Ele coloca que o computador pode concretizar o pensamento formal e mudar os limites entre eles. E justifica, defendendo que as consequências intelectuais provocadas pela inovação tecnológica podem determinar uma sobreposição do qualitativo em relação ao quantitativo. Isso nos permite supor que a construção de um micromundo para o ensino e aprendizagem de Geometria Espacial pode ser decisiva na provisão de experiências singulares e contribuam na construção de estruturas cognitivas até o momento ditas complexas.

#### 2.2 O DESIGN INSTRUCIONAL

Dos Santos (2014) afirma que o SL não pode ser confundido com um jogo, pois, ao contrário de seguir passos pré-determinados como metas (fases) a cumprir, o avatar tem liberdade para transitar de acordo com sua vontade. Isso deixava tênue a zona onde podíamos transitar como construtores do laboratório, pois ao

mesmo tempo em que desejávamos alcançar um objetivo específico e, para isso, precisávamos determinar por onde os alunos deviam transitar ou que tarefas deviam cumprir, tínhamos de respeitar ao máximo as estratégias adotadas por deles para que não nos distanciássemos da aprendizagem espontânea de Piaget (1971).

Segundo Crisp; Hillier; Joarder (2010), muitos designers projetam seus jogos de modo que o usuário seja encorajado a imergir e progredir através dos níveis do jogo, sem perceber que está realizando uma tarefa de avaliação. Da mesma forma, pretendíamos realizar no SL um conjunto de atividades que disponibilizassem a informação e avaliassem a sua compreensão de maneira discreta. Entretanto, na busca dessa afinação, havia o receio de produzir efeitos colaterais que uma educação multimidiática pode oferecer. Portanto, a busca pela construção de um laboratório virtual eficaz fez com que buscássemos orientações sobre design instrucional. Os pressupostos teóricos do design instrucional que foram úteis para essa pesquisa estão presentes no texto a seguir.

#### **2.2.1 O que é design instrucional?**

Filatro (2008) define design instrucional como a ação intencional e sistemática de ensinar no que envolve o planejamento, o desenvolvimento e a aplicação de métodos, técnicas, atividades, materiais, eventos e produtos educacionais em situações didáticas específicas, a fim de promover, a partir dos princípios de aprendizagem e instrução conhecidos, a aprendizagem humana. Em outras palavras, a autora define design instrucional, "[...] como o processo (conjunto de atividades) de identificar um problema (uma necessidade) de aprendizagem e desenhar, implementar e avaliar uma solução para esse problema" (FILATRO, 2008, p.3)

Para Filatro (2008), devemos restringir as ações do designer instrucional às iniciativas educacionais intencionais, que devem estar pautadas numa abordagem pedagógica/andragógica: comportamentalista de Skinner e Gagné; construtivista individual de Piaget; construtivista social de Vygotsky ou situada de Lave e Wenger, Colem e Engstrom. Segundo a autora, na abordagem construtivista individual, as pessoas aprendem ao explorar, ativamente, o mundo que as rodeia, recebendo

*feedback* de suas ações e formulando conclusões. A capacidade de construir leva à integração de conceitos e habilidades dentro das estruturas de competências e de modelos mentais já existentes no aluno.

Filatro (2008) relata algumas implicações para a aprendizagem, para o ensino e para avaliação. Segundo ela, implica para a aprendizagem: construção ativa e integração de conceitos, problemas pouco estruturados, oportunidades para reflexão e domínio da tarefa. Para o ensino, implica: ambientes imersivos e desafios apropriados, encorajamento à experimentação e à descoberta de princípios, adaptação a conceitos e habilidades existentes, treinamento e modelagem de habilidades metacognitivas. E para a avaliação: compreensão conceitual, desempenho estendido, processos e resultados, certificados variados de excelência, autoavaliação e autonomia na aprendizagem.

#### **2.2.2 Teoria da carga cognitiva**

Filatro (2008) entende que o denominador comum entre as variadas abordagens citadas anteriormente, explicam como as pessoas aprendem, é que elas o fazem ao interagir com conteúdos, recursos e outras pessoas. Nesse sentido, um dos principais benefícios do aprendizado eletrônico em relação ao convencional é a possibilidade de explorar conteúdos em formato multimídia. Mas, para entender esse benefício, é preciso analisar como as pessoas aprendem e, por isso, torna-se fundamental compreender a teoria da carga cognitiva.

A partir de autores como John Sweller e George Armitage Miller, Sorden (2005) explica que a mente humana é limitada, quanto à quantidade de informação que pode processar. É possível, portanto, que o uso inadequado de recursos digitais sobrecarregue a memória, de maneira que informações importantes se percam. Ele coloca que, de acordo com o modelo de memória de curto prazo ou memória de trabalho de Baddeley e Hitch (1974), existe um modelo de subcomponentes que não só mantém informações temporárias, como processa várias peças de informação verbal ou visual a fim de serem armazenadas e integradas. Filatro (2008), de acordo com a teoria da carga cognitiva, diz que a informação apresentada em duas modalidades sensoriais, áudio e visual, ativa simultaneamente dois sistemas de processamento e a capacidade da memória de trabalho é estendida; dessa forma, acredita-se que assuntos armazenados nos dois sistemas são mais facilmente recuperados da memória.

A partir desse conceito, alguns princípios orientam a concepção de materiais multimídia. São eles: a) o princípio da multimídia, que relata a importância de combinar textos e gráficos; b) o princípio da proximidade espacial, que se refere à diminuição da carga cognitiva pela proximidade espacial entre os textos e os gráficos; c) o princípio da coerência, que trata do aumento da carga cognitiva causada pelo excesso de textos, imagens ou sons, que não são relevantes ao objetivo de aprendizagem; d) o princípio da modalidade traz que os alunos aprendem mais, ou melhor, quando gráficos ou animações são acompanhados por áudio; e) o princípio da redundância, que afirma que, quando as duas fontes de informação podem ser entendidas separadamente, elas não devem ser apresentadas juntas; f) o princípio da personalização, que diz que os alunos aprendem mais, ou melhor, quando a conversa instrucional não é oferecida no estilo formal, ou seja, se refere diretamente aos alunos; g) o princípio da prática, que se refere às atividades propostas no aprendizado eletrônico, de maneira que sejam atividades práticas que exijam dos alunos processarem informações em contextos autênticos.

Em concordância com Filatro (2008), Sorden (2005) sugere que o designer instrucional multimídia faça uma análise da tarefa, a fim de delimitar as habilidades e informações que são necessárias para realizar o objetivo educacional. Devem-se manter condições para que o aluno tenha um conhecimento básico, antes de partir para uma tarefa global, pois, segundo ele, de forma semelhante aos esquemas da teoria de aprendizagem de Piaget, nossa capacidade de memória depende de um processo de desenvolvimento de esquemas dependentes, o qual aumenta sua complexidade no decorrer das experiências. Assim, é importante, especialmente na instrução multimídia, na qual é grande a exposição às distrações, que não criemos atividades desnecessárias que dividam a atenção do estudante, sobrecarregando a carga cognitiva.

De acordo com o modelo de Sweller, Van Merrienboer e Paas (1998), Sorden (2005) afirma que existem três tipos de carga cognitiva: intrínseco, estranho e pertinente. Ele explica que a carga cognitiva intrínseca ocorre durante a interação entre a natureza do material que está sendo aprendido e os conhecimentos do aluno. Segundo ele, essa carga não se pode mudar; entretanto, as outras duas devem ser observadas pelo designer instrucional, a fim de melhorar as condições de aprendizagem. A carga cognitiva estranha é causada por fatores que não são essenciais para o objetivo educacional, tais como métodos ou atividades que dividem a atenção entre múltiplas fontes de informações e, por isso, devem ser reduzidos sempre que possível. O terceiro tipo de carga cognitiva, a pertinente, melhora a aprendizagem e os resultados com recursos dedicados ao esquema da aquisição e automação de esquemas.

Portanto, podemos concluir que o mais importante não é se a instrução ocorre em uma sala de aula ou com tecnologias digitais acessadas por diferentes artefatos, mas se as estratégias para a instrução multimídia que estão sendo empregadas favorecem a construção do conhecimento. Dessa forma, uma avaliação que ocorra sem ser percebida pelo aprendiz, com o mesmo teor do que quando se realiza uma prova escrita, queremos dizer, mais qualitativa e interna no SL, parece se aproximar da avaliação formativa, a qual será explicada na próxima seção, com as características de uma aprendizagem eletrônica.

#### **2.2.3 Aprendizagem eletrônica**

Filatro (2008) explica o aprendizado eletrônico como "[...] um conjunto de práticas que variam, entre outros aspectos, conforme as abordagens pedagógicas/andragógicas e os tipos de tecnologias empregados." (FILATRO, 2008, p. 17). Portanto, ela coloca que é importante entender como os diversos tipos de tecnologia disponíveis podem atender as necessidades educacionais variadas. E, para alcançar esse entendimento, é imprescindível conhecer as categorias de diferentes aplicações educacionais. São elas: a) distributivas - do tipo um para muitos, quando o objetivo é a aquisição de informações, como, por exemplo, o radio; b) interativas - do tipo um-para-um, quando o objetivo é o desenvolvimento de habilidades como multimídia interativa e jogos eletrônicos de exploração individual; c) colaborativas, do tipo muitos-para-muitos, quando o objetivo é a formação de

novos esquemas mentais a partir da interação entre indivíduos, tais como, por exemplo, salas de bate-papo, fóruns, editores colaborativos de texto.

Filatro (2008) cita quatro modelos de aprendizado eletrônico: modelo informacional, modelo suplementar, modelo colaborativo e modelo imersivo. Destacamos o modelo imersivo, onde, segundo a autora, todo o conteúdo do curso é obtido e publicado na Internet e também pode ser acessado por tecnologias móveis (sem fio) e de banda larga. Todas as interações entre aluno e conteúdo, aluno e educador, aluno e aluno ocorrem on-line, e se tornam parte da estrutura principal do curso. Em geral, corresponde a um sofisticado ambiente virtual construtivista, centrado em ferramentas personalizadas e em redes sociais de aprendizagem.

Contudo, para a autora, a partir dos diversos modelos de aprendizado eletrônico, o modelo de design instrucional não pode ser o mesmo para todos. Dessa forma, ela destaca entre os modelos aberto e contextualizado, o modelo instrucional fixo, o qual se baseia numa separação por completo entre o momento da concepção e o da execução, envolvendo o planejamento criterioso e a produção de cada um dos componentes do design instrucional antecipadamente à ação de aprendizagem. Isso significa que um especialista em design tomará decisões quanto ao fluxo de aprendizagem que será "automatizado", às regras de sequenciamento/estruturação, às interações sociais e ao grau dessas interações.

Filatro (2008) apresenta o processo de design instrucional, conhecido como ISD (*Instructional System Design)*, dividido em pequenas fases: análise (identificação); design (especificação); desenvolvimento (produção); implementação (ação) e avaliação (reflexão). Ela explica essas fases da seguinte forma:

1. A fase da análise consiste, basicamente, em entender o problema educacional e projetar uma solução aproximada.

2. No desenvolvimento, acontece a produção de recursos, impressos ou digitais, a parametrização de ambientes virtuais e a preparação para suportes pedagógico, tecnológico e administrativo.

3. A implementação constitui a ação didática propriamente dita, quando ocorre a aplicação da proposta de design instrucional.

4. No design fixo (DI fixo), ocorre exatamente o que foi planejado, desenvolvido e compactado, os alunos terão acesso apenas ao planejado, e para qualquer situação atípica, eles deverão utilizar-se do suporte pedagógico, técnico ou administrativo.

5. A fase da avaliação inclui considerações sobre a efetividade da solução proposta, estendendo-se a revisão das estratégias implementadas. A avaliação deve contemplar todas as fases do DI. O autor destaca dois tipos de avaliação, formativa e somativa. A avaliação do tipo formativa é realizada durante a execução, permite uma análise mais completa e oferece subsídios para o aperfeiçoamento da solução proposta a partir dos *feedbacks* de alunos e educadores. Já a somativa se concentra em verificar a transmissão e a reprodução de conteúdos no final da atividade.

Contudo, após citar as fases do design instrucional, Filatro (2008) faz uma descrição mais detalhada do conjunto de ações na prática do designer. Vejamos, quais são as ações que demanda cada uma das fases do design instrucional.

#### **2.2.4 Análise contextual na prática**

Filatro (2008) sugere que o designer instrucional realize uma análise do contexto, verificando a necessidade de aprendizagem que pode vir de relatos ou de investigações e levem-no ao reconhecimento do problema de aprendizagem, a fim de entender por que a ação educacional é necessária e porque ela se diferencia de outras, anteriores ou atuais.

Na análise do contexto, ela sugere:

1. Caracterização dos alunos: conhecer o perfil dos alunos faz parte da análise contextual, saber quais são seus estilos de aprendizagem, o que eles já sabem e o que precisam saber, são algumas das questões que devem ser contempladas.

2. Levantamento de restrições: levantar restrições relacionadas a questões técnicas, disponibilidade de materiais, orçamentos e prazos relacionados ao pedagógico.

3. Encaminhamento a soluções: a partir de uma análise contextual, é possível delinear soluções claras e quando não houver apenas uma solução, é importante deixar indicado os demais caminhos possíveis.

#### **2.2.4 Unidade de aprendizagem**

Segundo Filatro (2008), o desenvolvimento instrucional compreende a produção e a adaptação de recursos e materiais didáticos impressos e/ou digitais, a parametrização de ambientes virtuais e a preparação dos suportes pedagógico, tecnológico e administrativo. A autora define a unidade que contém os elementos para a aprendizagem como unidade de aprendizagem.

Segundo ele, na aprendizagem eletrônica, o design de unidades de aprendizagem se dá com base nas seguintes premissas:

1. Uma unidade de aprendizagem visa um ou mais objetivos de aprendizagem, ou seja, resultados esperados;

2. Para alcançar os objetivos, as pessoas assumem papéis no processo de ensino e de aprendizagem;

3. Cada papel desempenha uma ou mais atividades;

4. As atividades seguem um fluxo em um período de tempo determinado;

5. As atividades são apoiadas por conteúdos e ferramentas.

6. Os conteúdos e ferramentas são organizados em um ambiente;

7. A avaliação verifica se os objetivos da unidade de aprendizagem foram alcançados.

Para o auxílio do designer, essas premissas devem estar organizadas numa tabela, denominada matriz de design instrucional.

Na unidade de aprendizagem, Filatro (2008) destaca sete tipos de atividades, que estão disponíveis no aprendizado eletrônico: *Minute paper*, *WebQuest*, Caçada eletrônica, Controvérsia estruturada, Debate circular, Quebracabeças e Exemplos e regras. A autora define a atividade *Minute paper* como a atividade em que o educador propõe questões, que devem ser respondidas em tempo determinado e podem ocorrer através de recurso de bate papo, mensageiros instantâneos ou até mesmo blogs. A atividade de *WebQuest* consiste, segundo a autora, em pesquisa orientada na Web, a partir de visitações a sites, os alunos devem responder a questionamentos, desenvolver projetos, criar produtos ou simplesmente discutir tópicos selecionados. A atividade de Exemplos e Regras consiste na apresentação de vários exemplos, entre os quais os alunos devem buscar regularidades e diferenças, identificando relações que os vinculam.

O fluxo de atividades na unidade de aprendizagem, segundo Filatro (2008, p. 50) organiza-se, agrupando os eventos em quatro fases: introdução; processo; conclusão e avaliação.

1. Na fase da introdução encontram-se os seguintes eventos: a) ativar a atenção dos alunos; b) informar os objetivos de aprendizagem; c) aumentar o interesse e motivação e d) apresentar uma visão geral da unidade;

2. Na fase processo: a) recuperar conhecimentos prévios, b) apresentar informações e exemplos, c) focar a atenção, d) usar estratégias de aprendizagem, e) propiciar a prática e orientá-la e f) fornecer *feedback*;

3. Na fase da conclusão: a) revisar e sintetizar, b) transferir a aprendizagem e c) remotivar e encerrar;

4. Na fase da avaliação: a) avaliar a aprendizagem, b) fornecer o *feedback* e c) complementação da aprendizagem.

#### **2.2.5 Descrição da unidade de aprendizagem**

A descrição da unidade de aprendizagem é um momento importante para uma pré-avaliação, diz Filatro (2008). Para descrever com maiores detalhes a estrutura e o fluxo da informação, os conteúdos e a interface do produto, o designer instrucional utiliza documentos tais como *storyboards* e roteiros. Os *storyboards* têm a preferência, quando o produto multimídia envolve muita interação e animação, pois

a descrição textual pode ser insuficiente para representar a síntese dos vários elementos que precisam ser visualizados; logo, ele funciona com uma série de esquetes (cenas) e anotações que mostram, visualmente, como a sequência de ações deve se desenrolar.

A autora observa que o design do curso é estruturado pelo design estrutural, que determina o fluxo de informações. Esse fluxo pode seguir quatro estruturas: linear, hierárquica, estrutura de mapa ou rede e a estrutura rizomática. Salienta a autora que, para o design fixo, a estrutura linear é recomendável por manter, de certa forma, o controle sobre as ações planejadas e permitir ao aluno que avance ou retroceda no fluxo da informação.

#### **2.2.6 Preocupações com a interface humano-computador**

Filatro (2008) coloca que, quando estamos trabalhando com DI fixo, pensamos nos pequenos detalhes quando especificamos as microdecisões pedagógicas, funcionais e estéticas. Portanto, além da estrutura e do fluxo da informação e da especificação dos conteúdos, a especificação da interface é parte importante para o sucesso da unidade de aprendizagem.

A autora define interface a partir do Dicionário Houaiss e de Steven Johnson; ela coloca que interface é "[...] elemento de ligação entre os seres humanos, que pensam por meio de palavras, conceitos, imagens, sons e associações, e o computador, que "pensa" por meio de minúsculos pulsos de eletricidade" (FILATRO, 2008, p. 84). Dessa forma, algumas diretrizes para o design de interface no aprendizado eletrônico precisam ser observadas:

1. Use gráficos: usar a combinação de palavras e imagens que devem ser explicativas.

2. Mantenha próximos os itens relacionados: manter nas telas do curso a conexão explícita entre as informações, textual e gráfica.

3. Use áudio para descrever gráficos: prefira a narração oral, sempre que palavras e gráficos precisarem ser apresentados.

4. Ofereça apoio navegacional apropriado: facilite, sempre que possível, o acesso às informações.

5. Assegure a coerência: coerência significa uniformidade na apresentação da informação, assim como nas possíveis ações realizadas pelo aluno durante o curso.

6. Apoie a interatividade: use textos curtos e permita se necessário, a busca por maiores informações através de links.

7. Organize os links para criar um menu de curso efetivo: um menu é um conjunto de opções, classifique-as e organize-as.

8. Use linguagem acessível: o ambiente de aprendizagem deve ser de fácil compreensão para o aluno.

9. Ofereça ajuda: toda vez que houver dúvida, a ajuda deve ser oferecida de maneira simples.

10. Use um design de tela apropriado: as telas devem ser atraentes e efetivas. As informações importantes devem ser percebidas imediatamente.

#### **2.2.7 Do design da interação**

Filatro (2008) coloca que todos os discursos sobre aprendizagem apontam para um relacionamento de mão dupla entre o sujeito que aprende e o objeto de sua aprendizagem. Além disso, existe a interação entre o aluno e outros atores do processo de ensino e de aprendizagem como educadores e colegas.

Contudo, na aprendizagem eletrônica, a interação precisa ser intencionalmente planejada. Portanto, ela afirma que é importante diferenciar interação de interatividade, para que no papel do designer isso ocorra sem maiores problemas. Logo, ela coloca que "a interação diz respeito ao comportamento das pessoas em relação a outras pessoas e aos sistemas" (FILATRO, 2008, p.107), enquanto a interatividade, ao descrever a capacidade ou o potencial de um sistema de propiciar interação, é um pré-requisito da interação.

Segundo Filatro (2008), a interação na aprendizagem eletrônica está dividida em quatro modelos: interação com o conteúdo, com as ferramentas, com o educador e com os outros alunos. A interação com os conteúdos, nos modelos de aprendizagem eletrônica informacional, dá-se pela conversa instrucional. Esse tipo de interação não requer a participação de um educador, e é definida pelo autor como aquela que ressalta os objetivos ao mostrar os porquês e os para quês, orienta as interações dos alunos, proporciona o *feedback* e avalia os resultados da interação a partir de critérios de alcance dos objetivos.

Na interação com ferramentas, o aprendiz analisa fenômenos, acessa informação, interpreta e organiza seu conhecimento pessoal e apresenta o que sabe. Nessa interação, a autora destaca os *Mindtools* como ferramentas cognitivas, explicando que as tecnologias podem ser usadas como ferramentas para a construção de conhecimento, ampliando a capacidade do aluno de aprender por si mesmo. Segundo ela, as *Mindtools* incluem, entre outras ferramentas, bancos de dados, planilhas eletrônicas e micromundos. Dos micromundos, ela coloca que são espaços exploratórios ou de descobertas controlados, nos quais os alunos podem manipular ou criar objetos, testando seus efeitos.

Na interação com o educador, Filatro (2008) traz o conceito de distância transacional de Michael Moore, afirmando que discentes e docentes interagem em medidas variadas, dependendo de três variáveis: diálogo, estrutura predeterminada do curso (design instrucional) e autonomia do aluno. A autora coloca que, na proporção em que o design instrucional vai ficando menos determinado, a distância transacional diminui.

A interação com os outros alunos, agora reforçada com a Web 2.0, tem por base a abordagem pedagógica/andragógica do construtivismo social, no qual se defende que a formação dos processos superiores de pensamento se dá pela atividade instrumental, pela interação e cooperação. Dessa forma, a interação em ambientes virtuais de aprendizagem se dá por ferramentas de colaboração e cooperação, defende a autora.

#### **2.2.8 Design de Avaliação em AVAs**

No aprendizado eletrônico, Filatro (2008) destaca dois termos para designar sistemas de aprendizagem eletrônicos, AVA e LMS. Ela diferencia os dois dizendo que, LMSs (*learning management systems* - sistemas de gerenciamento da aprendizagem) têm como principais objetivos centralizar e simplificar a administração e a gestão dos programas educacionais. Enquanto, a definição de ambientes virtuais de aprendizagem,

> [...] AVAs (*virtual learning environments - VLEs*) reflete mais apropriadamente o conceito de sala de aula on-line, em que a ideia de sistema eletrônico está presente, mas é extrapolada pelo entendimento de que a educação não se faz sem a ação e interação entre as pessoas (FILATRO, 2008, p.120).

Segundo a autora, o AVA precisa ter uma interface navegacional fácil, agregar valor à experiência de aprendizagem e fornecer *layout* e *feedback* consistentes. É na avaliação que o *feedback* assume papel de fundamental importância; ela aponta que o significado *feedback* na educação envolve retornar uma informação ao aluno durante ou após a conclusão de uma atividade: ele pode apenas colocar que está certo ou errado, ou remeter o aluno a uma seção específica do material didático.

Filatro (2008) diz que o *feedback* pode ser apresentado das mais variadas formas e apresenta algumas sugestões para o seu uso no aprendizado eletrônico:

1. Indicar se a resposta está certa ou errada, sem nenhuma informação extra;

2. Indicar se a resposta está certa ou errada e explicar por quê;

3. Fornecer subsídios para que o próprio aluno determine se a resposta está certa ou errada e por quê;

4. Apontar estratégias mais apropriadas para o encaminhamento de uma questão, sem explicar se o aluno está certo ou errado;

5. Mostrar ao aluno as consequências de suas respostas, especialmente com o uso de jogos e simulações, nos quais cada ação do aluno é seguida por uma reação (*feedback*) do sistema;

6. Oferecer informação cumulativa sobre o programa do aluno durante uma atividade;

7. Registrar, em forma de foto ou vídeo, demonstrações de aprendizagem psicomotora ou afetiva, que devem ser construídas pelo aluno a fim de verificar passo a passo os efeitos de ação;

8. Oferecer atividades extras para que o aluno possa aplicar o *feedback* recebido a novas situações.

Sobre a avaliação, Filatro (2008) diz que sua finalidade é a de verificar se os objetivos de aprendizagem e do design, firmados para a unidade, foram alcançados. Dessa forma, ela aponta que a avaliação da aprendizagem tem o propósito de dar ao aluno o apoio e o *feedback* necessários à ampliação de sua aprendizagem. É fundamental que ela seja clara, que esteja em concordância com a abordagem pedagógica e com os objetivos delineados na matriz de design, devendo atender, também, a finalidade da avaliação que será utilizada, formativa ou somativa, como já mencionados anteriormente.

Para o auxílio do designer na avaliação cognitiva, a autora organiza a avaliação a partir de algumas competências. São elas: Avaliação, Síntese, Análise, Aplicação, Compreensão e Memorização.

De maneira resumida, a Avaliação requer que o aluno confronte informações, dados e teorias. A Síntese/Criação requer que o aluno reúna elementos da informação, faça abstrações a fim de criar algo novo. Em ambas, ele indica questões do tipo: Qual é a sua opinião? Qual é a sua posição?

A Análise requer que o aluno separe a informação em elementos e estabeleça relações entre as partes. Para essa competência, a autora recomenda questões tais como: Como isso poderia...? Quais são as possíveis consequências de...? A aplicação requer que o aluno transfira abstrações para resolver problemas, é um pouco diferente da Compreensão, onde o aluno precisa aprender o significado de um conteúdo, compreender fatos e princípios, exemplificar, interpretar ou converter materiais de um para o outro, por exemplo, do visual para o verbal, do verbal para o matemático, estimar consequências e justificar métodos e procedimentos. Para a avaliação das duas competências, a autora sugere questões tais como: Por quê? Como? De que forma? A Memorização requer que o aluno lembre e reproduza com exatidão alguma informação. Para isso, a autora sugere questões do tipo: Quem? O quê? Onde? Quando?

A avaliação do design instrucional tende a avaliar o trabalho da equipe responsável pelo planejamento e execução da atividade. Para isso, ela segue por meio de elementos tais como a estrutura do curso, o emprego da tecnologia e as questões relacionadas à interação e interatividade no ambiente virtual. Da mesma forma que na avaliação da aprendizagem, ela pode ser formativa ou somativa.

Como na avaliação formativa da aprendizagem, a avaliação do design instrucional ocorre durante a solução educacional a tempo de redirecioná-las. Outra semelhança com a avaliação da aprendizagem é a proximidade dos objetivos firmados na matriz de design instrucional. Entretanto, na avaliação formativa do design instrucional, verificamos se cada um dos elementos da matriz, tais como: unidades, objetivos, atividades, papéis, duração, ferramentas e conteúdos, contribuiu para o resultado e como contribuiu. Para orientar a avaliação do design instrucional, a autora recomenda refletir sobre as seguintes questões:

1. Os objetivos de aprendizagem definidos correspondem às necessidades de aprendizagem identificadas na fase de análise?

2. As ferramentas e os conteúdos convergem para o alcance dos objetivos de aprendizagem?

3. O fluxo de atividades ativa a atenção e o interesse do aluno, apresenta o quadro geral da unidade de aprendizagem e recupera conhecimentos prévios? Ele também proporciona orientação e prática, bem como *feedback*, síntese e revisão, de acordo com os eventos instrucionais?

4. Os instrumentos de avaliação são adequados para verificar o alcance dos objetivos?

### 2.3 A IMPORTÂNCIA DO TEXTO EM CHAT

De acordo com o exposto anteriormente, existia a possibilidade de usarmos dois canais para a comunicação dentro do ambiente virtual, o visual e o auditivo. Entretanto, com a possível ausência de áudio nos computadores, a comunicação por texto passou a ser nossa prioridade, para não dizer o único meio de comunicação dentro do micromundo. Portanto, precisávamos de argumentos que justificassem a importância da linguagem escrita como registro de ideias. E encontramos nos conceitos de dialogismo, polifonia e monologismo da teoria de Bakhtin, a fundamentação teórica para a diferenciação entre o discurso presente no laboratório e o mais encontrado na sala de aula.

Segundo Lunkes; Selli, M. S.; Prates (2008), as interações dadas entre alunos e professores por chat têm enfoque diferenciado por transpor a função de comunicação e assumir uma plataforma para registro de ideias. O nosso interesse em capturar indícios de conexões entre conceitos geométricos através do texto em chat ganhou força na concepção deste autor sobre uma escrita que tem vida.

> Não há neutralidade na palavra, muito menos na palavra escrita, mesmo porque sempre que nos expressamos, seja qual for a forma utilizada para tal, esta vem impregnada de intencionalidade e propósito (LUNKES; SELLI, M. S.; PRATES, 2008. p. 116).

Na teoria Bakhtiniana, segundo Lunkes; Selli, M. S.; Prates (2008), o dialogismo possibilita o estabelecimento do diálogo entre os sujeitos, e, por vezes, o tom de um sobrepõe-se ao outro, faz emergir o monologismo, fechando o espaço para a discussão de um conceito. Neste caso, fica excluída a criatividade da linguagem, que passa a fortalecer o discurso dominante. Segundo ele, no monologismo não ocorre diálogo, apenas uma voz tende a apossar-se do espaço fechando as portas para a discussão. "Mas, enquanto no monologismo existe uma só verdade, no dialogismo, embora inclua o discurso monológico, há um discurso que se caracteriza pelo questionamento" (LUNKES; SELLI, M. S.; PRATES, 2008, p. 114). Já na polifonia, ele coloca que várias vozes estão presentes no mesmo espaço e com o mesmo valor. O autor salienta que a partir da relação dialógica entre estas
vozes é que se faz o conhecimento, portanto, é desta forma que propomos o diálogo entre aluno, objeto e professor nesse experimento.

Sustentando a importância da linguagem escrita, Lunkes; Selli, M. S.; Prates (2008) coloca que, a partir dela, alguns limites impostos pela comunicação oral foram revertidos. Ele diz que, com a escrita, é possível analisar cientificamente o conhecimento de diferentes tempos e comunidades, ou seja, quem escreve e quem lê estabelecem uma relação dialógica, pelo qual é possível reconstruir a própria experiência.

Por fim, acreditamos que a maior contribuição desta teoria para nossa pesquisa está na fala de Lunkes; Selli, M. S.; Prates (2008) sobre a presença de um terceiro elemento acrescido na comunicação escrita. O autor coloca que quando ocorre a análise sobre o que foi escrito, existe uma reflexão sobre o conhecimento nele expresso. Supomos, portanto, que uma vez registrada a conversação na caixa de chat do SL, possíveis reflexões sobre esse registro desencadeiem outra abstração que não acontecera no momento da escrita.

Acreditamos, assim como Lunkes; Selli, M. S.; Prates (2008), que ao registrarem as ideias despidas de expressões corporais, seus emissores redobram a atenção em expressar-se pela linguagem escrita. Portanto, apesar de entendermos que a representação por avatar permite mesmo que com certo limite a expressão corporal, pressupomos que as interações dadas a partir do chat durante uma aula no laboratório virtual, podem transformar-se em peças fundamentais, para avaliar as posturas assumidas tanto pelo professor quanto pelo aluno diante da produção de conhecimento. Dessa forma, elencamos aspectos da teoria de análise textual de Bakhtin com a intenção de justificar a importância do texto escrito, para que a partir deles sustentássemos a análise do material coletado do experimento.

#### **3 SECOND LIFE**

Existe um lugar onde podemos construir uma casa em poucas horas ou sair voando sem nenhum aparelho auxiliar? Que tal, caminharmos no interior do sistema circulatório do corpo humano ou respondermos às perguntas de um sólido de Platão? Tudo isso é possível no SL, uma representação em bytes<sup>3</sup>, do mundo que conhecemos e que, apesar das semelhanças, apresenta uma velocidade de transformação impossível ao mundo feito de terra e água. Um mundo tão volátil que descrevê-lo parece ser mais desafiante do que fazê-lo com o dito "mundo real".

Diante disso, trazemos no texto a seguir, aspectos gerais ou relacionados à educação do SL, com a intenção de tornar legível o que desenvolvemos nessa pesquisa. Sendo assim, apresentamos as características que foram determinantes na sua escolha e, talvez por isso, usamos uma abordagem mais centrada no que ele pode ser e não apenas no que é.

## 3.1 SECOND LIFE, UM JOGO, METAVERSO OU MUNDO VIRTUAL?

É muito comum, entre os autores que escrevem sobre o SL, o uso da palavra jogo. No entanto, uma leitura mais atenta, na maioria dos casos, revela outras facetas que parecem não se encerrar na dinâmica de um jogo. Nesta seção, fazemos um breve relato do que vimos sobre essa discussão, a partir de definições trazidas por estudiosos do SL. Que aspectos são esses, que diferenciam o SL de outros jogos? Segundo Henderson (2009), desde seu início, os jogos são uma das mais populares atividades da computação. Segundo ele, os primeiros jogos eram rudes e "deterministas", de modo que não havia nenhum elemento do acaso, a dama e o xadrez são bons exemplares desse modelo. Entretanto, os jogos sempre ofereceram aos cientistas da computação, o desafio de desenvolver máquinas que executassem tarefas atribuídas à inteligência humana e, por conta disso, se tornaram elementares para testar técnicas de IA (Inteligência Artificial) e ambientes de simulação. Dessa forma, a simulação utilizada no princípio pelos militares, se

<sup>3</sup> Segundo Kim (2004), tudo que é armazenado, processado e intercambiado dentro dos computadores e entre eles são, fisicamente, extensas sequências binárias organizadas em *bytes* (*Binary Term),* agrupamentos formados por oito bits. Bit é a menor parcela de informação processada por um computador, é considerado o átomo da informática.

estendeu às universidades e, com a comercialização em massa dos computadores e o advento da Internet, chegou ao mercado consumidor.

Henderson (2009) diz que, através da Internet, milhares de usuários dedicam boa parte de seu tempo para desenvolver habilidades de seu personagem em mundos virtuais como o SL, que parecem ser mais que mundos, parecem ser um universo paralelo virtual com uma completa gama de interação social. Essa afirmação aproxima-se da definição de Schlemmer; Backes (2008a), que o SL é um metaverso. A autora, com base na visão de Stephenson, primeiro autor a usar esse termo, coloca que "[...] metaverso tem caráter real, bem como utilidade real pública e privada, pois se trata de uma ampliação de tais espaços", diz a autora que o SL é um exemplo de metaverso que se destacou nos meios de comunicação.

> Enquanto outros escritores de ficção científica haviam descrito jogos on-line e espaços virtuais imersivos, Stephenson foi o primeiro a descrever um ambiente on-line que era um lugar real para os usuários onde eles interagiam usando o mundo real como metáfora e socializavam, realizavam negócios e se divertiam (ONDREJKA, 2004, p.81).

Silva (2008) traz outra definição, destacando que o SL é considerado um simulador da vida real ou um MMOSG – *Massively Multiplayer Online Social Game* (Jogo Multi Jogadores Social em Massa). Segundo dos Santos (2014), o SL, não é um jogo, nem um simulador, nem um mundo virtual, nem um metaverso, é tudo isso ao mesmo tempo; na verdade, ele é o que se quiser que seja. Rymaszewski; Au; Ondrejka (2007) sintetiza, afirmando que há quem diga que ele é um jogo, enquanto, outros acreditam ser algo mais. Para esse autor definir o SL é uma tarefa bastante difícil, haja vista a forma com ele se reinventa e evolui. "Se na vida real tudo acontece por causa da evolução, o SL é a evolução ao quadrado" (RYMASZEWSKI; AU; ONDREJKA, 2007, p. 9).

Portanto, tanto a descrição como a definição tornam-se tarefas quase impossíveis para um iniciante no SL, fazê-los seria, provavelmente, tema para uma nova pesquisa, que correria o risco de estar defasada no dia de sua publicação. Diante disso, acreditamos que o mais prudente a ser feito, é usar um pouco das diferentes concepções sobre o que venha ser o SL, absorvendo o que delas convirja para essa pesquisa. Portanto, concordamos que o SL é um metaverso que entrou pela plataforma dos jogos no mundo dos usuários da Internet, que tem utilidade real e que pode ser o que desejarmos. Isto inclui ser uma plataforma de suporte para a construção de um laboratório de Geometria Espacial para estudo dos poliedros.

## 3.2 UM BREVE HISTORIAL DO SECOND LIFE

Em 2013, ano em que encerramos nossa pesquisa, completam-se dez anos desde seu lançamento para o grande público. Acreditamos que muito do que podemos extrair do SL sobre o ponto de vista educacional, está relacionado à sua história. Adiante, na seção: "Second Life, primeira ou segunda vida?", usamos um exemplo da história da sua construção para apontar uma relação menos passiva com a mídia. Uma postura bastante comum entre os usuários da Internet, segundo Jenkins (2009), e que faz parte do que desejamos como educadores na relação com o saber e uma postura menos passiva. De qualquer forma, conhecer um pouco do SL implica em saber um pouco da sua história, por isso, relatamos nessa seção, um breve resumo, que vai desde seu surgimento até 2013.

Segundo Rymaszewski; Au; Ondrejka (2007), em 1991, uma representação do mundo em bytes e pixels<sup>4</sup> foi concebida por Philip Rosedale com o nome de *Linden World*. Em 2002, sua versão beta, foi lançada ao público pela empresa *Linden Lab* com 16 regiões (Figura 1), nomeadas a partir de lugares de São Francisco, cidade berço da *Linden Lab*. Segundo o autor, os primeiros passos do público que aderiu a este mundo virtual surpreenderam até mesmo seu idealizador, tudo indicava que não havia construído apenas um jogo, mas um novo país para novos colonizadores.

A versão aprimorada, e já com o nome de SL, foi lançada no dia 23 de Junho de 2003, contava com apenas 16 servidores e mil usuários. Contudo, em 2007, eram mais de 4 mil servidores e quase 9 milhões de usuários registrados, afirma Rymaszewski; Au; Ondrejka (2007).

 $4$  Pixels "são pontos que juntos formam uma imagem", segundo Negroponte (1995, p. 20).

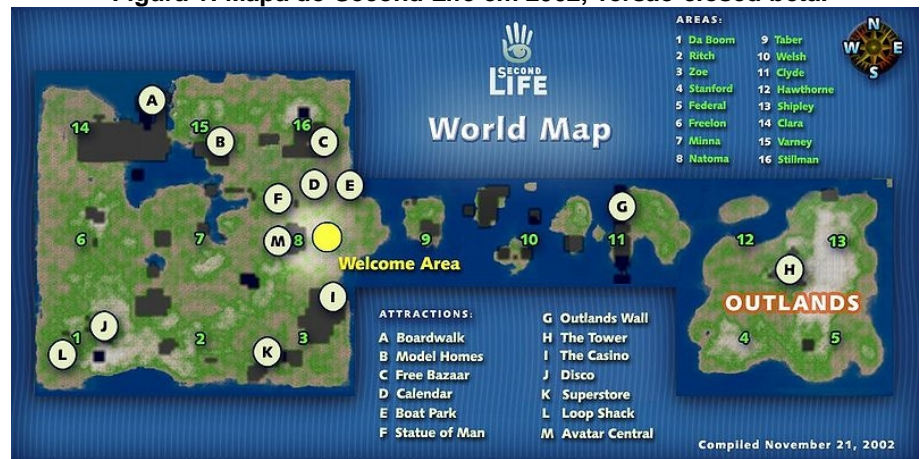

**Figura 1: Mapa do Second Life em 2002, versão closed beta.**

**Fonte: Nino (2010)**

Em 2004, segundo Rymaszewski; Au; Ondrejka (2007), houve a primeira iniciativa empresarial no metaverso. A primeira ilha leiloada no metaverso foi arrematada por Fizik Baskerville, que construiu uma loja chamada Avalon. Também nesse ano, foi criada, por Francis Chung, a pistola Seburo, que ainda é uma das armas mais completas do SL, e o abraço, uma ação simples, mas que exigiu uma complexa programação e se tornou uma animação bastante útil no metaverso. Inclusive, segundo relata o autor, uma série de animações, tais como beijos e posições sexuais sugiram desde então, o que alavancou, junto com possibilidade de fluxo de vídeo no formato *QuickTime* 5 e a exportação de arquivos em .xml, as primeiras falas sobre o SL como uma espécie de rede 3D multimídia. Ainda nesse ano, no mês de outubro, segundo o autor, Philip Linden fez o primeiro *post* no blog oficial do SL.

Em 2005, segundo Czarnecki; Matt (2007), foi lançada a *Teen Second Life*, uma versão do SL reservada para adolescentes entre 13 e 17 anos. A *Teen Second Life* encerrou suas atividades em 2011. Em 1 de Maio de 2006, a residente Anshe Chung foi destaque na capa da revista *EUA Businessworld*, como a primeira a se tornar milionária na vida real devido a negócios no SL. Segundo Hof (2006), histórias como esta, estavam motivando empresas a realizarem negócios no metaverso. Em

<sup>&</sup>lt;sup>5</sup> "O QuickTime™ é uma tecnologia poderosa de leitura e produção de vídeo, imagem fotográfica digital ou realidade virtual, de ampla divulgação, indispensável ao funcionamento de inúmeros títulos multimédia" (BRILHA; HENRIQUES, 2000. p.38).

2008, o SL foi homenageado na 59º edição de entrega do prêmio de Tecnologia e Engenharia *Emmy Awards*, pelo avanço do desenvolvimento de sites on-line com conteúdo gerado pelo usuário. Entretanto, o declínio na comparação entre o número de usuários simultâneos de 2008 a 2010, somado às demissões na Linden Lab, cerca de 30% da sua força de trabalho, motivou desconfianças quanto ao futuro do SL.

O censo realizado entre 16 e 25 de Junho de 2013, trazido por Shepherd (2013a), diz que o mundo do SL é composto por 6.726 Regiões de 256 m x 256 m (65.536 metros quadrados ou cerca de 20 (hectares) cada, ligadas entre si para fazer uma área contínua em torno de 1.752 km² (SHEPHERD, 2013a), 15% maior do que o município de São Paulo. Cada região é composta de um quadrado de terreno virtual, incluindo o espaço aéreo acima dela, e é hospedada por um único processo de simulação em execução nos servidores da Linden Lab (SIMULATOR, s.d.). Dados do mesmo censo indicam queda no número de proprietários. Segundo Shepherd (2013a), o continente é agora propriedade de 65.548 proprietários únicos, 53.974 contas individuais e 11.574 grupos, um decréscimo de 1.672 pessoas e uma perda de 185 grupos desde março de 2013. Com isso, a queda trimestral em proprietários individuais chega a 3,0%, o que demonstra um aumento na taxa de declínio de proprietários, quando comparado aos 2,8% do trimestre anterior. A conclusão do autor em torno desses dados é que os usuários não estão renovando suas contas Premium, o que pode indicar a diminuição de usuários, que, segundo Shepherd (2013b), marcavam expressivos 35.452.628 em 01/10/2013.

Contudo, Liberato (2013) ironiza em seu artigo com o seguinte título: "10 anos de vida e o mundinho continua firme e forte". O autor refere-se às desconfianças que cercam o futuro do SL, sustentadas pelo fato de que ele já apresentou melhores números no passado. No entanto, o autor apresenta números que justificam sua ironia e, que nos fazem refletir sobre a "decadência" do SL. São eles: 36 milhões de contas criadas; U\$\$ 3.2 bilhões movimentados em trocas entre avatares, envolvendo bens virtuais; 217.266 horas de uso por todos os avatares; mais de 1 milhão de visitantes únicos por mês; 400.000 novos registros por mês (ainda hoje). Além disso, 1.2 milhões de transações diárias de bens virtuais e 2.1 milhões de bens virtuais criados por avatares foram colocados à venda no mercado oficial. Diante desses números, o autor questiona as dúvidas sobre o futuro do SL.

Posthorn (2009), assim como outros autores, já rebatia aos rumores de que o SL estava com os dias contados, porém, com outro argumento. Ele diz: "quem usa o Second Life, usa para valer", se referindo ao tempo gasto pelos internautas brasileiros no metaverso, 36 horas mensais contra 26 horas mensais dos demais internautas. Pelas falas de Posthorn (2009) e Shepherd (2013a), o SL ainda está firme e forte, talvez, o que está acontecendo é uma mudança no perfil dos usuários, uma espécie de substituição dos entusiastas pelos mais fieis. Nós estamos entre aqueles que muitos dizem fazer parte da renovação do perfil de usuários, nos sentimos inclinados em utilizar o SL como ferramenta de trabalho e, por isso, esperamos que ele tenha vida longa.

Em nossos acessos, não foi difícil encontrar em ilhas brasileiras, pessoas que estavam dando seus primeiros passos no metaverso, o que fortalece a visão de que muitos estão chegando e que muitos ainda virão. Na próxima seção, relatamos um pouco da história do SL no Brasil, ambientes brasileiros que encontramos nele, bem como, algumas universidades e iniciativas relacionadas à educação, que demonstram atividade de grupos de pesquisa brasileiros.

### 3.3 O SECOND LIFE NO BRASIL

Cunha (2009) afirma que apesar do SL ter sido lançado em 2003, somente a partir de 2006, tornou-se um expoente entre os usuários brasileiros. Segundo a autora, os primeiros brasileiros no metaverso representavam um pequeno grupo reunido em torno do avatar Popynjay e sua Vila Brasil. Figueira (2007) fala do crescimento do grupo de brasileiros até a origem da Central do Brasil, em 2005. Ela afirma que os usuários brasileiros chegaram, nesse ano, a ocupar a quarta colocação com mais de 300 mil usuários, número que deixou o público brasileiro atrás apenas dos Estados Unidos da América, Alemanha e França. Contudo, Silva (2008) diz que, em 2008, o número de usuários brasileiros alcançou a quantidade de 900 mil, assumindo a terceira colocação, que antes era ocupada pela França.

Rymaszewski; Au; Ondrejka (2007) afirma que, apesar de ter sido lançado em 2003, os usuários brasileiros tiveram sua presença notada no SL somente em 2006, quando a Kaisen Games, hoje extinta, criou uma nova porta de entrada com

tradução para a língua portuguesa em parceria com o IG. Hoje, os brasileiros contam com uma vasta região no metaverso, que contêm alguns dos principais pontos turísticos do nosso país, como por exemplo, Copacabana (Figura 2), Santos SP (Figura 3) e a Serra Gaúcha (Figura 4).

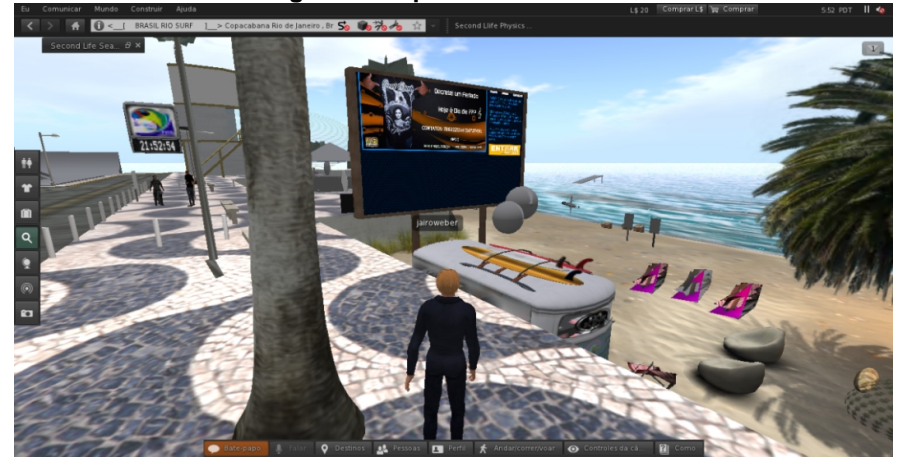

**Figura 2: Copacabana**

**Fonte:** Arquivo dos autores.

**Figura 3: Praia de Santos SP**

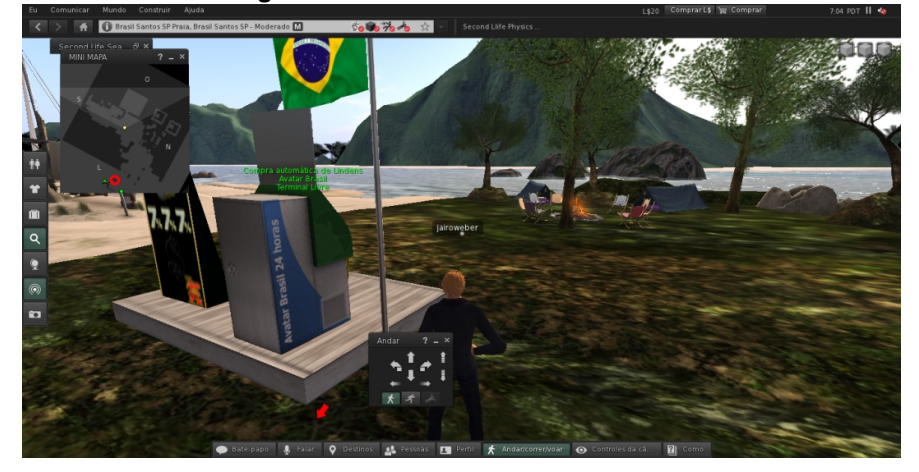

**Fonte:** Arquivo dos autores.

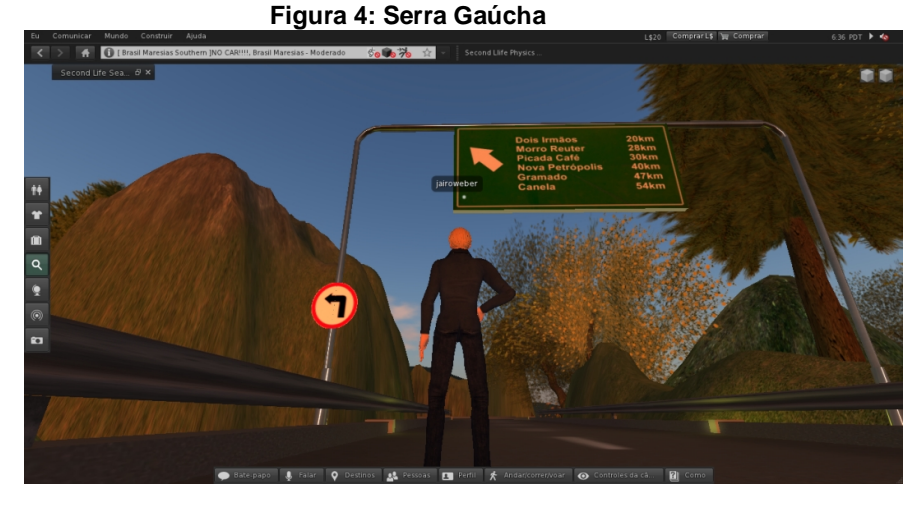

**Fonte:** Arquivo dos autores.

Em 2007, Rymaszewski; Au; Ondrejka (2007) apostava no crescimento do número de usuários brasileiros, apontando seu gosto por sites de relacionamento, como, por exemplo, o Orkut, e acrescentando as possibilidades que o mundo virtual somava a interação por chat, como a sensação de presença assistida pelo avatar. Após 2008, surgiram rumores desconfiados sobre o futuro do SL. Soares (2009) e outros autores como Barrymore (2011) contrapunham essa ideia no cenário brasileiro. Soares (2009) chegou a prever que, no final de 2009, o número de brasileiros ficaria em torno de 2 milhões de usuários. Barrymore (2011), afirma que ainda há muitos brasileiros acessando o SL, ele diz que cerca de 800 avatares brasileiros visitam, diariamente, a Ajuda Brasil (Figura 5) em busca de informações sobre o metaverso e que muitos deles são novos usuários. Como comentamos anteriormente, encontramos ainda muitos novos usuários nesse local.

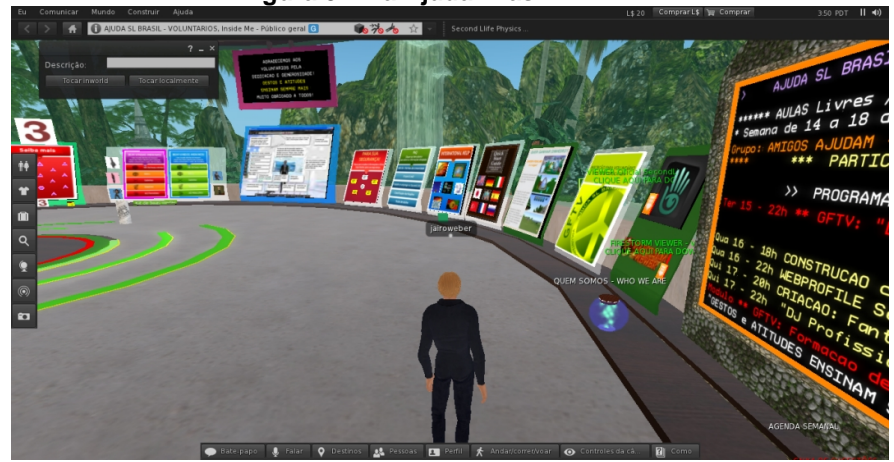

**Figura 5: Ilha Ajuda Brasil**

**Fonte:** Arquivo dos autores.

Na busca por lugares brasileiros no SL, encontramos algumas iniciativas de universidades brasileiras que reforçam a afirmação de Silva (2008), que desde sua criação, o SL se tornou objeto de estudos para pesquisadores dos EUA. E mais tarde, com a adesão dos usuários brasileiros, também despertou a atenção de estudiosos no Brasil. O Grupo de Pesquisa Educação Digital – GP e-du UNISINOS/CNPq, criado em 2004 e vinculado à Linha de Pesquisa Práticas Pedagógicas e a Formação do Educador do Programa de Pós-Graduação da UNISINOS, é um dos pioneiros dentre os brasileiros a estudar suas potencialidades educacionais, afirma Schlemmer; Backes (2008a). Estivemos no campus dessa Universidade (Figura 6) para conhecer um pouco desse trabalho.

Cunha (2009) traz outras iniciativas, como por exemplo, a Cidade do Conhecimento, criada com o apoio da Pontifícia Universidade Católica de São Paulo (PUCSP), Cásper Líbero, Mackenzie, Universidade de Brasília (UNB) e a Universidade Federal de Minas Gerais (UFMG) em 2007. Esse projeto foi desenvolvido com a finalidade de discutir os impactos e as maneiras de utilizar o SL para fins educacionais. Segundo ela, atualmente, o SL está sendo utilizado na exploração do aprendizado à distância, em simulações, no estudo de novas tecnologias e para atualização do campo profissional.

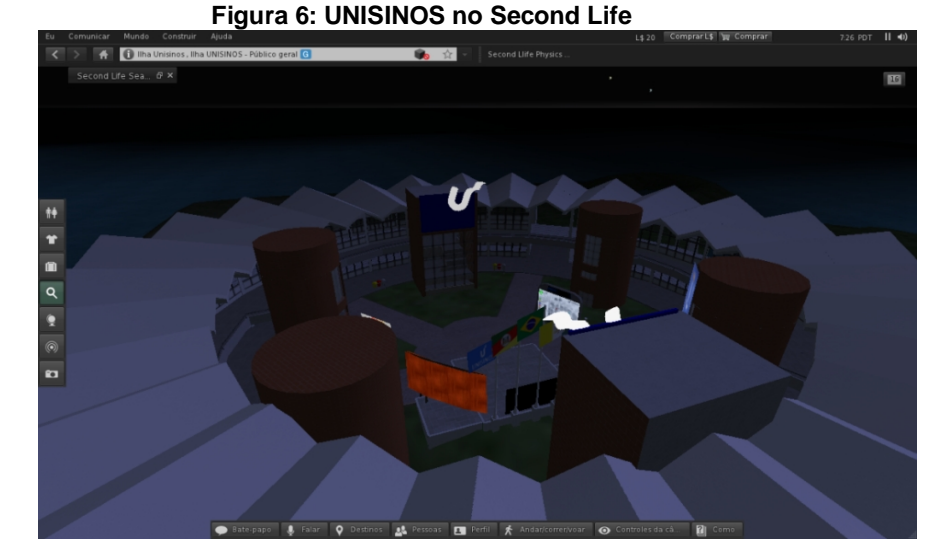

**Fonte:** Arquivo dos autores.

A autora destaca, entre empresas brasileiras no SL, o Instituto Mackenzie de São Paulo e a Petrobrás que realizaram atividades empresariais como a palestra com Ricardo Pomeranz realizada pela última empresa citada. Direcionada à educação, a Ilha Vestibular Brasil, criada pela empresa *Garcix* Inovações com a intenção de servir como um ponto de encontro para disponibilizar cursos superiores, de extensão e palestras com as instituições de ensino parceiras, como por exemplo: PUCRS e UNIFRAN, também são destacadas pela autora.

A ilha Ricesu (Figura 7) é uma iniciativa da Rede de Instituição Católica de Ensino Superior - RICESU para articular instituições de Ensino Superior Católicas - IESCs, de diferentes ordens, e de diversas regiões do Brasil, numa Comunidade Virtual de Aprendizagem – CVA. A intenção é de fomentar, em articulação com outras micro-redes, projetos relacionados à Educação Digital por meio do compartilhamento e da oferta de novos espaços de aprendizagem mediados pelas Tecnologias Digitais. Os detalhes dessa iniciativa são relatados por Schlemmer; Backes (2008b).

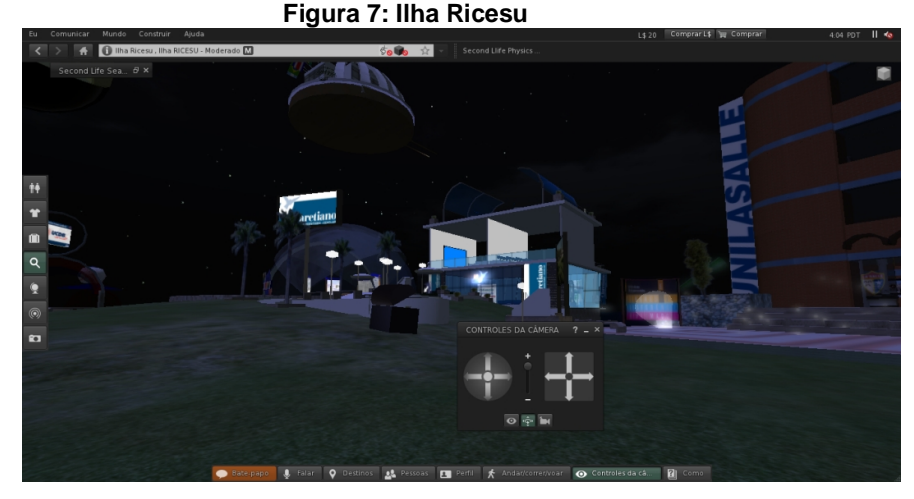

**Fonte:** Arquivo dos autores.

#### 3.4 SECOND LIFE, SEGUNDA OU PRIMEIRA VIDA?

Segundo Rymaszewski; Au; Ondrejka (2007), em 2003, ocorreu uma atualização muito importante para a história do SL. Ela introduziu, entre alguns recursos, um sistema novo de direitos autorais, que permitia aos residentes, fabricar objetos e inseri-los no metaverso. Hoje os milhares de usuários do SL adicionam milhões de objetos por dia e gastam cerca de 5 milhões de dólares por mês, não só com criações da Linden Lab<sup>6</sup>, mas, também com criações de outros usuários, gerando um comércio bastante corrente calcado sobre duas moedas, dólar e Linden dólar, a uma razão de 1 para, aproximadamente, 275. Também no ano de 2003, foi criado o *dwell<sup>i</sup>* como medida paliativa, para reduzir o impacto negativo de ações tomadas contra a sonegação de impostos.

Segundo Rymaszewski; Au; Ondrejka (2007), a primeira medida é importante, porque permitiu ao SL, evoluir com a criatividade dos usuários que, desde então, transformaram-no num mundo limitado apenas pela imaginação. O segundo ponto nos permite evoluir na direção de aspectos mais pedagógicos. Vejamos como o surgimento do *dwell* desencadeou um movimento popular, que nos remeteu à cultura participativa de Henry Jenkins.

<sup>&</sup>lt;sup>6</sup> Segundo Rymaszewski; Au; Ondrejka (2007), a Linden Lab é uma empresa privada americana fundada em 1999 com sede em San Francisco e escritórios em Boston, Seattle, Virginia e Davis, Califórnia, que ficou mundialmente conhecida pela criação do Second Life.

<sup>7</sup> Segundo Rymaszewski; Au; Ondrejka (2007), o dwell era um valor fixo de pontos destinado aos avatares pela permanência em determinado território.

Segundo Rymaszewski; Au; Ondrejka (2007), o SL evoluiu de um jogo para um lugar de colonizadores e pioneiros. Em meados de 2002, o mundo virtual tinha apenas três continentes e, por conta do pequeno espaço, houve uma acelerada mistura entre usuários, que deu origem, em tempo recorde, a minúsculas tribos de realizadores e utopistas. Não demorou muito, para que se organizasse uma sociedade bastante densa em população e atividade.

Ainda segundo o autor, durante a expansão do SL, a cobrança de impostos para sua utilização havia se tornado um entrave para adesão de novos usuários. Isso fez com que a Linden Lab tomasse medidas em busca de melhorias do seu sistema fiscal, com a preocupação de manter e agregar usuários. Uma das soluções era combater a sonegação, para manter sua receita e, em contra partida, premiar com um bônus aqueles que utilizassem o SL para interações sociais, e assim, foi criado o *dwell* (habitar).

Todavia, segundo Rymaszewski; Au; Ondrejka (2007), o *dwell* causou o descontentamento de boa parte dos usuários, principalmente daqueles que se dedicavam a construir objetos. A tributação, que nesta época incidia sobre o *prim* (abreviação de primitivo), objetos básicos utilizados na criação de qualquer coisa, e também sobre a conta Premium, uma conta tributada para usuários que se interessavam em atividades mais formais, como, por exemplo, adquirir um terreno. Isto sobrecarregou a parcela de usuários mais ativa do SL, que se organizou num movimento de reivindicação. Segundo o autor, pouco tempo depois, em dezembro de 2003, o movimento venceu, fazendo com que a carga tributária, agora com a moeda Linden Dólares, passasse a girar apenas em torno da conta Premium.

Vemos nesse exemplo uma conexão entre o SL e a cultura participativa de Jenkins (2009), no sentido de haver uma atmosfera favorável ao exercício de uma postura ativa, o que nos interessa em termos educacionais na relação com o saber. Segundo Jenkins (2009), o aluno precisa adquirir habilidades sociais básicas e competências culturais, que atendam as demandas e oportunidades de viver numa cultura participativa. Segundo ele, a cultura participativa é uma cultura de baixas barreiras à expressão artística e engajamento cívico, de forte apoio ao criar e compartilhar informações, dando ao participante o sentimento de contribuição e de conexão social.

O autor afirma também que a cultura participativa é aquela pela qual a maioria das pessoas tem a capacidade de ter a mídia em suas próprias mãos, sendo capaz de fazer circular ideias e imagens. Para ele, essa cultura contrasta com a antiga relação passiva do consumidor e os meios de comunicação e, dentre as mais variadas relações que se pode ter com as mídias, é perceptível que elas estão mudando e a força destas relações se dá pela importância dada ao seu tratamento.

Portanto, no episódio onde o *dwell* foi derrubado, o SL mostrou ser capaz de assumir uma dimensão que vai além do jogo, e que nos interessa em termos educacionais. Demonstrou ser capaz de carregar ações que viabilizem e potencialize o processo de comunicação entre as partes para além da transmissão de informação, a de ideias e de atitudes, como consta nas recomendações de Jenkins (2009).

O ponto de convergência entre o exemplo e os argumentos de Jenkins (2009) está na participação. Jenkins (2009) diz que estamos falando de participação como um termo que atravessa práticas educacionais, processos criativos, a vida comunitária e a cidadania democrática. Ele defende que devemos incentivar os jovens a desenvolver as habilidades para atender bem aos desafios de uma cultura participativa, conhecimentos, estruturas éticas e autoconfiança. Assim, é possível para o formando refazer as regras pelas quais a escola, a expressão cultural, a vida cívica e de trabalho operam. Segundo ele, muitos jovens já fazem parte desse processo através de afiliações em comunidades on-line centradas em torno de várias formas de mídia, como Facebook e MySpace e, em nossa perspectiva, também o SL.

Para Jenkins (2009), enquanto se discute a imersão em jogos de participação maciça, é importante que os processos educativos possam contribuir para o desenvolvimento de novas funções na relação do individuo com o mundo. Portanto, é ponto de convergência entre a dinâmica do SL e as novas relações com as novas mídias, que podemos reforçar um modelo de ensino e facilitar o processo de aprendizagem; ou de maneira criativa, lúdica, imaginativa, ter o objetivo de dar poder aos jovens e permitir que eles sigam suas paixões e interesses. Assim, através das relações peculiares do ciberespaço, é possível delinear o SL como um agente de transformação de seus usuários. Resta, portanto, apenas buscar

caminhos que envolvam nessa transformação a relação com o saber. Portanto, fica a pergunta, como o SL pode contribuir para uma transformação na relação com o saber?

Segundo Rosa (2008), o espaço de um jogo como o RPG 8 (*Role Playing Game*), online ou não, propicia aos jogadores o reconhecimento de algumas facetas da sua personalidade, pois geralmente sabemos quem somos, mas desconhecemos o que podemos ser, assim, os diversos "eus" que, implicitamente, carregamos podem emergir num ambiente lúdico e trazer consigo outras posturas e concepções. Desta forma, apostamos que o SL, através da simulação, pode permitir de maneira segura aos alunos, experimentarem uma postura menos passiva numa relação mais participativa na construção do conhecimento.

Jenkins (2009) diz que os espaços de afinidades, como o SL, por exemplo, são apontados como poderosas oportunidades para a aprendizagem, pois são sustentados por empreendimentos comuns. Enquanto a educação formal é conservadora e estática, a informal é inovadora e experimental, diz Jenkins (2009). A interação é o diferencial nos espaços de afinidades, porque a participação na troca de experiências cria uma atmosfera de cooperação, ao mesmo tempo em que valoriza o conhecimento individual despido de classe, idade e nível escolar. Essa ideia de Jenkins (2009) se aproxima da aprendizagem espontânea de Piaget, incorporada por Papert na filosofia do Logo. Henderson (2009) afirma que Piaget acreditava que as crianças melhor desenvolviam suas habilidades de raciocínio, sendo autorizadas a exercê-las livremente e aprendiam com seus erros, progredindo, assim, naturalmente.

Ao que tudo indica, podemos ter uma relação diferente com o saber no SL, então, como ela seria? Segundo Lévy (1999), precisamos construir novos modelos do espaço do conhecimento, preferindo o saber emergente às representações lineares e organizadas pela noção de pré-requisitos. A relação com o saber no ciberespaço é dinâmica, os saberes surgem e desaparecem com muita rapidez. É um saber em fluxo, a informação é facilmente reproduzível e transferível entre

<sup>8</sup> *Role Playing Game*, segundo Saldanha; Batista (2009), é um tipo de jogo em que os jogadores assumem os papéis de personagens e criam narrativas colaborativamente. Esse jogo tem regras básicas que permitem aos jogadores improvisar.

numerosos usuários, uma articulação de diferentes pontos de vista que alimentam uma inteligência coletiva.

> O Second Life é um fenômeno comportamental funcionando como uma realidade digitalizada em 3D, onde poderemos ser o que quisermos, fazer o que desejar e transformar-se naquilo que sempre sonhamos, mudando a forma como nós nos comunicamos e vivemos (CUNHA, 2009, p. 20).

Todavia, este movimento sugere, segundo Lévy (1999), o enfraquecimento da centralização do saber encontrada na escola e o fortalecimento do EAD (Ensino Aberto e a Distância), que explora certas técnicas de ensino à distância, incluindo as hipermídias e as redes de comunicação interativas, o autor coloca que o essencial do EAD se encontra em um novo estilo de pedagogia, que favorece uma aprendizagem personalizada e coletiva em rede. O autor diz, também, que o ciberespaço suporta tecnologias intelectuais que amplificam e modificam numerosas funções cognitivas humanas, como o exemplo dos bancos de dados e hiperdocumentos que auxiliam a aprendizagem como uma espécie de extensão da memória. Entendemos que nesse argumento, temos o suficiente para concluir, que o SL, quanto hipermídia, pode fazer parte do conjunto de ações com o ciberespaço que atuam sobre os usuários, modificando a maneira de relacionar-se com o saber.

# 3.5 COMO É O SECOND LIFE?

De acordo com dos Santos (2014), o SL é uma enorme e sofisticada simulação de todo um mundo muito semelhante, fisicamente, com o planeta em que vivemos, seus habitantes são avatares, representações dos usuários que podem interagir entre si e com objetos dispostos nele. O SL está dividido em regiões denominadas como *sims* (abreviação de simuladores), essas zonas podem ser livres, chamadas de *sandbox* ou propriedades particulares. Segundo Silva (2008), no primeiro login, o estreante inicia sua navegação numa *Orientation Island*, ou seja, numa ilha de orientação, onde recebe instruções sobre o inventário e define as primeiras características de seu avatar.

Segundo Rymaszewski; Au; Ondrejka (2007), com o auxílio de tutoriais e muito exercício, é possível melhorar a capacidade de interação e construção. Como existem muitos lugares privados e, para participar deles, é preciso ser convidado, fazer amigos é sempre um ótimo negócio no SL. Como foi mencionado antes, o SL é um lugar livre e, por conta dessa liberdade, ocorrem alguns excessos, isso tem sustentado algumas críticas sobre ele. Segundo Henderson (2009), juristas e faculdades de Direito discutem sobre ações de usuários online, eles usam o termo *Cyberlaw* (Ciberdireito) para tratar de uma variedade de questões legais, que muitas vezes estão envolvidas nesse tipo de interação, isso demonstra o reconhecimento de que certas características comuns no mundo digital representam desafios únicos; casamentos e aquisição de terrenos em mundos virtuais são bons exemplos disso.

Segundo Rymaszewski; Au; Ondrejka (2007), todo o objeto construído no mundo de realidade virtual pertence ao seu construtor que pode colocá-lo a venda ou não, autorizar sua modificação por outros avatares ou não. Por isso, o autor observa que os construtores mais habilidosos têm grandes chances de ganhar dinheiro com suas invenções. O comércio nesse mundo é mais um aspecto que justifica a verossimilhança com o mundo externo. Muitas pessoas ou até empresas ensaiam seu empreendedorismo no SL, utilizando as conclusões para ações fora dele. Segundo o autor, a Adidas, por exemplo, vende versões virtuais no SL de seus calçados *a3 Microride* com funcionalidade de salto. Existem, até mesmo, empregos como DJ, dançarinas, construtores, designer de roupas e mais uma série de atividades remuneradas. Sobre os objetos, quanto mais complexos forem: armas, motos, roupas, carros, foguetes e casas, mais valorizados eles serão, defende o autor.

De acordo com Rymaszewski; Au; Ondrejka (2007), a partir da Linguagem de Scripts da Linden (LSL), podemos programar o modo de como os objetos interagem entre si e com os avatares. Logo, o uso da criatividade e a noção de programação do seu criador é que vão determinar o comportamento interativo do objeto com o restante do mundo virtual. Portanto, a questão de o SL ser ou não um jogo, parece agregar mais dúvidas do que esclarecimentos. Sendo assim, ficamos com a opinião, a afirmativa de dos Santos (2014), quando diz que o SL é o que você quiser que ele seja. Dessa forma, ficamos à vontade para conjecturar que, se podemos criar objetos e programá-los para que tenham determinado comportamento, por que não investigá-los como objetos de ensino e de aprendizagem de Geometria Espacial? Para responder tal questão, precisamos compreender a importância dos micromundos como ambiente de aprendizagem e o que o SL oferece para a construção desses micromundos.

### 3.6 SECOND LIFE COMO AMBIENTE DE APRENDIZAGEM

Segundo Rymaszewski; Au; Ondrejka (2007), o SL por si só é um ambiente de interação com inúmeras possibilidades e, por isso, muitos pesquisadores em educação têm mostrado interesse em estudá-lo. Nessa seção, traremos alguns deles, tais como, por exemplo, o *Orac* (Figura 8) no estudo de Química orgânica, que é capaz de construir em 3D uma molécula a partir da interação com o avatar por meio de uma interface de chat. Na Matemática, Bogacki (2009) propõe utilizar recursos 3D para minimizar a dificuldade que muitos estudantes têm em compreender objetos no espaço tridimensional; ele utilizou o SL para a visualização de vetores em 3D, pontos e planos ortogonais, pois entende que os recursos 2D disponíveis na sala de aula têm limitações inerentes. Lee (2007) ilustra vários exemplos de construções com interesse matemático no SL, na Topologia, ramo da Matemática que estuda formas e espaços, tais como a construção do Fibrado de Hopf<sup>9</sup> (Figura 9) no SL.

<sup>9</sup> "**Fibração de Hopf** surge da projeção estereográfica de uma esfera S3 sobre o espaço de dimensão 3 tangente ao polo oposta da projeção associado a um valor a que se desloca numa esfera S2. Atribuindo valores para a, temos a projeção de inúmeros círculos que dão a impressão de um conjunto de fibras, segundo Hatcher (2001).

**Figura 8: Orac e a molécula de serotonina**

**Fonte:** Lang; Bradley, 2009, p.2.

**Figura 9: Fibração de Hopf construída no SL**

**Fonte:** Lee, 2007

Fora do Second Life, mas com enfoque em Geometria e tecnologia digital encontramos alguns trabalhos sugerindo softwares diversos, dentre eles, o que mais se assemelha à nossa pesquisa trata do uso de exercícios traduzidos para VRML associado à aplicação da realidade aumentada, ou seja, onde o virtual é trazido para o espaço numa sobreposição a objetos não virtuais através do monitor (Figura 10). Figueiredo (2007) utiliza o software ARToolkit, para proporcionar uma visão privilegiada dos sólidos no ensino e aprendizagem de Geometria Descritiva numa realidade aumentada. Entretanto, em nossa pesquisa, usamos a imersão no ambiente virtual para dispormos de uma visão privilegiada, o que permitiu através da representação por avatar, além de visualizar, a possibilidade de tocar, "conversar" e assistir animações em 3D.

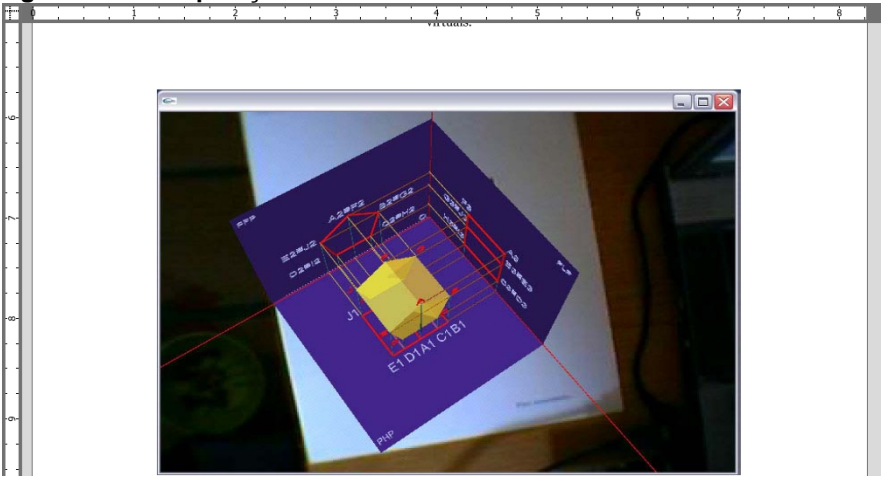

**Figura 10: Sobreposição de modelos virtuais vistos num monitor**

**Fonte:** Figueiredo, 2007, p. 26.

No SL, Cunha (2009) trabalhou com uma equipe de alunos da graduação com o objetivo de explorar e apresentar algumas ferramentas do SL. Na ocasião, foi construído de maneira colaborativa um micromundo, denominado "Feira de Matemática" para estudar com os alunos de graduação ferramentas (Figura 11) do SL, consideradas úteis para o ensino e aprendizagem de Matemática.

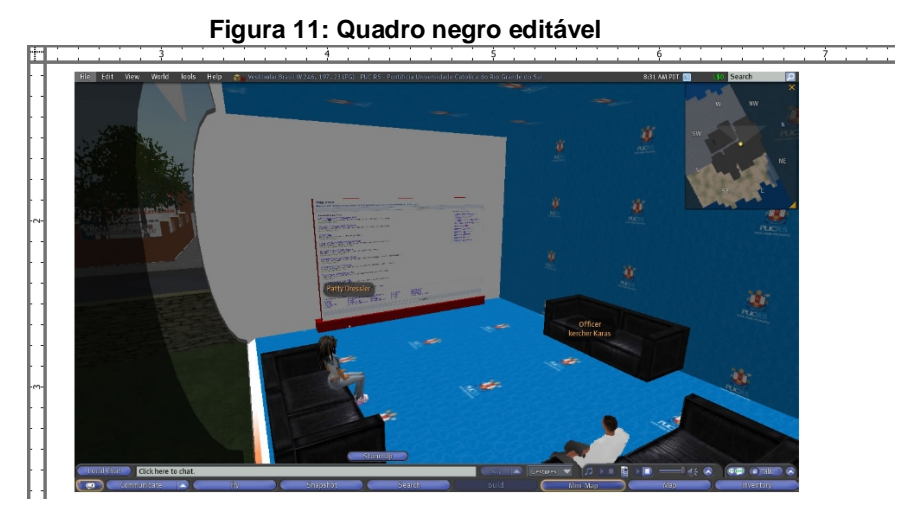

**Fonte:** Cunha, 2009, p. 52

De modo geral, nossos trabalhos são parecidos, pois, exploramos ferramentas do SL com intenções educacionais. No entanto, além de estarmos direcionados a públicos distintos, nossa proposta está centrada na construção e análise do micromundo a partir das ferramentas do SL, incluindo algumas que foram apresentadas na pesquisa de Cunha (2009). Para fortalecer a diferenciação entre as duas pesquisas, é importante relembrar que nosso objetivo de pesquisa é investigar como a construção de um micromundo no SL pode contribuir para o ensino e aprendizagem de poliedros em nível do Ensino Médio.

Portanto, nosso desafio passa, também, por conhecer as potencialidades do SL, mas se estende até a avaliação da sua atuação sobre a aprendizagem de um tema específico, unindo as ferramentas do SL, a teoria de aprendizagem e o design instrucional. Dessa forma, procuramos canais, que levem as possibilidades que o SL apresenta ao encontro de uma aprendizagem diferenciada de Geometria Espacial, em específico dos poliedros. E, para tanto, dentre as possibilidades que o SL apresenta, faz-se necessário que algumas questões quanto ao uso do SL como ambiente de aprendizagem de Geometria Espacial, sejam esclarecidas.

#### **3.6.1 Second Life como ambiente de aprendizagem de Geometria Espacial**

Sob que condições, podemos cogitar o SL como ambiente de aprendizagem de Geometria Espacial? Para responder a essa pergunta, entendemos que é necessário conhecer um pouco da atmosfera que envolve o ensino e a aprendizagem de Geometria Espacial, ao mesmo tempo em que resgatamos entre os argumentos já apresentados anteriormente, aqueles que justificam o uso do SL como uma opção viável no ensino de Geometria.

Entretanto, devemos esclarecer que não desejamos apontar o SL como solução. Concordando com a afirmação de Valente (1999), de que o computador deve contribuir para uma mudança na forma de trabalhar o conteúdo, sem assumir a total responsabilidade por isso, concentramos nossos esforços em sugerir ambientes 3D imersivos, tais como o SL, como auxiliares no enfrentamento de problemas do ensino e da aprendizagem de Geometria Espacial, apontados por autores como Pavanello (1989) e Van Hiele (1985). Dessa forma, no texto a seguir apresentamos alguns desses problemas e promovemos um diálogo com soluções visualizadas a partir do nosso referencial.

Para Pavanello (1989), a questão do ensino de Geometria deve ser vista como um ato político e pedagógico. Segundo ela, o ensino de Geometria, assim como da Matemática, surgiu no século XVIII em escolas militares da França e perdeu espaço no período positivista, a partir da ênfase atribuída ideologicamente, à Matemática pura. Afirma ela, que mesmo na era do renascimento com a revolução da indústria e o início da educação em massa, o ensino da Geometria continuou restrito às classes mais favorecidas, circunstância determinante para um tratamento distante da Geometria na educação de níveis básicos.

> Nas escolas para a elite, busca-se o desenvolvimento das capacidades intelectuais, o que leva, na geometria, à enfatização dos processos dedutivos, através dos quais se aprende conseguir o desenvolvimento do raciocínio lógico. As escolas para as camadas inferiores são orientadas a prepararem os estudantes para o trabalho, por isso a ênfase nas aplicações práticas dos princípios das ciências e, o que interessa a este trabalho, particularmente nos princípios da geometria (PAVANELLO, 1989, p. 87).

Para Pavanello (1989), no Brasil, a reformulação do ensino de Geometria passa, obrigatoriamente, por mudanças nas estruturas da educação, que envolve professores, currículo e metodologias. Politicamente, ela diz acreditar em mudanças sociais como, a maior adesão ao ensino de Geometria, desencadeada pela pressão das classes menos favorecidas por uma educação de melhor qualidade. Ela coloca que a chegada de uma parte da sociedade que antes não tinha acesso à universidade é um dos fatores que a deixa otimista nesse sentido.

Pavanello (1989) afirma que a Geometria acaba por não ser ensinada, ou sequer compreendida pelos professores, pelo seu caráter reflexivo e, por vezes, de difícil compreensão. Ela coloca que, muitas vezes, os professores escapam da Geometria dedutiva, utilizando-se de uma representação mais algébrica, que privilegia o raciocínio mais formal em detrimento do raciocínio hipotético-dedutivo. Dessa forma, encontramos dois pontos para elencar o que expomos, anteriormente, quanto à importância dos micromundos defendida por Papert. De acordo com a

filosofia do Logo de Papert (1985), qualquer coisa é simples, se a pessoa consegue incorporá-la ao seu arsenal de modelos. O segundo aspecto diz respeito à desconfiança de que muito do que hoje é visto como demasiadamente formal, poderá ser aprendido com maior facilidade através do uso do computador e, por consequência, poderá fazer parte dos escolhidos como ensinável, qualificação que a Geometria parece não se enquadrar para alguns docentes.

Van Hiele (1985) aborda de uma maneira mais pedagógica e menos política a dificuldade de ensino e de aprendizagem de Geometria. Ele diz que a diferença entre a capacidade de realizar relações, coloca professor e aluno em níveis diferentes do pensamento geométrico, por isso o que o professor propõe tem grandes chances de não ser compreendido pelo aluno. O autor argumenta que a razão intrínseca nas relações do professor, mesmo quando expostas no quadro negro, não permitem ao aluno o acesso as suas experiências. Dessa forma, o autor nos lembra o que já sabemos: que as relações apresentadas assim, impostas e não originais, tendem a serem esquecidas com facilidade pelo aluno. "Ele não aprendeu a estabelecer as conexões entre o sistema e o mundo sensorial. Ele não vai saber como aplicar o que aprendeu em uma situação nova." (VAN HIELE, 1985, p.62).

Crowley (1994) discorre sobre a teoria de Van Hiele, afirmando que, assim como Papert, desconfia do pensamento dito formal, o autor salienta que a progressão de um nível para o outro, depende mais dos métodos de ensino do que da idade do aprendiz. Portanto, da preocupação em rever o método de ensino do professor durante as atividades do experimento, emergiu a seguinte pergunta: como poderíamos fazer intervenções para melhorar a aprendizagem do aluno em Geometria? Em resposta a essa pergunta, Van Hiele (1985) defende que a evolução do pensamento geométrico é sequencial, e sugere cinco fases entre um nível e outro: interrogação/informação, orientação dirigida, explicação, orientação livre e integração.

Segundo Van Hiele (1985), na fase interrogação/informação, professor e aluno criam atividades envolvendo os objetos de estudo do respectivo nível, provocações são lançadas e um novo vocabulário começa a ser tratado. Na orientação dirigida, os alunos exploram o material que o professor elaborou e são provocadas a formularem respostas mais específicas, estas atividades vão mostrar aos poucos as estruturas desse nível. Na explicação, os alunos começam a se expressar baseados no que foi observado anteriormente, o papel do professor é apenas assessorá-los. Na fase da orientação livre, os alunos se deparam com tarefas abertas, com diversos caminhos para resolução, nesta fase os alunos precisam administrar-se metodologicamente e sua relação com o objeto de estudo muda. Por fim, na fase da integração os alunos sintetizam o que foi visto, um sumário do que foi estudado deve estar construído, assim, o aluno está livre para prosseguir para um próximo nível e repetir as cinco fases.

Gravina (1996) enfatiza que a importância de rever os procedimentos didáticos no ensino de Geometria advém da falta de conhecimento mostrada por alguns estudantes que ingressam no ensino superior. A autora coloca que existem falhas no ensino escolar, tanto na abordagem estereotipada que articula erroneamente da figura ao conceito, assim como, nos livros didáticos com notável ausência de construção geométrica e demonstração. Sua sugestão para melhorar o conhecimento geométrico é o uso de softwares que permitam uma visão privilegiada.

Bittencourt (1998), na análise de um experimento com a utilização de software para ensino de Geometria, coloca que o uso de ferramentas didáticas para o ensino de Geometria é um dos "remédios" que chega para amenizar a repulsa em trabalhá-la. Ele, também, argumenta que algumas aulas construídas a partir do uso da informática, trazem como diferencial, a capacidade de exercitar o formalismo matemático, assim como, a de visualizar construções a partir de uma espécie de imaginação assistida por computador. Os PCN+ Ensino Médio (Brasil, 2002) acrescentam que a informática na educação possibilita o acesso a um universo de informações trazido pelo acervo de inúmeros bancos de dados e sites informativos e formativos disponíveis na Internet, isso sem falar dos estimulantes intercâmbios individuais e institucionais. Contudo, o uso das TIC sinaliza o anacronismo de qualquer ensino centrado unicamente no discurso.

> Vemos emergir uma nova forma de ensinar e aprender Geometria; a partir de exploração experimental viável somente em ambientes informatizados, os alunos conjeturam e, com o *feedback* constante oferecido pela máquina, refinam ou corrigem suas conjeturas,

chegando a resultados que resistem ao "desenho em movimento", passando então para a fase abstrata de argumentação e demonstração matemática (GRAVINA 1996, p.02).

Segundo os PCN+ Ensino Médio (Brasil, 2002), o ensino de Geometria deve permitir ao aluno fazer relações dentro e fora da Matemática, os temas devem garantir articulações lógicas entre diferentes ideias e conceitos, a fim de garantir significação para sua aprendizagem. Não se trata de memorização de postulados, mas de oportunizar a verificação e validação de relações matemáticas a partir de deduções lógicas.

> Para desenvolver esse raciocínio de forma mais completa, o ensino de Geometria na escola média deve contemplar também o estudo de propriedades de posições relativas de objetos geométricos; relações entre figuras espaciais e planas em sólidos geométricos; propriedades de congruência e semelhança de figuras planas e espaciais; análise de diferentes representações das figuras planas e espaciais, tais como desenho, planificações e construções com instrumentos (BRASIL, 2002. p.123).

Até aqui, nos parece que a discussão se concentra na maneira com que a Geometria é apresentada na escola. Papert (1994) diz que quando as crianças percebem que estão sendo logradas, tendem a se desestimular. Entendemos que Papert (1994) se refere à maneira de como trabalhamos determinado conteúdo, podendo ser estimulante ou não. Então, a respeito de Geometria, em específico, dos poliedros, o que podemos sugerir? Uma Matelândia<sup>10</sup> para tratar de poliedros parece ser uma boa alternativa.

Booth (2006) afirma que a simulação é um ponto forte do SL. Ele coloca que o SL é capaz de ativar partes do cérebro, que se destinam, normalmente, às relações com espaço e sólidos. Portanto, ele é capaz de dar uma sensação de presença incomum aos meios que se utilizam apenas da conversa por chat. Dessa forma, é possível propiciar ao estudante a imersão em um ambiente onde os sólidos

<sup>&</sup>lt;sup>10</sup> Papert (1985) usa o termo Matelândia para ilustrar um ambiente onde a matemática é essencial, de maneira que o aluno, inserido nesse ambiente, aprenda matemática como se aprende a falar outra língua, vivendo em seu país de origem.

podem ser vistos de maneira privilegiada, apresentando-se por meio de animações, como ficar transparente, rotar e se planificar.

Rosa (2008) reforça a importância da mídia envolvida no processo de produção do conhecimento, afirmando que há uma grande diferença no aprender a partir da mídia oralidade, que células são constituídas por organelas, e fazer o mesmo pela visualização de uma célula pelo microscópio. Ele reforça essa ideia, defendendo que o modo de como se faz conhecimento no ciberespaço, não é linear, dada a forma de como se apresentam as informações. Papert (1985) acrescenta que o modelo de aprendizagem idealizado pela Filosofia do Logo, se assemelha ao de como uma criança aprende a falar, ou seja, sem a necessidade de um ensino organizado. A partir desses autores, podemos associar o SL à criação de um ambiente de aprendizagem que pode enriquecer as experiências do aluno pela exploração visual.

Intencionando dar corpo a sugestão de que o SL pode ser um ambiente mais favorável para o ensino e aprendizagem, trouxemos o relato de Rosa (2008) sobre uma passagem de sua vida acadêmica, ainda como licenciando em Matemática. Ele conta que a presença da figura proeminente do professor e até mesmo dos colegas, inibia ele e os demais a questionar na aula de cálculo. Essa fala traduz o que também pensamos sobre as interações no ciberespaço, apostamos que o SL permite as pessoas vestirem outros personagens e Realizarem experiências que, dificilmente, poderiam no "cara a cara". Dessa forma, o SL poderia facilitar ao professor e ao aluno, se despir desses personagens e assumir outros numa relação orientada pela troca.

Rosa (2008), a partir de Huizinga (1993), diz que o lúdico presente em jogos online pode trazer consigo uma aprendizagem natural, onde a criança veste-se do que pode ser e deixa aflorar livremente o homo sapiens e o homo faber, possibilitando, talvez, uma aprendizagem divertida. Essa afirmação dialoga com os dois passos da aprendizagem espontânea de Piaget, trazidas por Papert (1985): que se aprende absorvendo o novo no velho e que se constrói o conhecimento no processo de brincar. Eis uma chance de utilizarmos o SL como esse ambiente lúdico, pelo qual pudéssemos quebrar um pouco da formalidade do ensinar e aprender Geometria e deixar fluir o aprender como ele propõe, ou seja, construindo

representações e desenvolvendo comportamentos. Portanto, temos razões para acreditar que o SL pode contribuir para o ensino de Geometria, à medida que é capaz de apresentar a Geometria Espacial de uma maneira diferente do que temos conhecimento até aqui.

#### **4 METODOLOGIA**

O objetivo dessa seção é descrever a pesquisa no âmbito metodológico, a fim de justificar o conjunto de ações que fizeram parte do constructo da mesma. Como a construção de um micromundo no SL fez parte dessa pesquisa, apresentamos, também, a metodologia utilizada para a sua construção.

### 4.1 METODOLOGIA DE PESQUISA

Esta pesquisa investiga como a construção de um micromundo construído no SL pode contribuir para o ensino e aprendizagem de poliedros, em particular, como esse micromundo pode oferecer informações sobre poliedros com a menor carga cognitiva possível. Todavia, segundo Yin (2010), para explanar sobre este "como", é imprescindível o uso de uma abordagem qualitativa em um estudo de caso. Yin (2010) afirma que o estudo de caso, é uma forma diferenciada de pesquisa empírica, que investiga um determinado fenômeno, de maneira que "[...] enfrenta a situação tecnicamente diferenciada em que existirão muito mais variáveis de interesse do que pontos de dados" (YIN, 2010, p.40). Portanto, faz-se necessário, que as evidências presentes no resultado dialoguem entre si e, como outro resultado, beneficiem-se do desenvolvimento anterior das proposições teóricas.

Nossa intenção é aprofundar o conhecimento sobre o SL, visando sua atuação sobre o contexto educacional. No entanto, entendemos que a importância desta pesquisa está na aproximação entre os limites do SL e os da educação por um viés que nos permita vê-lo como diferencial e não como uma ferramenta capaz de absorver a transferência de métodos didáticos já existentes, como sugere Schlemmer; Backes (2008a). Para isto, na primeira fase realizamos uma pesquisa bibliográfica a fim de elencar aspectos teóricos que fundamentassem a construção de micromundos como um diferencial para Educação Matemática. Nessa fase, levantamos dados sobre o metaverso, fizemos nosso cadastro e assistimos diversos tutoriais sobre construção e programação de objetos.

Na segunda fase, nos dedicamos à construção de um laboratório experimental e à realização de um experimento piloto. Para isso, utilizamos os livros didáticos e os princípios do Design Instrucional como fonte de consulta. É importante ressaltar que, apesar de nos orientarmos pelo livro didático, tivemos sempre a preocupação de criar um ambiente de estudos incomum a partir da utilização do SL, evitando a transferência de métodos para ele. Dessa forma, a partir das definições trazidas pelo livro didático, criamos uma animação ou outro tipo de interação com as ferramentas do SL para transmitir a informação de maneira diferente.

A terceira fase consistiu na realização do experimento com os alunos. Em aproximadamente quatro semanas fechamos os grupos, criamos os avatares e realizamos o máximo possível de atividades durante o horário escolar. Demos prioridade àqueles que não as podiam realizar em casa, por não possuir Internet ou por terem problemas em reunir o grupo fora do colégio. Os demais realizaram a atividade em horários combinados; houve noites em que começamos depois das aulas do turno noturno e terminamos no início da madrugada. Os textos das interações entre aluno/objeto e aluno/professor presentes no laboratório foram coletados e arquivados através de um objeto programado para enviá-los via e-mail para o professor.

Para delinear as características do SL, que pudessem qualificá-lo como ambiente de aprendizagem de Geometria Espacial e analisar padrões nas relações dadas por chat dentro do ambiente que permitissem elencar aspectos do SL com satisfatórias interferências nas conexões entre conceitos geométricos, realizamos a avaliação do experimento sobre dois aspectos: o conhecimento dos alunos e a unidade de aprendizagem que construímos com as ferramentas do SL. Todavia, a abrangência das variáveis em questão e a complexidade de suas interligações tornaram, seguindo os pressupostos de Yin (2010), viáveis uma aproximação pela pesquisa de cunho qualitativo, por isso, afirmamos que esta pesquisa trata de um estudo de caso sobre como um micromundo construído no SL pode contribuir para o ensino e aprendizagem de poliedros.

#### 4.1 METODOLOGIA DO EXPERIMENTO

Participaram do experimento duas turmas do segundo ano do ensino médio de uma escola pública da rede estadual e duas turmas do terceiro ano do ensino médio de uma escola da rede privada, ambas de Canoas, município do Rio Grande do Sul. O experimento envolveu cerca de 110 alunos que, distribuídos a uma razão de, no máximo, quatro alunos por avatar, resultaram na criação de 26 avatares. Destes, escolhemos o avatar Barney para apresentar nessa dissertação por se tratar

do primeiro grupo da escola que não participou do experimento piloto; dessa forma, entendemos ter valorizado a originalidade das respostas. As atividades aconteceram dentro e fora do horário de aula, mas sempre com os alunos e professor separados geograficamente. Elas duraram, em média, uma hora e trinta minutos, mas entre criar os avatares, transportá-los para o laboratório e realizar a atividade com aqueles que não tinham Internet em casa, levamos, aproximadamente, quatro semanas por escola.

A partir dos pressupostos, já citados em nosso referencial teórico, construímos um laboratório virtual no metaverso SL contendo seis salas enumeradas de zero a cinco. Nelas, dispomos sólidos geométricos capazes de interagir com os aprendizes. Sobre a construção desses objetos, cabe fazer uma pequena reflexão acerca do esforço envolvido. Valente (1999) sugere que o uso da informática na educação deve servir como uma ferramenta para reflexão de nossa prática como professores. Foi exatamente o que aconteceu conosco na construção do laboratório virtual. Além de fazermos constantemente essa reflexão, construir um laboratório virtual exigiu que colocássemos a serviço do ensinar o ato de aprender. Dedicamos muitas horas ao estudo sobre programação em linguagem LSL (*Linden Scripting Language),* até chegarmos a um conhecimento razoável, a ponto de construir e programar objetos interativos (Figura 12).

Após a construção do laboratório, realizamos o experimento piloto com um grupo de alunos. Os problemas encontrados foram solucionados, considerando o limite de tempo e de conhecimento em programação. Isso que resultou em um processo contínuo de atualizações que persiste até o momento. É comum entramos no laboratório e termos a sensação de que ainda existem inúmeras atualizações a serem feitas; por isso, acreditamos que o laboratório continuará sempre em construção.

Uma das dificuldades encontradas no experimento piloto fez com que preferíssemos usar o canal visual, aos canais, visual e auditivo. Na configuração inicial, postamos vídeos (Figura 13) nas paredes do laboratório com instruções sobre as atividades das salas, mas, a incerteza da existência de um bom sistema de áudio, tanto no Labin da escola quanto nas casas dos alunos, fez com que repensássemos a aplicação do áudio. Entretanto, como o uso dos canais, visual ou aditivo, deveria

carregar informações convergentes, mas incompletas individualmente, a ausência de uma delas incorreria em perda de informações. Portanto, preferimos eliminar essa possibilidade, utilizando apenas o canal visual para garantimos que a atividade fosse possível a partir do mínimo, um computador com conexão a Internet. As falas que estariam nos vídeos excluídos, foram transformadas em textos fixos e colocadas logo acima dos sólidos.

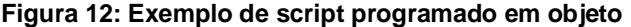

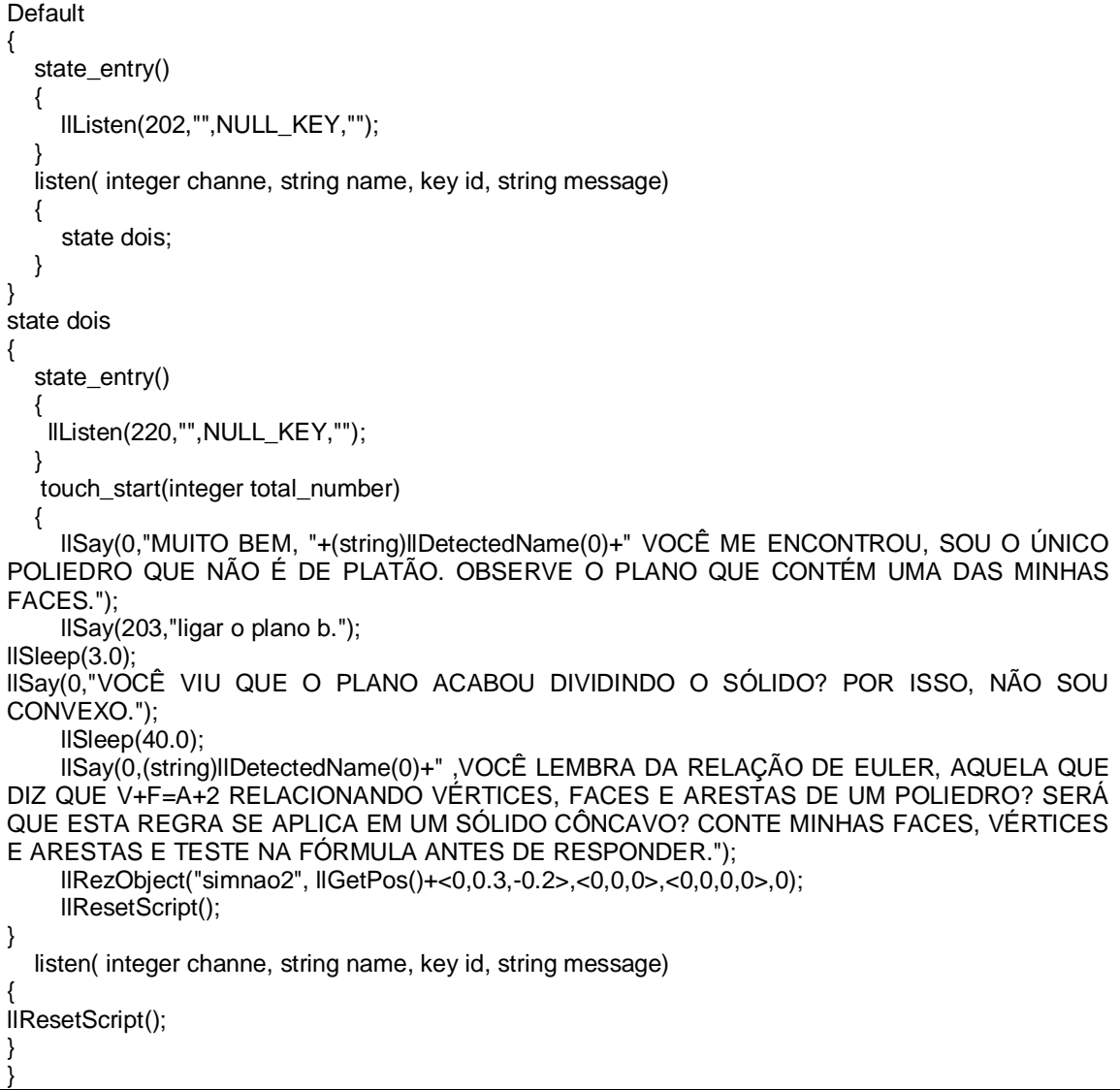

**Fonte:** Arquivo dos autores.

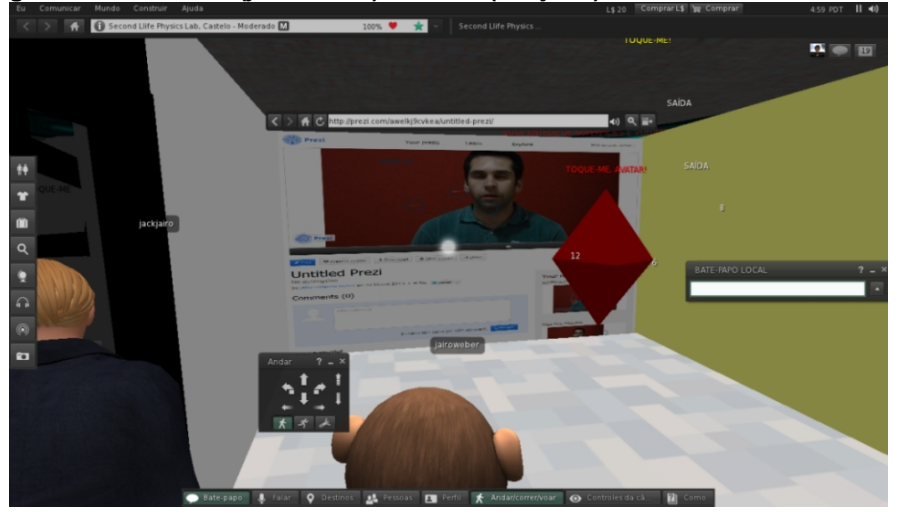

**Figura 13: Professor (jairoweber) e avatar (Julijairo) na sala um assistindo vídeo.**

**Fonte:** Arquivo dos autores.

Dispomos os objetos nas salas, consideramos o fluxo de informações e algumas orientações do design instrucional. Dentre os objetos, um era capaz de capturar as falas do canal zero de chat, utilizado pelo avatares para conversar, e enviá-las para o nosso e-mail. Como escolhemos utilizar os textos para fundamentar nossa análise, recorremos à importância da escrita como forma de registro de ideias. Para isso, buscamos ter conhecimento sobre os tipos de discursos que costumam aparecer nas interações por chat e, por isso, recorremos a alguns conceitos da teoria de Bakhtin.

Após a coleta dos textos, retiramos o excesso de informações e fizemos uma triagem. Selecionamos algumas partes e fizemos observações em sala de aula, discutindo pontos que julgamos importantes. Para a avaliação do conhecimento e da unidade de aprendizagem, submetemos o experimento aos pressupostos do design instrucional. A análise de uma dessas experiências está no capítulo 6 da dissertação.

Como o desenvolvimento dessa pesquisa envolveu conhecimentos de Geometria, de teorias de ensino e de aprendizagem, programação, e de design instrucional, é importante esclarecer que a construção do laboratório avançou junto da pesquisa bibliográfica, o que justifica muitas atualizações no decorrer da pesquisa. Portanto, a avaliação que mostramos na dissertação traz um laboratório construído a partir de um conhecimento prévio de design instrucional, que ganhou profundidade até sua avaliação. Dessa forma, preferimos assumir que algumas

partes do laboratório foram construídas a partir de uma visão intuitiva de design instrucional, que se justificaram ou não no aprofundamento de nossas leituras sobre o assunto. Considerando isso, podemos resumir a organização dessa pesquisa em três momentos, pesquisa bibliográfica, construção do experimento e análise de resultados.

## **5 DESCRIÇÃO DO EXPERIMENTO**

Como comentado na seção de metodologia, construímos um laboratório virtual de Geometria Espacial com interesse específico em tratar das definições acerca dos poliedros. O laboratório em questão continha cinco salas, onde cerca de 30 sólidos geométricos foram distribuídos, seguindo um fluxo de atividades inspirado no livro didático utilizado em uma das escolas que participou do experimento. No primeiro momento, desejamos abordar aspectos gerais do laboratório com o intuito de dar a dimensão do trabalho realizado.

No total, foram projetados e construídos cerca de noventa objetos entre portas automáticas, captador de falas, setas de direção e esferas com alternativas e respostas. A dificuldade em organizar horários no laboratório de informática, bem como a incerteza do acesso à Internet para todos em suas respectivas casas, foram decisivos para que propuséssemos a atividade em grupos. Cada grupo composto de, no máximo, quatro alunos era representado por um avatar que devia realizar com êxito as atividades propostas para progredir de uma sala para outra. Cada objeto tinha a capacidade de interagir com o avatar e com os demais objetos; isso significa que, mesmo não aparecendo no chat, foi preciso programar uma linha de comunicação entre eles, de maneira que um recebesse sinais do outro para iniciar a sua interação, como, por exemplo, as portas que abriam a partir da autorização do último objeto da sala. Essa mesma dinâmica ocorreu entre sólidos, alternativas, cronômetros e outros, o que justifica a necessidade de haver muitos sólidos com múltiplas alternativas. Isso se tornou um problema para quem precisava coletar textos para fazer a análise da aprendizagem.

Outro aspecto geral a observarmos neste momento, diz respeito à restrição de apenas um avatar por vez na realização da atividade. Isso se fez necessário por conta de haver apenas um canal para a interação entre o professor, aluno e objetos; a presença de outros avatares no mesmo ambiente prejudicaria o fluxo de informações, misturando as conversas num mesmo canal.

Entretanto, nosso propósito nessa seção é descrever o micromundo que construímos, por isso, deixemos as considerações sobre o design instrucional para a seção onde avaliamos o experimento e sigamos com a descrição de cada uma das salas e dos sólidos que julgamos importantes para a aprendizagem. Para a fluência da descrição, primeiramente, apresentamos as definições acerca dos poliedros que nortearam os objetivos das salas e, consequentemente, a construção dos sólidos.

# 5.1 A NOÇÃO DE POLIEDROS

Nessa seção, apresentamos as definições geométricas acerca dos poliedros que fizeram parte do que discutimos com os alunos durante o experimento. De antemão, ressaltamos o desejo de abordar essas definições, explorando as características do SL numa aula diferente do habitual. Entretanto, devemos enfatizar que não faz parte do nosso objetivo de ensino que os alunos sejam capazes de reproduzir no final da atividade as definições, tal qual estão relatadas nessa seção. Esperamos, mesmo que por linguagem simples, que os alunos mostrem em suas falas, elementos que justifiquem a compreensão dessas definições e que deem suporte para justificar a importância do que desenvolvemos no laboratório, ou seja, sustentem a eficácia da forma de como mostramos as informações.

Dante (2010) coloca que cada poliedro é uma reunião de um número finito de regiões poligonais planas chamadas faces e a região do espaço delimitada por elas. Cada lado de uma dessas regiões poligonais é também, lado de uma única outra região poligonal. A interseção de duas faces quaisquer é um lado comum, ou é um vértice, ou é vazia. Cada lado de uma região poligonal comum a exatamente duas faces é chamado aresta do poliedro. E cada vértice de uma face é um vértice do poliedro, portanto, cada vértice do poliedro é um ponto comum a três ou mais arestas.

Segundo Dante (2010), podemos dividir os poliedros em dois grandes grupos: convexos e côncavos. Ele diz que um poliedro é dito convexo, quando qualquer reta não paralela a nenhuma das faces intersecta suas faces em, no máximo, dois pontos. Outra maneira de verificar um sólido convexo, segundo o autor, é quando ele se situa do mesmo lado de qualquer plano que contenha uma de suas faces.

A relação de Euler (V+F=A+2), segundo Dante (2010), é uma importante descoberta de Leonhard Euler para relacionar os elementos básicos de um poliedro, vértices, arestas e faces. O autor aponta que poliedros regulares apresentam em todas as faces polígonos regulares e elas são congruentes. Entende-se polígono regular como um polígono que tem todos os lados e ângulos internos congruentes, segundo Dante (2010).

O autor coloca que cinco poliedros existem a partir da verificação de três condições. São elas: todas as faces têm o mesmo número de arestas; em todos os vértices concorrem o mesmo número de arestas; vale a relação de Euler. A verificação dessas três condições deu origem aos poliedros de Platão: tetraedro, hexaedro, octaedro, icosaedro e dodecaedro.

Dante (2010) apresenta, também, a definição de prisma. O autor diz que considerando α e β como sendo dois planos paralelos diferentes, podemos considerar uma região poligonal contendo **n** lados que está contida em α e uma reta **r** que interrompe os planos α e β nos pontos A e B, respectivamente. Podemos chamar de prisma a união dos diversos segmentos paralelos ao segmento da reta AB, contendo assim uma extremidade na região poligonal e uma extremidade em β. "Prisma regular é um prisma reto cuja base é uma região poligonal regular" (DANTE, 2010, p.215). Da superfície de um prisma, segundo o autor, a área da superfície da base é dada pela área da região poligonal da base e a área da superfície lateral, pela área da região poligonal que compõe superfície lateral. Dessa forma, a área da superfície total é a soma da área das superfícies da base e a área da superfície lateral.

Para o volume de um prisma, Dante (2010), descreve o princípio de Cavalieri. Este princípio consiste em estabelecer que dois sólidos com a mesma altura têm volumes iguais se as secções planas de igual altura possuírem a mesma área. Segundo o autor, consideremos dois sólidos S1 e S2 apoiados num plano horizontal α. Consideremos, também, um plano β paralelo à α, e que β seccionará os dois sólidos S1 e S2. O plano β determinará nos sólidos S1 e S2 duas regiões planas de áreas A1 e A2. Nessas condições, podemos afirmar que, se para todo plano β temos A1 = A2, então volume S1 = volume S2.
Na definição de pirâmides, Dante (2010) considera um polígono contido em um plano α e um ponto V localizado fora desse plano. Uma pirâmide, segundo ele, é a reunião de todos os segmentos, que têm uma extremidade em P e a outra num ponto qualquer do polígono. O ponto P recebe o nome de vértice da pirâmide. "Pirâmide regular é uma pirâmide reta, cuja base é uma região poligonal limitada por um polígono regular" (DANTE, 2010, p. 227).

Para diferenciar sólidos oblíquos dos retos, Dante (2010) coloca que a pirâmide que apresenta todas as faces laterais congruentes é classificada como reta e todo prisma que apresenta suas faces laterais perpendiculares às bases, também é classificado como reto; em ambos, quando não ocorrerem as condições apresentadas, recorrem em oblíquos. Para o volume de uma pirâmide qualquer, o autor, parte da definição do volume de uma pirâmide de base triangular e aponta o princípio de Cavalieri para estender às demais pirâmides.

## 5.1 DESCRIÇÃO DA SALA ZERO

A primeira sala do laboratório marcava o princípio da atividade; nela o avatar surgia e recebia as boas vindas junto das primeiras instruções. Como esta sala dava a impressão de nascimento, chamamo-la de sala zero (Figura 14). Seu objetivo era identificar os conhecimentos já trazidos pelos aprendizes acerca dos conceitos que fazem parte do constructo dos poliedros, tais como: face, aresta, vértice, sólidos convexos, e outros. Para isso, colocamos na sala poliedros e sólidos redondos, totalizando sete sólidos. Eles foram identificamos apenas como objeto 1, objeto 2 (Quadro 1) e assim, sucessivamente, para não passarem qualquer tipo de informação que influenciasse na argumentação dos alunos. O funcionamento dos sólidos dessa sala seguia o mesmo padrão, em ordem cada sólido da sala, ao ser tocado pelo avatar, disparava uma pergunta aberta via chat e aguardava quarenta segundos pela resposta, depois anunciava a necessidade de seguir em frente. A medida de tempo implantada nos sólidos foi planejada com a intenção de garantir a originalidade das respostas, evitando que os alunos pesquisassem antes de responder. A intenção era de confrontar os argumentos obtidos nessa sala com os

do final da atividade, a fim de perceber qualquer mudança no conhecimento do início para o do final dela.

Entretanto, o tempo encerrado não implicava em cessar a resposta abruptamente, o avatar podia concluí-la mesmo depois de ser advertido sobre o final do tempo, pois a conversa com o próximo sólido iniciava-se apenas com um novo toque. Como dito anteriormente, as atividades do laboratório foram atualizadas diversas vezes. No projeto inicial, os sólidos eram disparados apenas pelo toque, então cabia ao avatar escolher a sequência de como fazê-lo. Isso trouxe alguns problemas, tais como tocar duas vezes no mesmo sólido ou não tocar em algum deles. Dessa forma, determinamos uma sequência fixa, onde os sólidos ficavam travados e brancos, tornando-se vermelhos e disponíveis apenas na hora certa, respeitando a sequência. Assim, o avatar era obrigado a passar por todos os sólidos até chegar ao último, onde anunciava o final das atividades e o destrave da porta automática que dava acesso à próxima sala.

A sequência dos sólidos dispostos no quadro abaixo segue exatamente a ordem com a qual foram distribuídos na sala. Além da imagem e dos textos, que estão divididos em fixo e "falados", trazemos também o objetivo de cada um dos objetos.

| Objeto 1               | <b>JUDIMA ATIVIDADE DO NÍVEL 5, TOQUE-A</b><br>I-TOQUE-M                                                                                                    |
|------------------------|----------------------------------------------------------------------------------------------------|
| Objetivo(s)            | Recepcionar os avatares, identificá-los e coletar informações acerca da<br>nomenclatura do tetraedro e dos sólidos retos ou oblíquos.                                                                                                    |
| Sequência de<br>textos | Texto fixo: TOQUE-ME.<br>Objeto 1: OLÁ, SEJA BEM VINDO AO LABORATÓRIO DE GEOMETRIA<br>ESPACIAL. IDENTIFIQUE O GRUPO E A TURMA, POR FAVOR.<br>Objeto 1: RESPONDA NO CHAT EM 30 SEGUNDOS: QUAL É O MEU<br>NOME? SOU RETO OU OBLÍQUO?<br>Objeto 1: SEU TEMPO ACABOU, VÁ PARA OUTRO SÓLIDO. |
| Objeto 2               | 16 <br>nar prra visão do muni                                                                                                    |
| Objetivo(s)            | Coletar informações sobre o conhecimento acerca da classificação entre<br>poliedros convexos ou côncavos.                                                                                                    |
| Sequência de<br>textos | Texto fixo: TOQUE-ME.<br>Objeto 2: RESPONDA EM 30 SEGUNDOS: QUE TIPO DE POLIEDRO EU<br>SOU? SOU CONVEXO OU CÔNCAVO?<br>Objeto 2: SEU TEMPO ACABOU, VÁ PARA OUTRO SÓLIDO.                                                                                                    |

**Quadro 1: Objetos da sala zero**

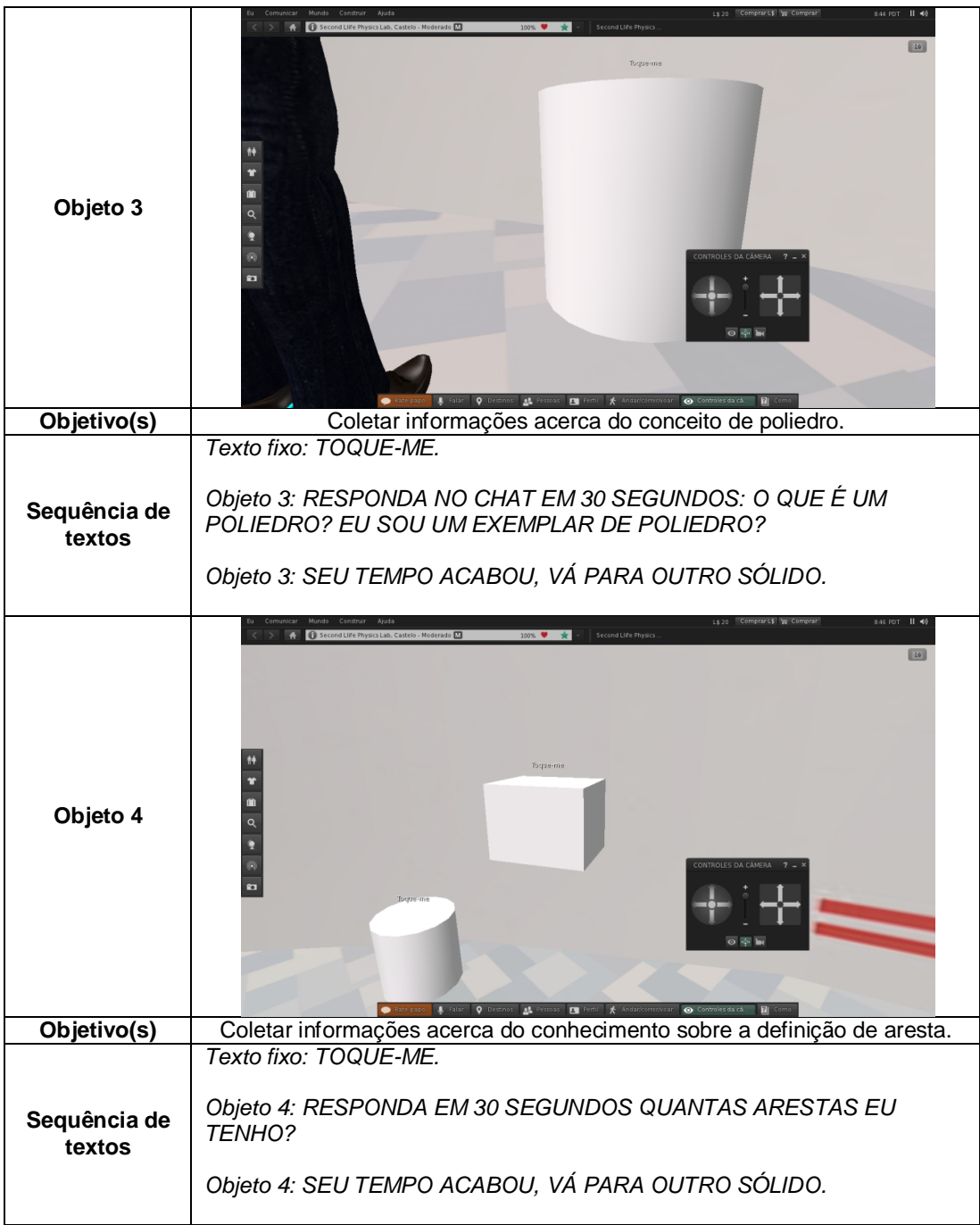

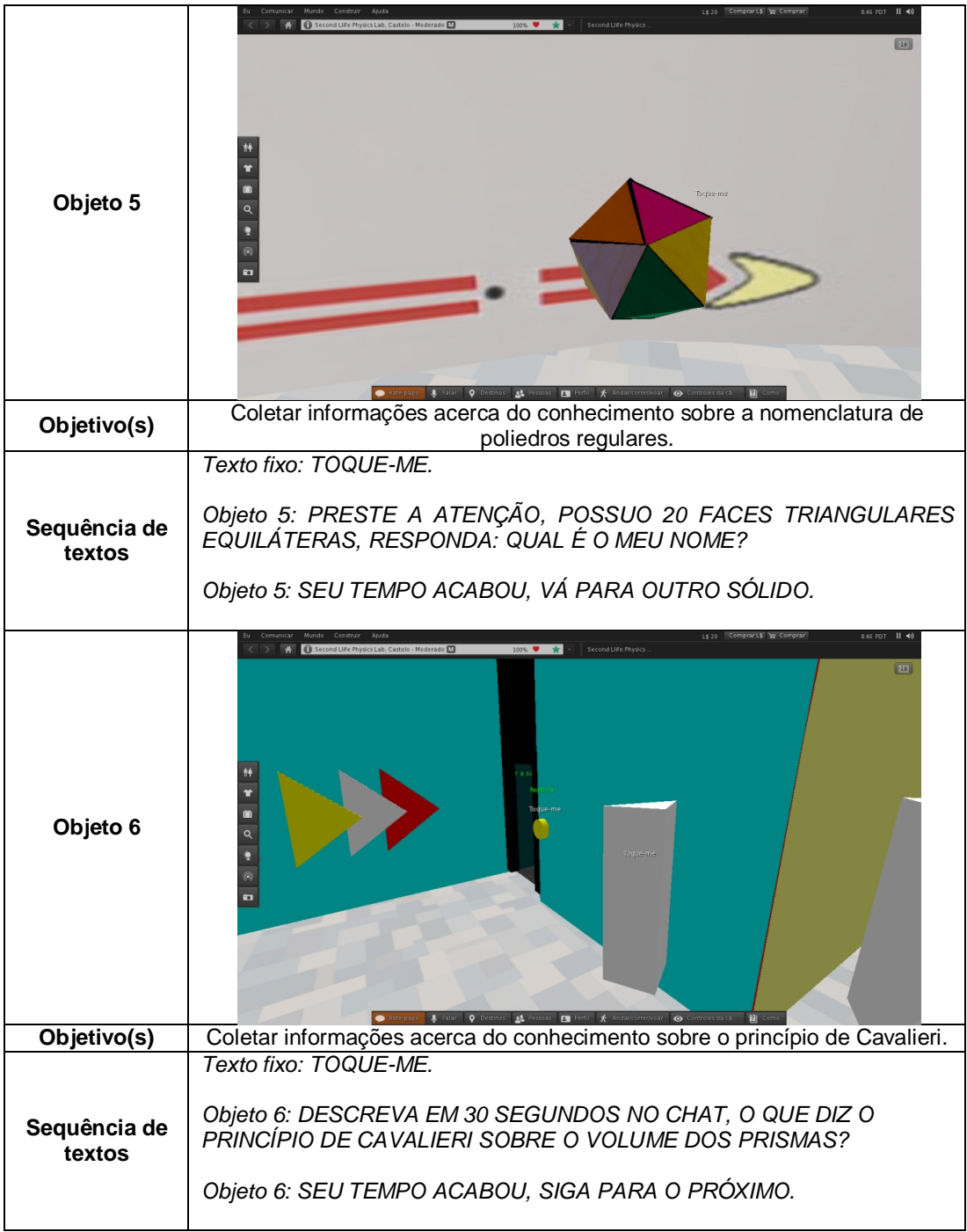

|                        | L\$20 ComprarL\$ W Comprar<br>8.47 PDT   1 40<br>econd Life Physics Lab. Castelo - Moderado [X]<br>100%<br>Second Life Physics                                   |
|------------------------|----------------------------------------------------------------------------------------------------|
| Objeto 7               | 四<br><b>AL</b> Pessoas <b>EX Perfil *</b> Andar/correr/voar<br><b>Q</b> Destinos<br>$\bullet$                                                                    |
| Objetivo(s)            | Coletar informações acerca do conhecimento sobre o princípio de Cavalieri.                                                                                       |
| Sequência de<br>textos | Texto fixo: TOQUE-ME.<br>Objeto 7: RESPONDA EM 30 SEGUNDOS. O QUE É E PARA QUE SERVE<br>A RELAÇÃO DE EULER?<br>Objeto 7: SEU TEMPO ACABOU, VÁ PARA OUTRO SÓLIDO. |
|                        | Fonte: Arquivo dos autores.                                                                                                    |

**Figura 14: Professor (jairoweber) e avatar (barney14) na sala zero da atividade laboratorial.**

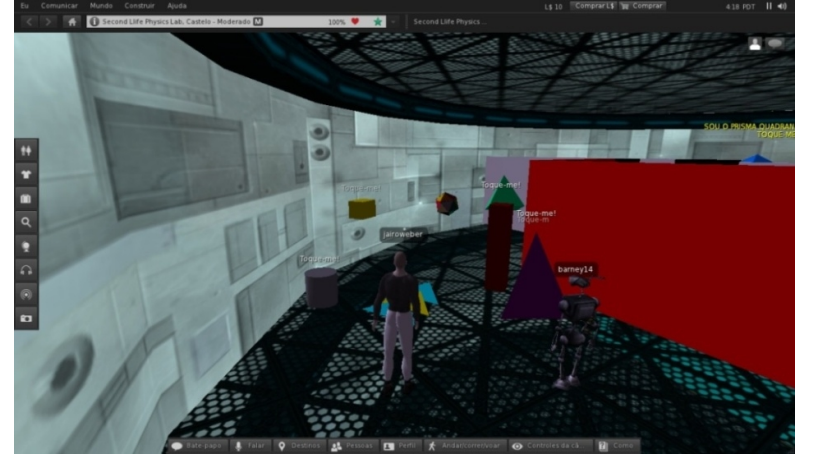

**Fonte:** Arquivo dos autores.

# 5.2 DESCRIÇÃO DA SALA UM

Após passarem pelos sete objetos da sala zero, os avatares entravam na sala um (Figura 15) pela porta automática. O objetivo dessa sala era fornecer informações sobre os elementos básicos de um poliedro, os vértices, arestas e faces. Logo na entrada, o avatar avistava no centro da sala, um tetraedro regular (Quadro 2) que antes estava invisível. Ele dava as boas vindas e falava sobre sua

quantidade de arestas e vértices; o objetivo era criar um vínculo entre a contagem e a parte do poliedro citada, a fim de propiciar uma construção visual do que seria aresta, vértice e face.

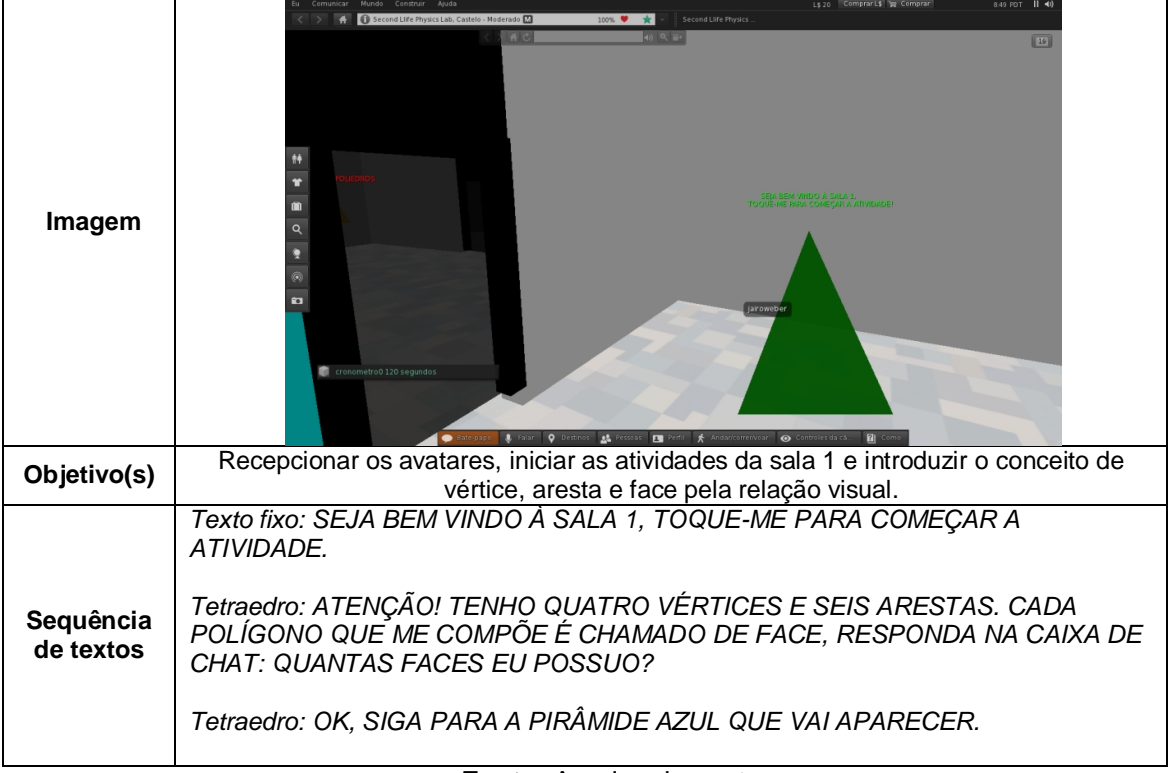

**Quadro 2: Tetraedro da sala um**

**Fonte:** Arquivo dos autores

Observe-se que a pergunta feita pelo poliedro não carrega nenhum tipo de informação, tal como segmento de reta, polígono, ou qualquer coisa que levasse ao conceito, que não pela relação visual entre número e forma. A intenção era de provocar a distinção entre as três partes do poliedro apenas pelo visual, pois a construção do conceito de poliedros deveria surgir da organização de algumas informações e nossa intenção era de fornecê-las. Em poucos segundos, o tetraedro desaparecia, dando lugar a uma pirâmide azul de base quadrada (Quadro 3).

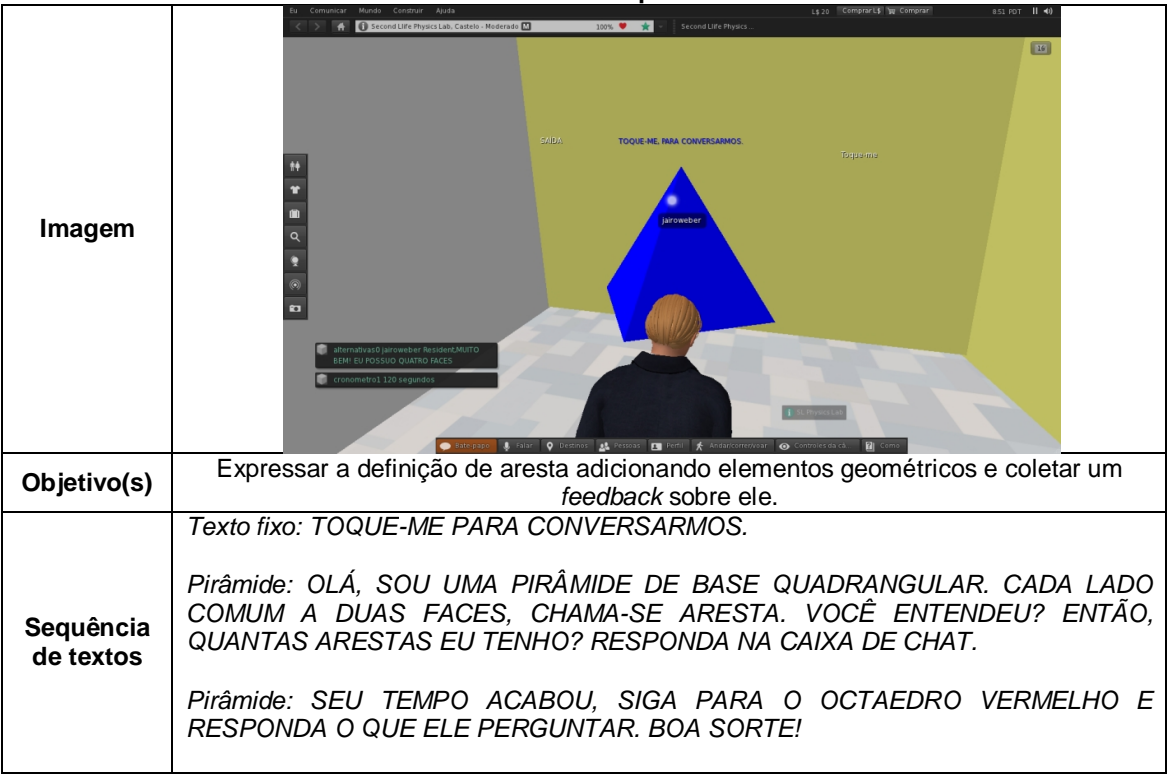

**Quadro 3: Pirâmide de base quadrada da sala um**

**Fonte:** Arquivo dos autores

A pirâmide descrevia o conceito de aresta e solicitava ao avatar que contasse a quantidade que a compunha. Nesse caso, a informação anterior deveria se confirmar pela definição dada pelo sólido, então, agregavam-se alguns elementos do conceito de aresta. Entretanto, mesmo tendo que distinguir nos dois primeiros objetos da sala, arestas, vértices e faces, nada garantia ao aprendiz que suas respostas estavam corretas e, por isso, o terceiro objeto, um octaedro vermelho (Quadro 4), tinha a função de fornecer um *feedback* a respeito dessas conexões.

| Oulacui O ua Saia      |                                                                                                    |  |
|------------------------|----------------------------------------------------------------------------------------------------|--|
|                        | Ls 20 Comprar L\$ E Comprar<br>Second Life Physics Lab, Castelo - Moderado<br>100%<br>Second Llife Physics                                                                                                    |  |
| Imagem                 | TOQUE-ME, AVATARI<br>Andar/corretivoar @ Contr                                                                                                    |  |
| Objetivo(s)            | Coletar informações sobre a capacidade de distinção entre arestas, vértices e faces e<br>fornecer um feedback sobre ela.                                                                                                    |  |
| Sequência<br>de textos | Texto fixo: TOQUE-ME, AVATAR.<br>Octaedro: OLÁ AVATAR, PRESTE MUITA ATENÇÃO. CONTE MINHAS FACES,<br>VÉRTICES E ARESTAS. TOQUE A SEQUÊNCIA CORRETA DESSES VALORES E<br>UM CUBO APARECERÁ INDICANDO UMA NOVA TAREFA. BOA SORTE!<br>Alternativas: MUITO BEM, VOCÊ ACERTOU!<br>Alternativas: ALTENATIVA ERRADA, REVEJA ESSE CONCEITO. |  |

**Quadro 4: Octaedro da sala um**

### **Fonte:** Arquivo dos autores

Para tanto, a tarefa do octaedro consistia em tocar a sequência correta dos números relativos a cada um dos três conceitos. A cada toque, o sólido se posicionava sobre a opção, disparando um comentário; se ela fosse a alternativa errada, todas as opções de resposta voltavam ao estágio de inicial, o que implicava em refazer a sequência desde o início.

A partir da sequência correta do octaedro, um cubo branco (Quadro 5) surgia, enquanto o octaedro desaparecia. A função desse cubo era provocar, evidenciar associações entre o número de faces e sua nomenclatura dos poliedros.

|                        | $\sim$ $\bullet$ $\rightarrow$<br>Second Life Physic                                                                                                    |
|------------------------|----------------------------------------------------------------------------------------------------|
| Imagem                 | c.Octaedr<br>TO SUE-ME<br>Toque-me<br><b>b</b> Tetraedr<br>DO POPULARMENTE COMO CUB<br>INTAFORO TEM CINCO FACES. E ASSIM<br>CESSIVAMENTE, QUAL O NO!<br>SUGERE PARA MIN                                                                                                    |
| Objetivo(s)            | Coletar informações sobre a capacidade de relacionar o número de faces ao nome dos<br>poliedros e fornecer feedback sobre isso.                                                                                                    |
| Sequência<br>de textos | Texto fixo: TOQUE-ME.<br>Cubo: OLÁ, SOU CONHECIDO POPULARMENTE COMO CUBO, POSSUO 6<br>FACES, 8 VÉRTICES E 12 ARESTAS.<br>Cubo: OS POLIEDROS SÃO DENOMINADOS A PARTIR DO NÚMERO DE FACES<br>QUE POSSUEM, O TETRAEDRO TEM QUATRO FACES, O PENTAEDRO TEM<br>CINCO FACES, E ASSIM, SUCESSIVAMENTE. QUAL O NOME QUE VOCÊ<br><b>SUGERE PARA MIM?</b><br>Alternativa a: MUITO BEM! ME CHAMO HEXAEDRO PORQUE TENHO SEIS FACES.<br>AGORA, VÁ ATÉ O PRISMA RETANGULAR PERTO DA PORTA E SIGA AS SUAS<br>INSTRUÇÕES.<br>Alternativa b: OH, NÃO! VOCÊ ERROU. ME CHAMO TETRAEDRO PORQUE<br>POSSUO APENAS QUATRO FACES. TENTE NOVAMENTE.<br>Alternativa c: OH, NÃO! VOCÊ ERROU. ME CHAMO OCTAEDRO PORQUE<br>POSSUO APENAS OITO FACES. TENTE NOVAMENTE. |

**Quadro 5: Hexaedro da sala um**

**Fonte:** Arquivo dos autores

O hexaedro acima se identificava apenas como cubo; ele citava exemplos de nomenclatura e quantidade de faces de outros poliedros e, a partir disso, indagava sobre o nome que melhor se adaptava a ele. Em poucos segundos, três esferas contendo sugestões apareciam; cada escolha feita emitia um comentário, aprovando ou não a escolha. No último sólido desta sala, um paralelepípedo, a discussão era sobre a relação de Euler. O prisma convidava o avatar a contar o número de arestas, faces e vértices e, depois, verificar se a relação de Euler era verdadeira ou não. Para isso, e para as demais atividades, na mesma parede onde estava a porta de saída, colocamos um quadro para consulta na Internet; essa ferramenta foi

projetada para que não houvesse a necessidade de sair do ambiente para realizar consultas e foi colocada em todas as salas, exceto a zero. Portanto, o prisma (Quadro 6) orientava onde e como era possível encontrar informações sobre a relação de Euler. Logo, podemos dizer que sua intenção era de promover os primeiros encontros com informações acerca da relação de Euler.

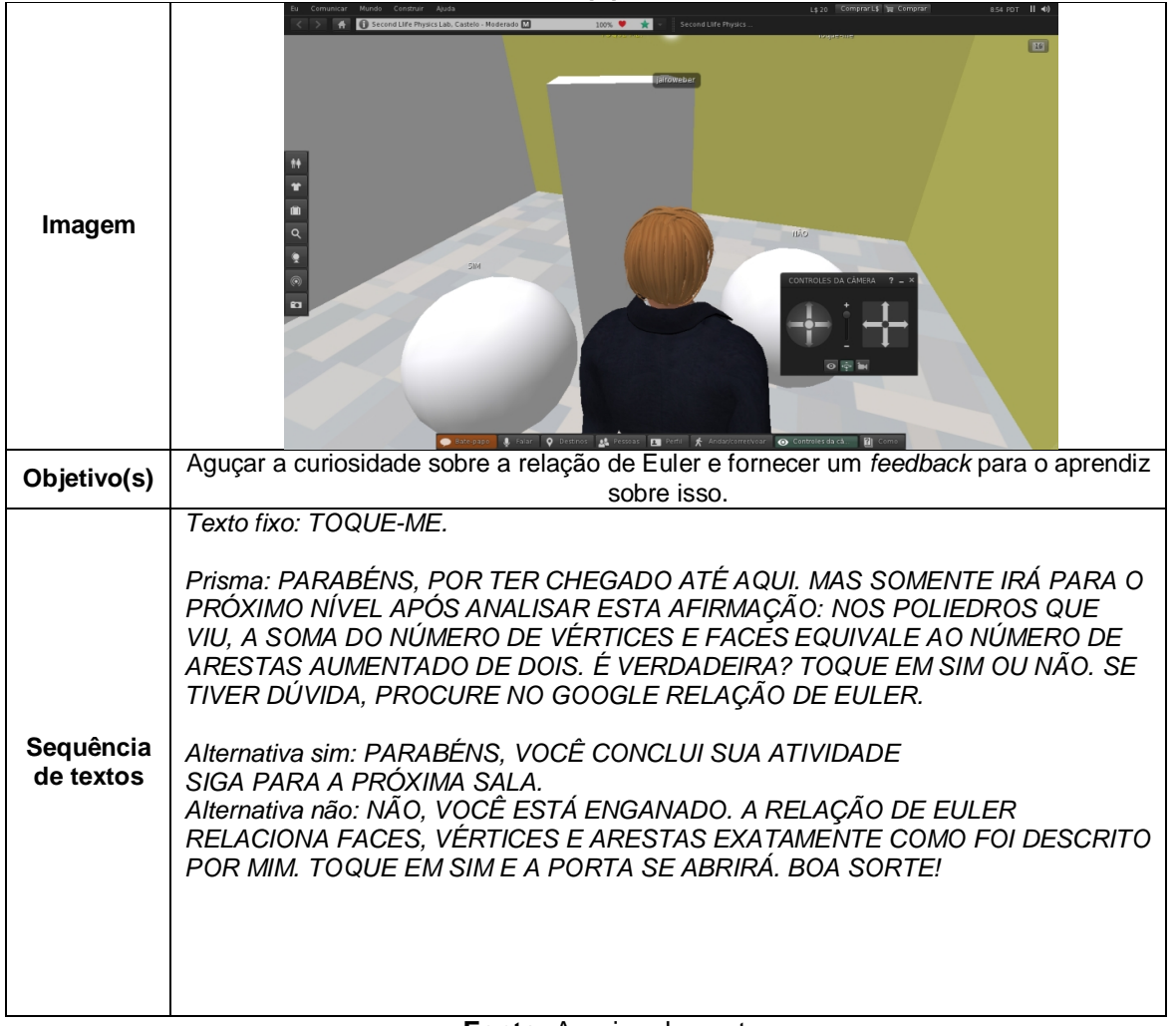

#### **Quadro 6: Paralelepípedo da sala um**

#### **Fonte:** Arquivo dos autores

Como podemos ver acima, duas esferas contendo as alternativas, Sim e Não, surgiam ao redor do prisma. A opção correta abria a porta, enquanto a outra fazia um comentário e orientava para a escolha correta. A porta automática se abria e uma mensagem de felicitações marcava a progressão dentre as salas.

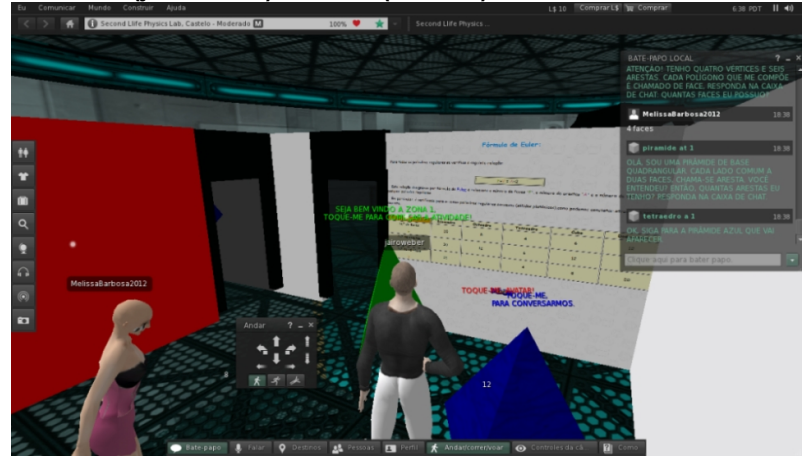

**Figura 15: Professor (jairoweber) e avatar (Melissa) na sala um da atividade laboratorial.**

**Fonte:** Arquivo dos autores.

# 5.3 DESCRIÇÃO DA SALA DOIS

Na sala dois (Figura 16), estavam os cinco poliedros de Platão e um sólido côncavo. O objetivo dessa sala era propiciar reflexões acerca dos sólidos de Platão. Ao entrar na sala, o avatar encontrava um hexaedro convexo (Quadro 7) que se identificava como um dos cinco poliedros de Platão. Com a intenção de criar um esquema de baixo nível sobre sólidos convexos, ele anunciava a animação que tornava visíveis os planos que continham algumas de suas faces, deixando todo o sólido no mesmo semiespaço. Ao mesmo tempo, o sólido fazia narrações para auxiliar na percepção do aluno. Os objetivos dos sólidos e textos por eles utilizados estão disponíveis nos quadros a seguir.

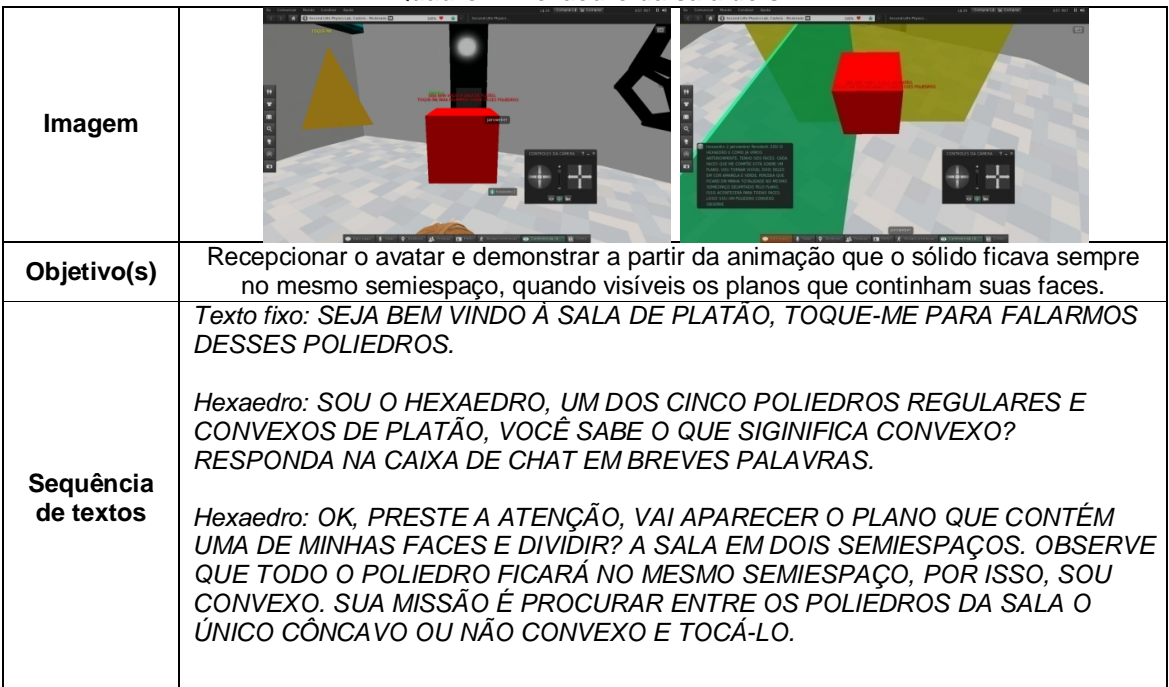

#### **Quadro 7: Hexaedro da sala dois**

#### **Fonte:** Arquivo dos autores

Salientamos que o sólido demonstrava, através da animação, uma das maneiras que os livros trazem para demonstrar quando um sólido é convexo ou não. Depois da animação, o hexaedro pedia ao avatar que procurasse, entre os seis sólidos da sala, o único que não parecia respeitar o que havia observado na animação. Nesse instante, todos os sólidos da sala tinham o texto fixo "Toque-me", porém, apenas o côncavo reconheceria essa ação. Portanto, mesmo que o avatar não tivesse percebido o que é um sólido côncavo, ele poderia seguir na atividade, tentando tocar um a um.

Quando o sólido côncavo (Quadro 8) era tocado, cumprimentava o avatar pela escolha, anunciava a animação com uma pequena dica e apresentava um dos planos, tal qual ocorrera no hexaedro, porém com a intenção de demonstrar o contrário, o que é um sólido côncavo. Para podermos avaliar o que foi percebido, o sólido solicitava ao avatar que justificasse a classificação daquele sólido como côncavo.

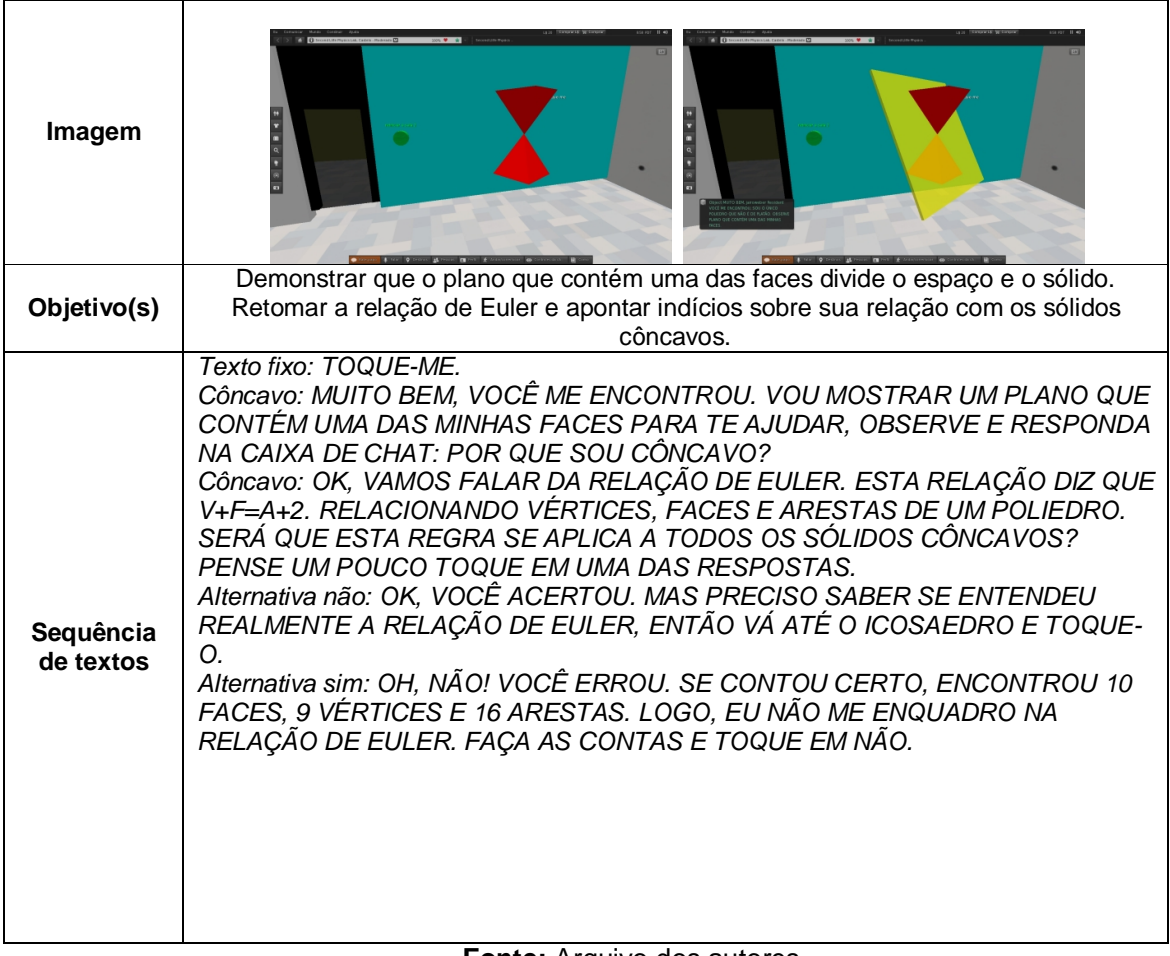

**Quadro 8: Sólido côncavo da sala dois**

#### **Fonte:** Arquivo dos autores

Após a pergunta aberta sobre sólidos côncavos, o sólido retomava a relação de Euler, tentando utilizar as primeiras informações dadas na última tarefa da sala um, porém, com o objetivo de destacar a restrição desta relação com relação a alguns sólidos côncavos. Para tanto, o sólido pedia ao avatar, com o intuito de verificar a relação, que contasse sua quantidade de faces, vértices e arestas. Se o avatar o fizesse de maneira correta, perceberia que a relação não era válida para aquele sólido, mas se o fizesse de maneira errada, as opções forneciam uma explicação e indicavam a alternativa correta.

Optando corretamente, o avatar era orientado a procurar um icosaedro. Cabe ressaltar, que a simples procura pelo icosaedro consistia em outra atividade porque, intencionalmente, os sólidos não estavam identificados, o que delegava ao avatar explorar os sólidos em busca de indícios que o levassem a relacionar nome e sólido. O avatar podia recorrer a três maneiras diferentes de encontrá-lo: pesquisar na Internet, tocar um a um ou utilizar a relação entre nome e número de faces, como o hexaedro regular da sala 1 sugeriu anteriormente.

O icosaedro azul (Quadro 9) estava em rotação constante, isso porque queríamos evitar a descoberta do número de arestas apenas pela contagem. O sólido afirmava ser convexo e possuir 20 faces triangulares regulares. A partir disso, a tarefa era encontrar, entre quatro alternativas, qual o número exato de arestas do icosaedro. Isso podia ser alcançado de três formas: pesquisando na Internet, calculando pela relação de Euler ou tocando nas alternativas, até chegar à resposta certa. Pensando na terceira possibilidade, programamos para que todas as alternativas comentassem a escolha com a intenção de induzir o avatar a descobrir que era possível descobrir o número de arestas dividindo pela metade o produto entre o número de faces e o número de arestas de cada triângulo, o que remetia à segunda forma de resolução.

|                        | Ls 20 Comprar L\$ 30 Comprar                                                                                                    |
|------------------------|----------------------------------------------------------------------------------------------------|
| Imagem                 | SLab, Castelo - Moderado <b>Al</b><br><b>DOOR OF SAF</b><br>Second Little Physics                                                                                                    |
| Objetivo(s)            | Provocar a reflexão acerca da relação entre o número de arestas e os lados do<br>polígono que compõe suas faces no contexto de um sólido convexo.<br>Retomar a relação de Euler, sugerindo sua utilização na resolução de um problema.                                                                                                    |
| Sequência<br>de textos | Texto fixo: TOQUE-ME!<br>Icosaedro: OLÁ, AVATAR! PERMITA QUE ME APRESENTE, SOU O ICOSAEDRO,<br>POSSUO VINTE FACES TRIANGULARES. VOCÉ É CAPAZ DE CALCULAR O MEU<br>NÚMERO DE ARESTAS? ENTÃO TOQUE A ALTERNATIVA CERTA.<br>Alternativa 30: MUITO BEM! MEU NÚMERO DE ARESTAS É 30. AGORA SIGA<br>PARA O DODECAEDRO.<br>Alternativa 12: VOCÊ ERROU, PENSE NO NÚMERO DE ARESTAS QUE COMPOEM<br>CADA FACE.<br>Alternativa 60: QUASE! OBSERVE QUE CADA ARESTA ESTÁ ENTRE DUAS<br>FACES, LOGO, ELA FOI CONTADA DUAS VEZES NA DESCRIÇÃO QUE TE DISSE.<br>Alternativa 20: VOCÊ ERROU, PENSE NO NÚMERO DE ARESTAS QUE COMPOEM<br>CADA FACE. |

**Quadro 9: Icosaedro da sala dois**

**Fonte:** Arquivo dos autores

Da mesma forma que em outros sólidos, a alternativa correta era o ponto de partida para outra atividade, nesse caso, a procura pelo dodecaedro. Novamente, o avatar tinha apenas um nome para encontrar o sólido. O dodecaedro preto (Quadro 10) retomava de maneira aberta os conceitos de face, aresta e vértice. A ideia era coletar a descrição dos três conceitos. A segunda atividade no octaedro voltava à relação de Euler. Apenas com a descrição de suas faces quanto à quantidade e o tipo de polígono, o sólido pedia ao avatar para calcular a sua quantidade de vértices. Dessa forma, o avatar podia contar novamente com as três maneiras já comentadas no icosaedro. Entretanto, na solução pela relação de Euler era necessário ir um pouco mais longe, pois, além de descobrir o número de arestas, era necessário utilizar esse valor para calcular o número de vértices.

| Imagem                 | 60 vértice:<br>Q Destinos <b>AL</b> Pessoas <b>EX</b> Perfil <b>A</b> Andar(corres/voar <b>Q</b> Controles da ca. <b>P</b>                                                                                                    |
|------------------------|----------------------------------------------------------------------------------------------------|
|                        | Provocar a descrição do que é aresta, vértice e faces, a reflexão acerca da relação                                                                                                    |
| Objetivo(s)            | entre o número de arestas e os lados do polígono que compõe suas faces no contexto<br>de um sólido convexo e retomar a relação de Euler, sugerindo sua utilização na                                                                                                    |
|                        | resolução de um problema e dar um retorno sobre isso.                                                                                                    |
|                        | Texto fixo: TOQUE-ME.                                                                                                    |
| Sequência<br>de textos | Dodecaedro: MUITO BEM AVATAR, SOU O POLIEDRO DE PLATÃO QUE TEM 12<br>FACES PENTAGONAIS, VOCÊ CONSEGUE DESCREVER O QUE É VÉRTICE,<br>ARESTA E FACE? ENTÃO, DESCREVA AQUI NO CHAT E DEPOIS TOQUE NO<br>NÚMERO DE VÉRTICES QUE POSSUO. USE O TEMPO QUE QUISER.<br>Alternativa 20: PARABÉNS, VOCÊ ACERTOU, SIGA PARA O OCTAEDRO. |
|                        | Alternativa 12: ERRADO! POSSUO SÃO 12 FACES, VOCÊ PRECISA DESCOBRIR O<br>NÚMERO DE ARESTAS.                                                                                                    |
|                        | Alternativa 60: ERRADO, VOCÊ QUASE DESCOBRIU O MEU NÚMERO DE<br>ARESTAS, PENSE MAIS, VOCÊ VAI CONSEGUIR.                                                                                                    |
|                        | Alternativa 16: ERRADO, PESQUISE SOBRE O QUE É VÉRTICE.                                                                                                    |
|                        | $A = 1$                                                                                                    |

**Quadro 10: Dodecaedro da sala dois**

**Fonte:** Arquivo dos autores

Portanto, a resolução do problema no dodecaedro podia servir como avaliação da atividade no icosaedro. A opção correta dessa atividade dava início à procura pelo octaedro, o que estava mais fácil, visto que restavam apenas dois sólidos não tocados.

O octaedro (Quadro 11) era o quinto objeto da sala dois; ele solicitava que o avatar o descrevesse com o maior número de características possível. O objetivo era coletar na descrição os elementos que já faziam parte do esquema poliedros do avatar. Em seguida, com afirmações sobre sua constituição, fazia relações entre seus elementos e os demais poliedros da sala. A intenção era de recuperar os conceitos já vistos, a fim de organizá-los em torno da construção do conceito de um poliedro e, em seguida, de um poliedro de Platão. Para que o avatar pudesse se

posicionar com relação à regularidade do octaedro, ele trazia duas alternativas: sim ou não. Da mesma forma que em outras ocasiões, cada escolha fazia um comentário que levasse à opção correta e ela permitia avançar nas atividades da sala.

| Imagem                 | Second Life Physics Lab, Castelo - Moderado<br>TOOUE-MI<br><b>FOOUE-ME, AVAILAB</b>                                                                                                    |
|------------------------|----------------------------------------------------------------------------------------------------|
| Objetivo(s)            | Instigar a retomada o conceito de face, vértice e arestas no conjunto de características<br>de um poliedro. Instigar a busca pelo conhecimento sobre os poliedros de Platão, bem<br>como dos poliedros regulares.                                                                                                    |
| Sequência<br>de textos | Texto fixo: TOQUE-ME.<br>Octaedro: SOU O OCTAEDRO, PARA DETERMINAR UM POLIEDRO, É<br>NECESSÁRIO QUE SE TENHA UM PLANO PARA CADA FACE, QUANTOS PLANOS<br>SÃO NECESSÁRIOS PARA MINHA CONSTRUÇÃO?<br><b>NÚMERO</b><br>OK! ESCREVA EM<br>MAIOR<br>DE<br>Octaedro:<br><b>MINUTO</b><br>$\mathcal I$<br>$\Omega$<br>CARACTERÍSTICAS MINHAS QUE PUDER E AGUARDE,<br>TENHO MAIS<br>PERGUNTAS PARA VOCÊ.<br>Octaedro: OK! TENHO AINDA OUTRAS DUAS PERGUNTAS. AÍ VAI A PRIMEIRA: A<br>PALAVRA POLIEDRO TEM SUA ORIGEM NO GREGO POLY (MUITOS) + HEDRA<br>(FACES), PORTANTO, MUITAS FACES. O QUE VOCÊ NOTOU COMO PRÉ-<br>REQUISITO PARA SER UM POLIEDRO DE PLATÃO?<br>Continua. |

**Quadro 11: Octaedro regular da sala dois**

 $\Gamma$ 

T

 $\overline{\phantom{a}}$ 

 $-11$  di

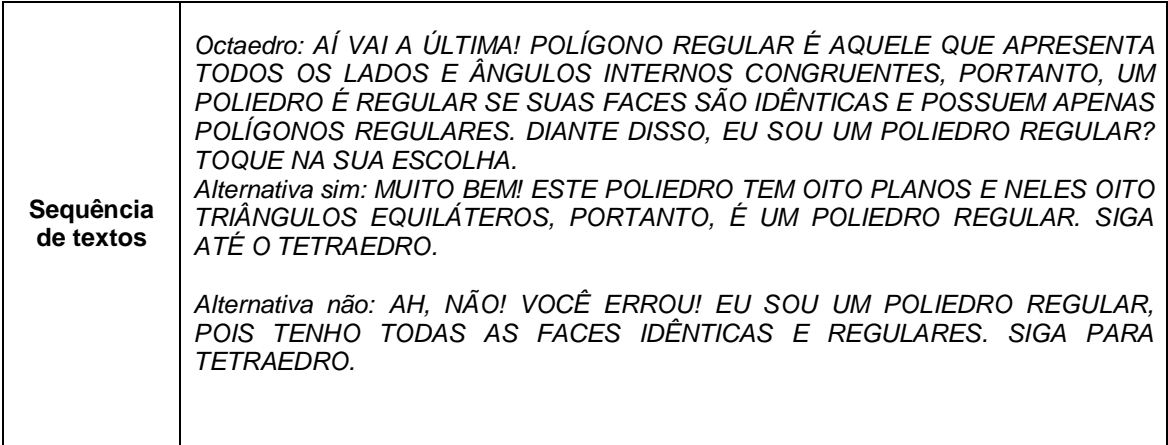

### **Fonte:** Arquivo dos autores

O tetraedro (Quadro 12), último sólido da sala 2, apresentava uma pequena "fala" para auxiliar no reconhecimento de uma pirâmide e nela apresentava o conceito de pirâmide. O objetivo de uma apresentação tão abrupta era de confrontálo com as informações das atividades da próxima sala.

| Imagem                 | Second Life Physics Lab, Castelo - Moderado<br>Second Life Physics<br>$\overline{16}$<br><b>É CONVEXO</b><br>TODAS AS FACES SÃO CONGRUENTES<br>ADA OS FIFMENTOS<br><b>FOMETRIA DO ESPACO, TOQUE A ÚNICA</b><br>ARACTERÍSTICA QUE NÃO PERTENCE AQ<br>FDROS DE PLATÃ!                                                                                                    |
|------------------------|----------------------------------------------------------------------------------------------------|
|                        | stinos $\begin{array}{ c c c c c }\hline \multicolumn{1}{c}{\textbf{1}} & \multicolumn{1}{c}{\textbf{P}} & \multicolumn{1}{c}{\textbf{P}} & \multicolumn{1}{c}{\textbf{P}} & \multicolumn{1}{c}{\textbf{P}} & \multicolumn{1}{c}{\textbf{P}} & \multicolumn{1}{c}{\textbf{P}} & \multicolumn{1}{c}{\textbf{P}} & \multicolumn{1}{c}{\textbf{P}} & \multicolumn{1}{c}{\textbf{P}} & \multicolumn{1}{c}{\textbf{P}} & \multicolumn{1}{c}{\textbf{P}} & \mult$                                                                                                    |
| Objetivo(s)            | Fornecer informações sobre o próximo conceito, o de pirâmide.                                                                                                    |
| Sequência<br>de textos | Texto fixo: TOQUE-ME.<br>Tetraedro: OK, AVATAR. PRESTE ATENÇÃO! DADO UMA REGIÃO POLIGONAL<br>CONTIDA EM UM PLANO E UM PONTO QUE NÃO PERTENCE A ESSE PLANO, O<br>CONJUNTO DE SEGMENTOS DE RETAS QUE CONTÉM UMA EXTREMIDADE NO<br>PLANO E OUTRA NESSE PONTO DEFINE UMA PIRÂMIDE. DE ACORDO COM<br>ESSA AFIRMAÇÃO, EU SOU UMA PIRÂMIDE?<br>Alternativa Sim: MUITO BEM! SOU UMA PIRÂMIDE DE BASE TRIANGULAR COM<br>TODAS AS FACES REGULARES, PORTANTO, UM POLIEDRO REGULAR.<br>PARABÉNS, SIGA PARA A PRÓXIMA SALA.<br>Alternativa não: ERRADO, ALÉM DE SER UM POLIEDRO REGULAR, SOU UM TIPO<br>ESPECIAL DE PIRÂMIDE, REGULAR. SIGA PELA PORTA. |

**Quadro 12: Tetraedro regular da sala dois**

O conceito foi apresentado, mas ainda não houve nenhuma reflexão acerca dele, esse é o objetivo da próxima sala, a sala das pirâmides. Um toque na resposta correta abria a porta para a sala 3.

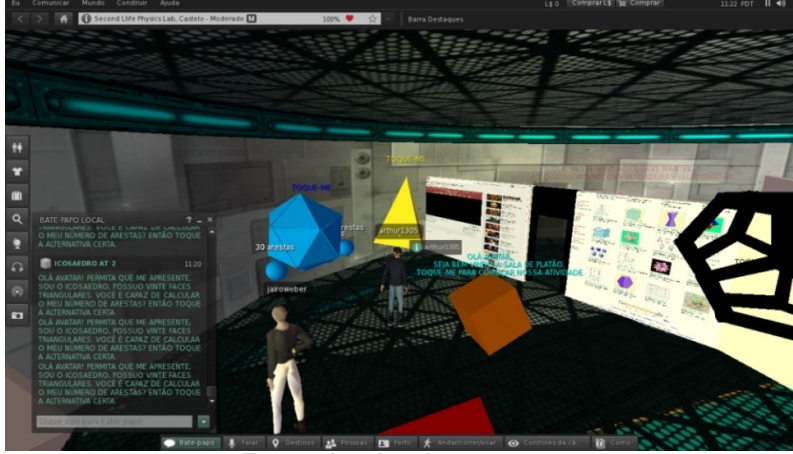

**Figura 16: Professor (jairoweber) e avatar (Arthur) na sala dois da atividade laboratorial.**

**Fonte:** Arquivo dos autores.

# 5.4 DESCRIÇÃO DA SALA TRÊS

Na terceira sala (Quadro 13), abordamos o conceito de pirâmide da seguinte forma: apresentamos o conceito e depois fornecemos informações falsas e verdadeiras para o julgamento do avatar, a intenção era de provocar reflexões acerca do conceito. Por exemplo, a informação: "*AS PIRÂMIDES POSSUEM POLÍGONOS IDÊNTICOS SITUADOS EM PLANOS PARALELOS",* podia ser verdadeira diante do conceito que expusemos no último sólido da sala anterior?

Uma pirâmide reta de base quadrada em cor vermelha estava no centro da sala. Ela ficava transparente por alguns segundos, para revelar o triângulo retângulo composto pela sua altura, apótema e apótema da base, todos devidamente identificados. Espalhadas pela sala, oito esferas brancas com afirmações verdadeiras ou falsas esperavam pelo toque do avatar e, quando tocadas, ficavam na cor verde ou vermelha. A tarefa consistia em tocar as quatro afirmações verdadeiras em sequência. Somente assim, a porta para a próxima sala se destravava, mas, se ocorresse erro, todas as opções já tocadas voltavam à cor inicial.

| Imagem                 |                                                                                                    |
|------------------------|----------------------------------------------------------------------------------------------------|
| Objetivo(s)            | Oferecer condições para o julgamento de informações a partir do conceito de<br>pirâmides.                                                               |
| Sequência<br>de textos | Pirâmide: OLA! NESTA SALA VOCÉ DEVE ENCONTRAR AS QUATRO ESFERAS<br>QUE CONTÉM INFORMAÇÕES VERDADEIRAS, ELAS FICARÃO EM COR VERDE.<br><b>BOA SORTE!</b>  |
|                        | Textos fixos:<br>Esfera 1: SUA NOMENCLATURA INDICA O POLÍGONO DA BASE.                                                                                  |
|                        | Esfera 2: A PIRÂMIDE NO CENTRO DA SALA É RETA, POIS O EIXO IMAGINÁRIO,<br>QUE LIGA O VÉRTICE AO CENTRO DA BASE, EQUIVALE À SUA ALTURA.                  |
|                        | Esfera 3: SUAS FACES LATERAIS SÃO REGIÕES POLIGONAIS DENOMINADAS<br>PARALELOGRAMOS E CORRESPONDEM AO NÚMERO DE ARESTAS DO<br>POLÍGONO DA BASE.          |
|                        | Esfera 4: AS PIRÂMIDES POSSUEM POLÍGONOS IDÊNTICOS SITUADOS EM<br>PLANOS PARALELOS.                                                                     |
|                        | Esfera 5: AO SEGMENTO DE RETA QUE UNE O PONTO CENTRAL DA ARESTA<br>DA BASE AO VÉRTICE DE UMA PIRÂMIDE REGULAR RETA, CHAMAMOS DE<br>APÓTEMA DA PIRÂMIDE. |
|                        | Esfera 6: AS PIRÂMIDES POSSUEM NUM PLANO PARALELO AO DA BASE, UM<br>PONTO DE ENCONTRO DAS ARESTAS LATERAIS, CHAMADO VÉRTICE.                            |
|                        | Esfera 7: TODAS AS ARESTAS DE UMA PIRÂMIDE SÃO PERPENDICULARES AO<br>PLANO QUE CONTÉM A BASE.                                                           |
|                        | Esfera 8: A PIRÂMIDE QUE ESTÁ NO CENTRO DA SALA, CHAMA-SE: PIRÂMIDE                                                                                     |

**Quadro 13: Sala três**

#### *DE BASE HEXAGONAL, POIS SUA BASE É UM HEXÁGONO REGULAR.*

*Textos ditos em chat: Verdadeiro: MUITO BEM! VOCÊ ACERTOU. Falsa: VOCÊ ERROU, RECOMECE.*

#### **Fonte:** Arquivo dos autores

## 5.5 DESCRIÇÃO DA SALA QUATRO

A sala quatro (Figura 17) era dedicada ao estudo dos prismas. Seus objetivos eram: apresentar a construção de um prisma e mostrar as diferenças entre retos e oblíquos. Nela, uma esfera (Quadro 14) anunciava a construção de um prisma por animação (Quadro 15). Quase que instantaneamente, surgiam dois planos paralelos, enquanto no plano inferior surgia um retângulo que se projetava até o plano superior, dando origem a um prisma reto de base retangular. Na atividade seguinte, um prisma triangular solicitava ao avatar que fizesse uma síntese de como poderia ocorrer sua construção. Era de se esperar que alguns elementos, como polígono da base, faces laterais e planos paralelos aparecessem na descrição. Portanto, o objetivo desse sólido era captar elementos para possibilitar verificação de possíveis acréscimos no vocabulário geométrico do avatar e se a animação conseguiu passar alguma informação sobre a construção de um prisma.

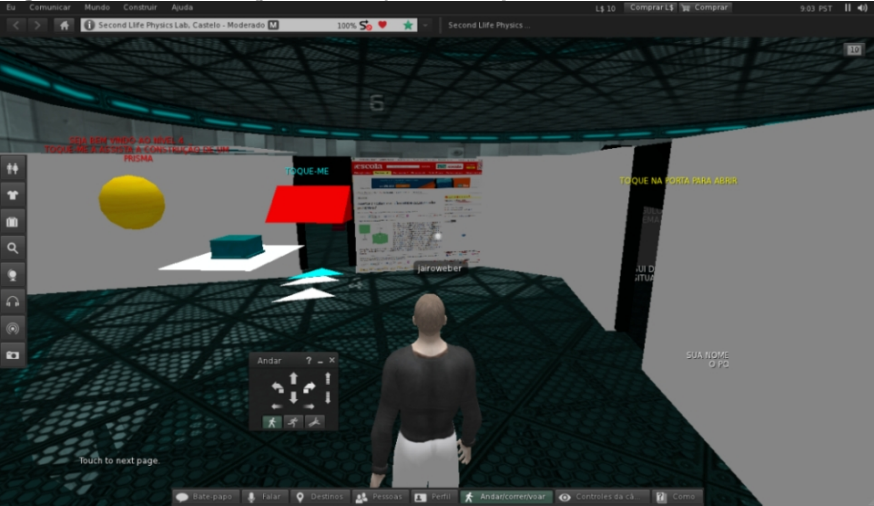

**Figura 17: Professor (jairoweber) na sala quatro da atividade laboratorial.**

**Fonte:** Arquivo dos autores.

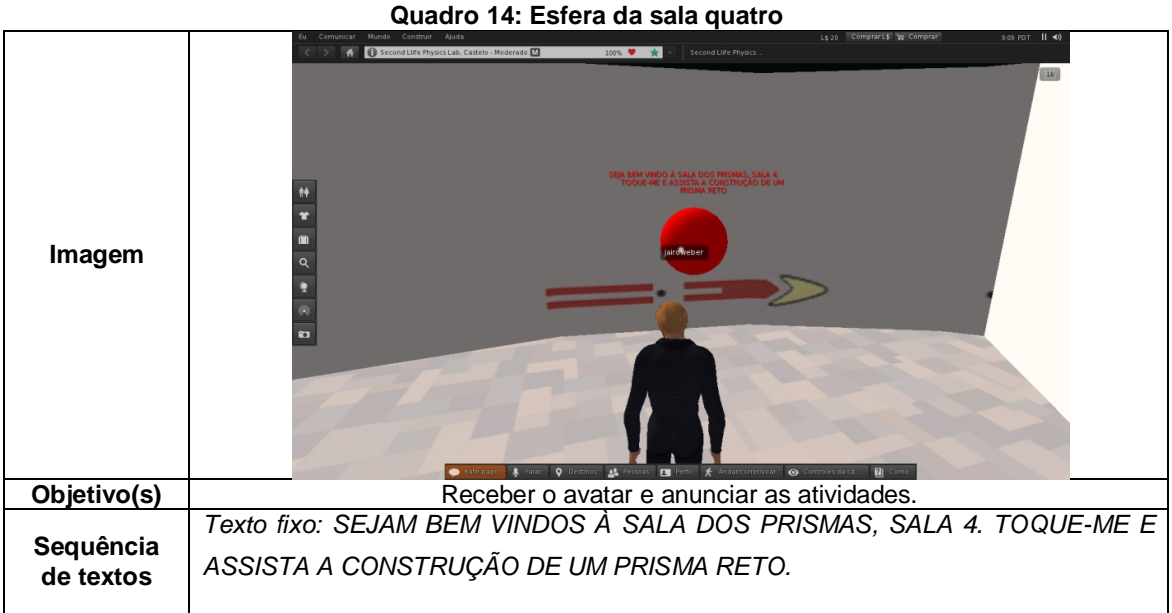

**Fonte:** Arquivo dos autores

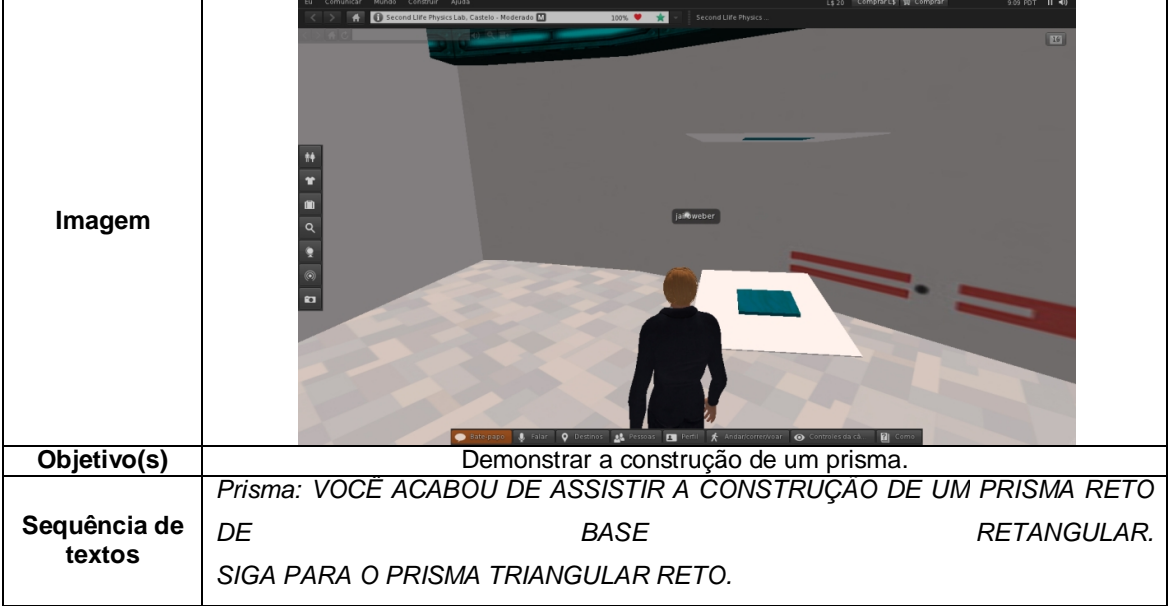

**Quadro 15: Construção do prisma reto de base retangular da sala quatro**

Após alguns segundos, o prisma desaparecia por completo, dando lugar a outro prisma de base triangular, porém oblíquo (Quadro 16). Esse relatava a divisão dos prismas em retos ou oblíquos, sugeria uma comparação entre a altura e suas arestas laterais e apresentava duas alternativas. O avatar fazia sua opção, a qual seguia o padrão das anteriores e seguia para a próxima sala.

**Fonte:** Arquivo dos autores

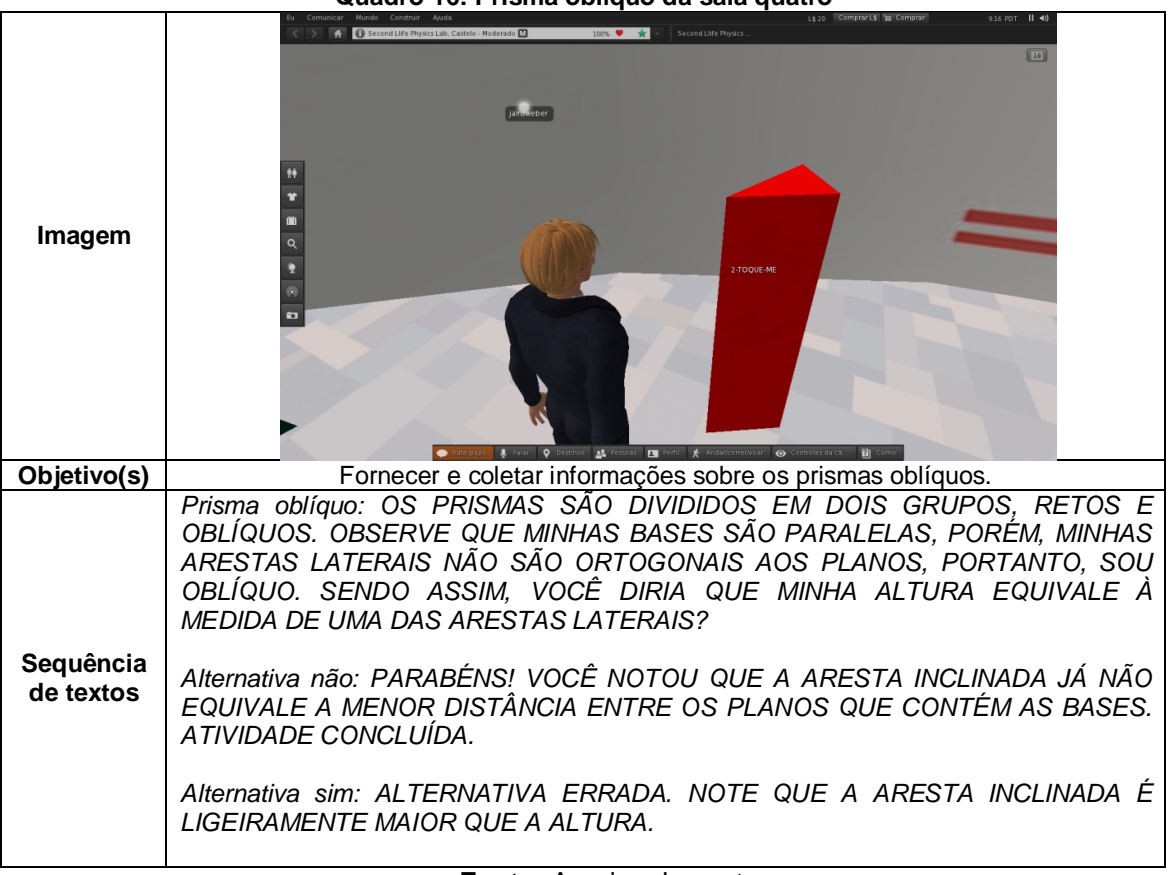

**Quadro 16: Prisma oblíquo da sala quatro**

**Fonte:** Arquivo dos autores

## 5.6 DESCRIÇÃO DA SALA CINCO

A última sala (Figura 18) continha no centro um objeto composto de uma esfera envolvida por um disco, lembrando o planeta Saturno. Esse objeto dava as boas vindas e as primeiras instruções sobre a sala. O primeiro sólido a ser estudado nessa sala era o hexaedro regular (Quadro 18) que, ao ser tocado, lançava uma pergunta aberta sobre o cálculo de sua superfície. Enquanto o avatar respondia ou pensava na resposta, o hexaedro desaparecia, dando lugar à sua planificação, a qual ficava ligeiramente atrás do local onde estava.

Poucos segundos depois, o sólido pedia ao avatar que confirmasse sua resposta, numa tentativa de provocar uma conclusão. O objetivo desse sólido era auxiliar na construção intuitiva de superfície. É importante destacar que não havia explicações sobre o assunto. Ao programar esse sólido, intencionamos que apenas

a animação fosse capaz de favorecer a percepção do avatar que fora desequilibrado pela pergunta. Um prisma reto de base triangular (Quadro 19) e um tetraedro regular (Quadro 20) abordavam a superfície de maneira parecida, porém, atribuindo valores e quantidades até chegar ao cálculo.

O penúltimo objeto da sala consistia num paralelepípedo apoiado na base quadrada (Quadro 21) acompanhado apenas por uma fatia que representava parte de seu volume, o sólido perguntava qual a quantidade de blocos eram necessários para completar seu volume. Essa ideia estava ligada ao volume de um prisma pela repetição da sua base. É comum encontrarmos nos livros didáticos uma pilha de blocos ou de moedas para introduzir o princípio, no caso do cilindro. Portanto, a intenção era provocar a percepção de que um "amontoado de folhas determina o volume de um prisma de base folha".

O último sólido também se dedicava à ideia de volume, porém seu objetivo era demonstrar que dois prismas de mesma base e altura, apesar de um ser reto e outro oblíquo, possuíam volumes iguais. Para tanto, havia dois prismas lado a lado (Quadro 22), que ao serem tocados, afirmavam ter a mesma base e altura e faziam a pergunta. A resposta era dada pela escolha entre sim ou não. A resposta correta encerrava as atividades do laboratório, parabeniza o avatar e pedia que deixasse sua opinião sobre o laboratório. A porta se abria dando acesso de volta à sala zero (entrada).

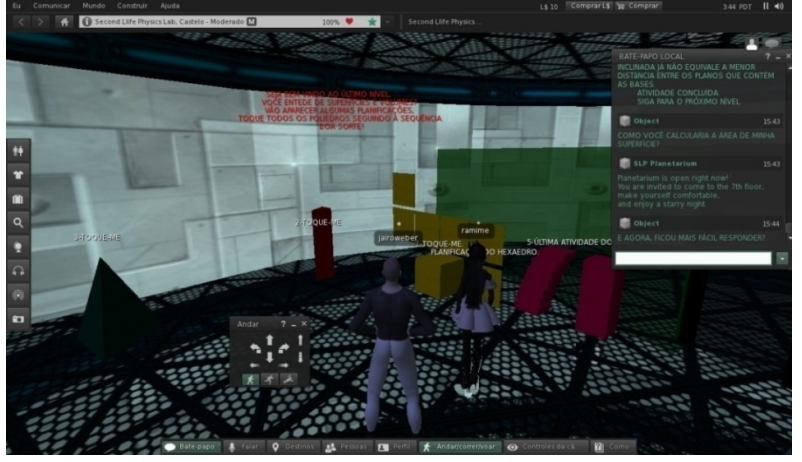

**Figura 18: Professor (jairoweber) e avatar (Ramime) na sala cinco da atividade laboratorial.**

**Fonte:** Arquivo dos autores.

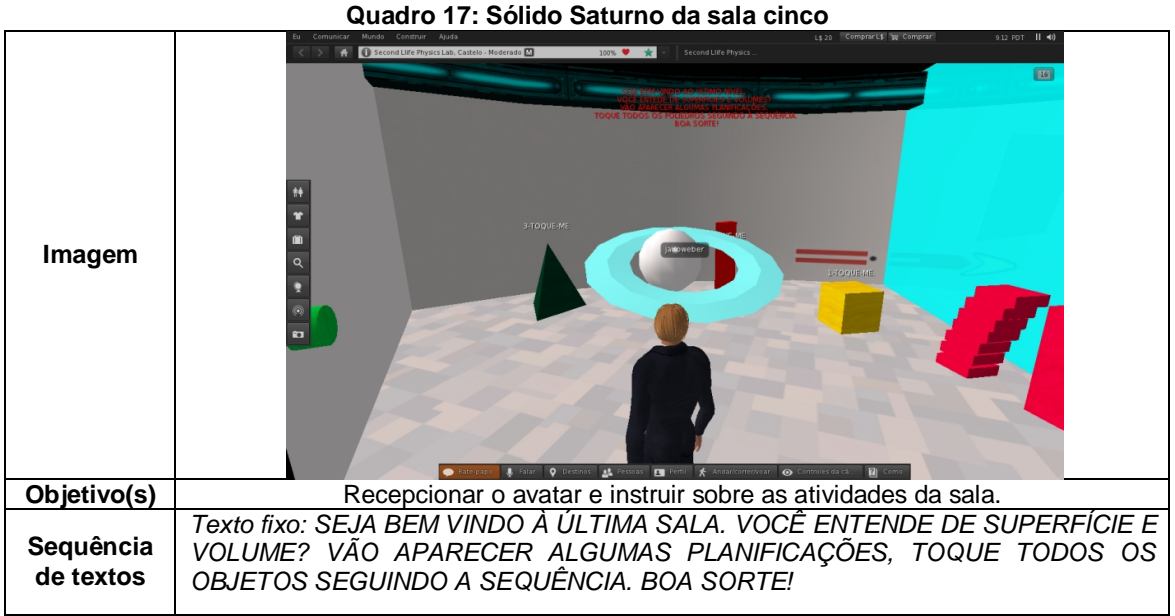

**Fonte:** Arquivo dos autores

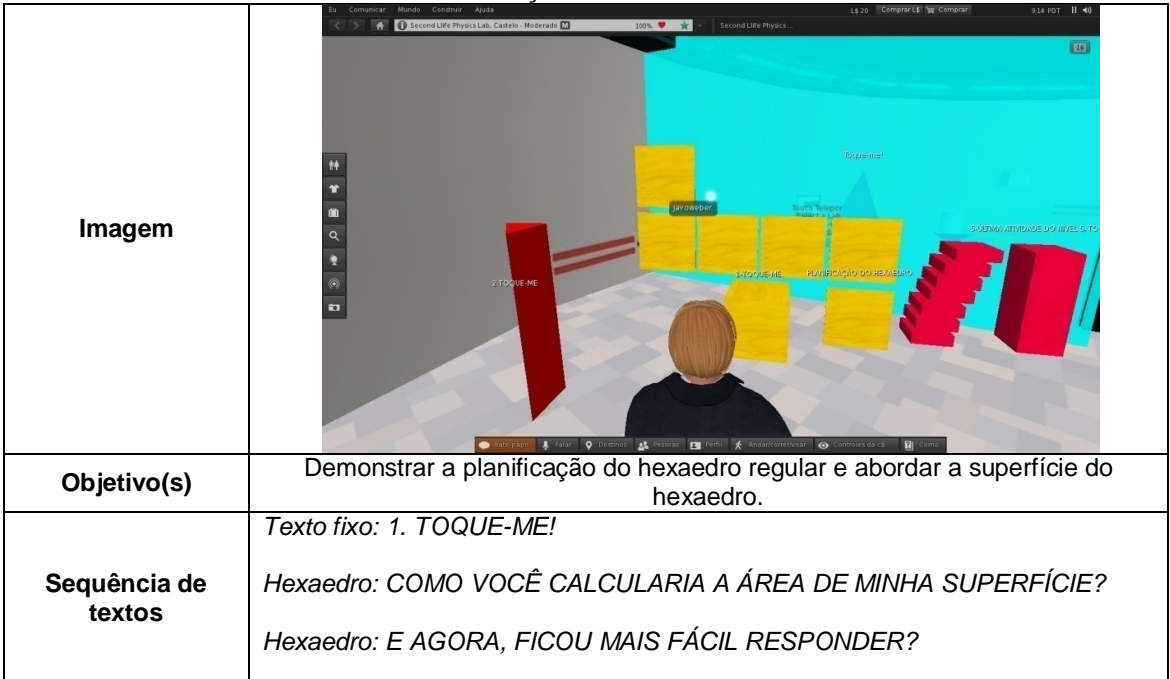

**Quadro 18: Planificação do hexaedro da sala cinco**

**Fonte:** Arquivo dos autores

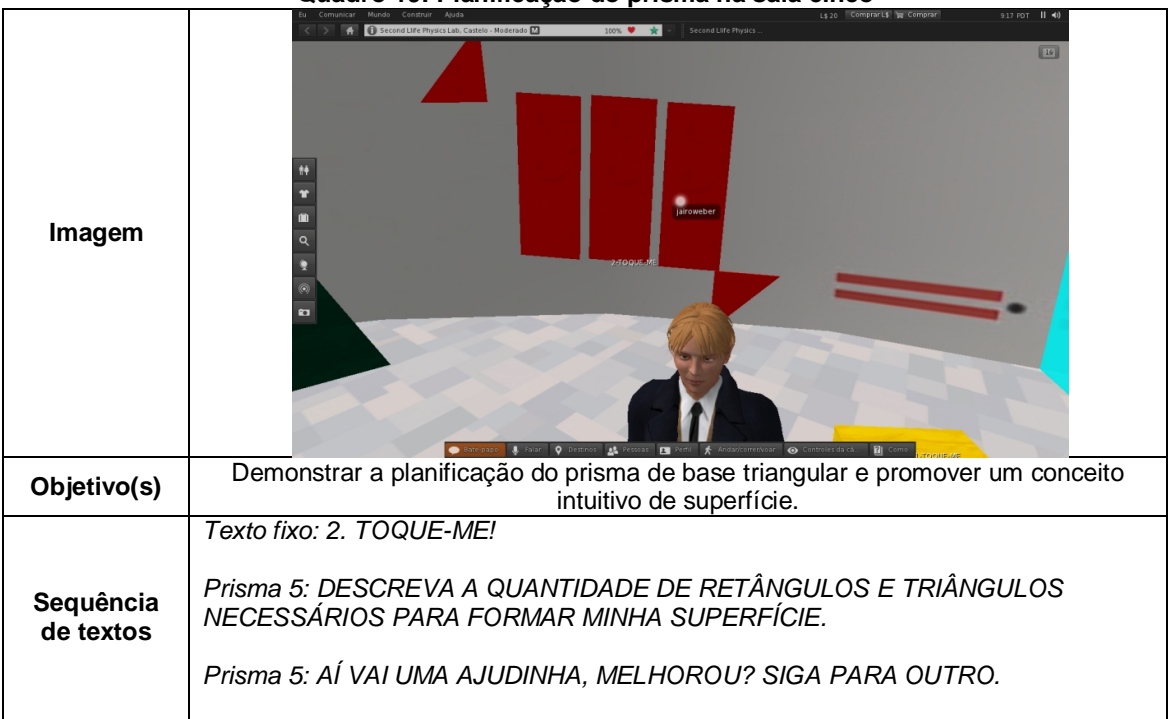

**Quadro 19: Planificação do prisma na sala cinco**

# **Fonte:** Arquivo dos autores

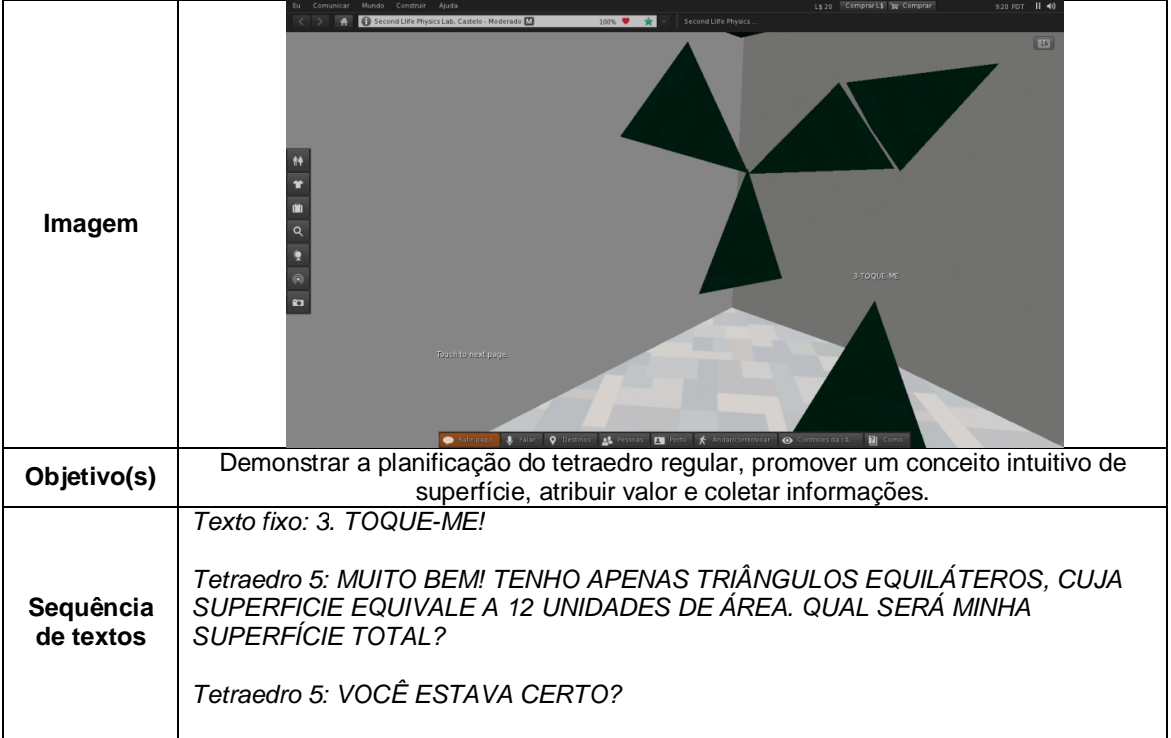

## **Quadro 20: Planificação do tetraedro da sala cinco**

**Fonte:** Arquivo dos autores

|                        | Second Life Physics Lab, Castelo - Moderado [2]<br><b>Jecond Llife Physic</b>                                                                                                    |
|------------------------|----------------------------------------------------------------------------------------------------|
| Imagem                 | $ 16 $<br><b>ELATIVIDADE DO NÍVEL 5, TOAULANE</b><br><b>1-TOOUE-NE</b><br><b>A-TO-DA</b><br><b>INTROLES DA CÂMERA</b><br><b>Q</b> Destinos <b>AL</b> Pessoas <b>De</b> Pertil <b>A</b> Andar/correnvoar<br>Controles da cá                                                                                                    |
| Objetivo(s)            | Demonstrar a relação entre base e altura no volume do prisma.                                                                                                    |
| Sequência<br>de textos | Texto fixo: 4. TOQUE-ME!<br>Prisma quadrangular: O VOLUME DE UM PRISMA É DADO PELO PRODUTO ENTRE<br>A ÁREA DA BASE E A ALTURA. AUMENTAMOS UM POUCO AS DIMENSÕES DA<br>BASE PARA FACILITAR SUA VISUALIZAÇÃO. QUANTOS BLOCOS, EXATAMENTE,<br>SERÃO NECESSÁRIOS PARA O MEU VOLUME? RESPONTDA NO CHAT.<br>Prisma quadrangular: E AGORA, MELHOROU SUA VISÃO. TERMINE SUA<br>RESPOSTA. |

**Quadro 21: Prisma reto de base retangular da sala cinco**

**Fonte:** Arquivo dos autores

|                        | 1\$20 ComprarL\$ T Comprar                                                                                                    |
|------------------------|----------------------------------------------------------------------------------------------------|
|                        | cond Life Physics Lab. Castelo - Moderado [7]<br>Second Life Physics                                                                                                    |
| Imagem                 | o http://prezi.com/whmrw-7dtmwi/sala-dos-prismas/?utm_sourc () Q =<br>AÍDA<br>jairoweber<br>SIDEMA ATIVIDADE DO HIVEL 5, TOQUE ME<br><b>4-TOOUS ME</b><br>UMS PARARENS, VOCE CONCLUI SUA<br>Object POR FAVOR, DEIXE SUA OPINIÃO<br><b>A</b> Pessoas <b>E</b> Pertil <b>A</b> Andar/corretivoar <b>O</b> Controles da cà.<br><b>Q</b> Destrios |
| Objetivo(s)            | Demonstrar a relação de apenas base e altura no volume do prisma.                                                                                                    |
| Sequência<br>de textos | Texto fixo: 5. TOQUE-ME!<br>Prisma oblíquo: SE TEMOS EXATAMENTE A MESMA BASE E ALTURA,<br>POSSUÍMOS O MESMO VOLUME? TOQUE NA RESPOSTA CERTA.<br>Alternativa sim: PARABÉNS, VOCÊ CONCLUIU SUA ATIVIDADE.<br>Alternativa não: VOCÊ ERROU, VEJA O QUE DIZ O PRINCÍPIO DE CAVALIERI NO<br>QUADRO E TOQUE A RESPOSTA CORRETA.                      |

**Quadro 22: Prismas reto e oblíquo na sala cinco**

**Fonte:** Arquivo dos autores

### **6 RESULTADOS E DISCUSSÕES**

O objetivo dessa seção é apresentar os resultados e analisá-los a partir dos pressupostos vistos no referencial teórico sobre design instrucional. Basicamente, discorremos sobre o design instrucional envolvido na realização do experimento, analisando a efetividade da unidade de aprendizagem e a aprendizagem demonstrada pelos alunos. Para tanto, fazemos uso das interações dadas na unidade de aprendizagem, que construímos com a intenção de apresentar as definições acerca do conceito de poliedros, explorando os benefícios da simulação 3D no SL.

De acordo com a metodologia adotada para análise do texto em chat, optamos por recortar partes consideradas relevantes para o objetivo deste estudo, as demais foram suprimidas e estão representadas por (...). Estavam presentes nesse experimento os avatares Barney (quatro aprendizes do segundo ano) e Jairoweber (professor). O grupo de alunos (Figura 19) e o professor estavam separados geograficamente e sem contato visual. O professor estava na sala de aula, enquanto, o grupo estava no laboratório de informática da escola. Ressaltamos que o diálogo entre o grupo e o professor ocorreu apenas pelo chat do laboratório virtual. Os erros de português foram considerados irrelevantes para a pesquisa e, por isso, mantidos em seu formato original.

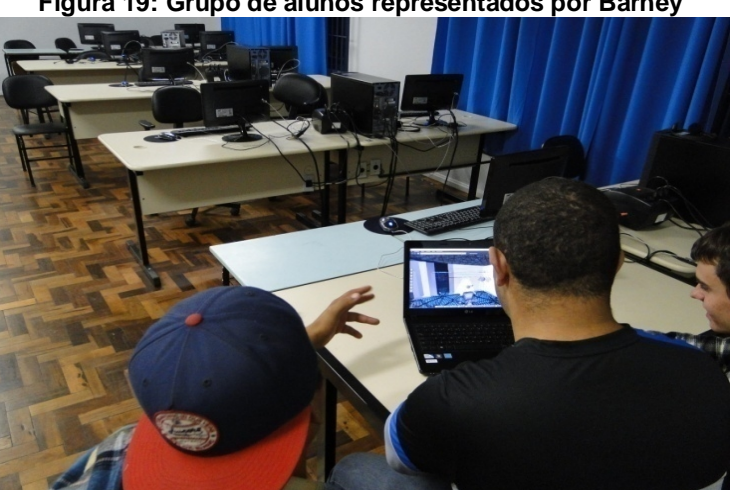

**Figura 19: Grupo de alunos representados por Barney**

**Fonte:** Arquivo dos autores.

### 6.1 ANÁLISE CONTEXTUAL

Começamos a análise do design instrucional a partir do levantamento inicial, definido por Filatro (2008) como análise contextual. A autora afirma que na análise contextual é preciso fazer a caracterização dos alunos, o levantamento de restrições e o encaminhamento da solução. Durante o experimento, restringimos a caracterização dos alunos à análise dos conhecimentos apresentados na sala zero, ou seja, não foram consideradas outras características como classe social, acesso à Internet ou computador próprio. Apesar de sabermos que tais peculiaridades merecem atenção, entendemos que elas não faziam parte do objetivo de pesquisa.

Antes de encaminhar a solução, fizemos um levantamento dos problemas no ensino e aprendizagem de Geometria, onde se destacou o afastamento da Geometria dedutiva, pelo entendimento que o raciocínio hipotético-dedutivo é de difícil compreensão. A partir disso, a construção de um micromundo nos moldes de uma Matelândia, com a possibilidade de criar objetos interativos suportados pelo SL, tornou-se uma solução viável.

Entretanto, na construção do laboratório, esbarramos no modesto conhecimento em programação, mas na medida em que fomos aprofundando nosso conhecimento, este permitiu-nos a realização de diversas atualizações no laboratório. Portanto, como ainda não detemos o domínio de todas as funções da linguagem LSL, não consideramos o laboratório como concluído.

O levantamento de restrições aconteceu durante o experimento piloto, pois desconhecíamos a matriz de design instrucional, ferramenta que, segundo Filatro (2008), permite ter uma ideia geral da unidade de aprendizagem antes de implementá-la. Relatamos, anteriormente, que abandonamos o uso do canal de áudio pela impossibilidade de contar com o seu funcionamento em todos os computadores. Além dessa restrição, realizamos as primeiras atividades sem o recurso que permitia ao objeto identificar o avatar e chamá-lo pelo nome antes de lançar uma frase. Como utilizamos um único canal para conversação, o canal zero, a mistura de conversas prejudicou a organização da comunicação. Mas, escolhemos realizar o trabalho em grupos, sendo este de quatro alunos por avatar, a exemplo do avatar Barney, que representou quatro estudantes. Com o recurso de identificação dos avatares no diálogo, seria também possível realizar a atividade com quatro alunos e quatro avatares, bastaria combinarmos com os alunos que apenas um deles tocasse os objetos e que todos confabulassem por um canal diferente do zero.

Embora, não tenha acontecido no diálogo com Barney, estamos testando nos experimentos mais recentes. De antemão, é importante destacar, que, pelo fato de Barney ser representante de quatro estudantes, e por não termos como diferenciar se seu texto carrega a percepção de um ou de todos do grupo, sugerimos que Barney personificou a melhor das possibilidades, a de que os alunos trabalharam em conjunto e expressaram o consenso do grupo através do avatar. Desta forma, a aprendizagem do grupo será tratada nessa análise como a aprendizagem de Barney.

### 6.2 AVALIAÇÃO DA UNIDADE DE APRENDIZAGEM

De modo geral, segundo Filatro (2008), é preciso observar na unidade de aprendizagem se a adaptação de recursos organizou um fluxo de atividades com introdução, processo, conclusões e avaliação. Para mostrar a organização desse fluxo durante a unidade de aprendizagem, trazemos uma parte da interação entre os objetos e Barney sobre a nomenclatura dos poliedros:

*(...)*

*[2012/10/18 T:00:03] Cubo: OLÁ, SOU CONHECIDO POPULARMENTE COMO CUBO, POSSUO 6 FACES, 8 VÉRTICES E 12 ARESTAS.*

*[2012/10/18 T:00:03] Cubo: OS POLIEDROS SÃO DENOMINADOS A PARTIR DO NÚMERO DE FACES QUE POSSUEM, O TETRAEDRO TEM QUATRO FACES, O PENTAEDRO TEM CINCO FACES, E ASSIM SUCESSIVAMENTE. QUAL O NOME QUE VOCÊ SUGERE PARA MIM?*

*[2012/10/18 T:00:03] Alternativa a: MUITO BEM! ME CHAMO HEXAEDRO PORQUE TENHO SEIS FACES. AGORA, VÁ ATÉ O PRISMA RETANGULAR PERTO DA PORTA E SIGA SUAS INSTRUÇÕES.*

Na primeira fala, entendemos que há o resgate das informações relevantes para a solução da atividade, dizemos resgate porque o cubo interage com o avatar após três sólidos que trataram da definição de aresta, vértice e face. O sólido entra na segunda fala, citando exemplos, o que é uma estratégia para que o aprendiz crie uma relação entre números de faces e nomenclatura, uma característica do evento denominado por Filatro (2008), como processo. Por fim, ele solicita que Barney conclua e avalie essa conclusão, fornecendo um *feedback*. Portanto, acreditamos que esse exemplo esclarece que, mesmo de maneira intuitiva, a unidade de aprendizagem está de acordo com as orientações de Filatro (2008) quanto à organização do fluxo de atividades, atendendo à ordem: introdução, processo, conclusão e avaliação.

### 6.3 AVALIAÇÃO DO DESIGN DA INTERFACE

Quanto à análise da interface, o autor observa que há de se atender as seguintes questões:

1. Os gráficos usam combinações de palavras e imagens explicativas?

Para responder a essa pergunta, trazemos o hexaedro regular da sala 2, onde o texto explica o que a animação mostra.

(...)

*[2012/10/18 T:00:07] Hexaedro: SOU O HEXAEDRO, UM DOS CINCO POLIEDROS REGULARES E CONVEXOS DE PLATÃO, VOCÊ SABE O QUE SIGINIFICA CONVEXO? RESPONDA NA CAIXA DE CHAT EM BREVES PALAVRAS.*

*[2012/10/18 T:00:07] Hexaedro: OK, PRESTE A ATENÇÃO, VAI APARECER O PLANO QUE CONTÉM UMA DE MINHAS FACES E DIVIDIRÁ A SALA EM DOIS SEMIESPAÇOS. OBSERVE QUE TODO O POLIEDRO FICARÁ NO MESMO SEMIESPAÇO, POR ISSO, SOU CONVEXO. SUA MISSÃO É PROCURAR ENTRE OS POLIEDROS DA SALA O ÚNICO CÔNCAVO OU NÃO CONVEXO E TOCÁ-LO.*

O exemplo acima mostra que houve uma combinação entre textos e imagens explicativas.

2. Há proximidade entre os itens relacionados, gráfico e textualmente?

Nos objetos construídos, utilizamos duas formas de texto, o que chamamos de fixo, colocados um pouco acima do objeto, geralmente, na cor dele, e os "ditos", ou seja, aqueles utilizados no chat. Portanto, podemos afirmar que sempre imagem e texto estavam no campo de visão do aprendiz quando próximo do objeto.

3. Houve narração pra descrever os gráficos pelo canal do áudio?

Como colocamos anteriormente, abrimos mão do canal de áudio porque não havia garantia de que todos teriam acesso a computadores com sistema de áudio em boas condições. No entanto, enquanto ocorriam as animações, eram disparados textos para auxiliar na interpretação, chamando a atenção para o que era importante observar.

4. Houve o oferecimento navegacional na apresentação de informação?

Em todas as salas, exceto na sala zero, dispomos de um quadro de apoio com acesso à Internet, mas poderíamos ter melhorado a interatividade com indicações especificas do material a ser acessado, indicando sites e bibliografias. Entretanto, aproveitando as ideias de dos Santos (2011, p.109) sobre navegação em ambientes imersivos 3D, destacamos que em nosso laboratório, também foi oferecida uma mobilidade diferente do que transitar por hiperlinks, pois era possível mover-se, voar ou se teleportar para outros lugares, como por exemplo, uma universidade. Portanto, podemos concluir que houve o oferecimento navegacional, embora, seja possível melhorar a orientação para essa navegação, fazendo uma pré-seleção do que é interessante para objetivo de estudo.

5. Houve uma boa distribuição no design de tela, as informações importantes eram percebidas imediatamente pelos alunos?

Ao responder essa pergunta, estendemos a distribuição no design de tela como design do espaço, pois ao construir o laboratório tínhamos que garantir o acesso dos avatares a todos os ângulos dos sólidos. Podemos citar como exemplo, o hexaedro da sala dois, onde os planos que faziam parte da sua animação eram objetos fantasmas, ou seja, o avatar podia passar por entre eles e melhor visualizálos. Assim como nesse caso, tomamos o cuidado de que os objetos auxiliares, como as alternativas de respostas ou textos, quando visíveis, ficassem dentro do perímetro do sólido com a mesma cor.

Cada objeto continha seu texto fixo com orientações simples, como: "TOQUE-ME", as "falas", textos que fluíam pela caixa de chat, somadas a setas e animações, encorajavam à imersão como sugere Crisp; Hillier; Joarder (2010). Depois de algumas atualizações, como definir a sequência de objetos da sala zero, não permitindo mais que o avatar escolhesse o sólido a responder, os alunos não demonstraram problemas para se deslocarem na unidade de aprendizagem, nem no

entendimento das atividades, o que nos permite concluir que houve, na maioria dos exemplares, o entendimento do quê consistia cada uma delas. Diante disso, entendemos que houve uma boa distribuição no design de tela e de espaço. No entanto, setas e outras sinalizações podem ser melhoradas.

Portanto, concluímos, que apesar da construção do laboratório não estar fundamentada em técnicas de design instrucional, a interface construída de maneira intuitiva demonstrou pontos de convergência com a teoria de design instrucional. Contudo, existem aspectos a serem melhorados nas próximas atualizações, como por exemplo, setas luminosas que indiquem a porta que se abriu ou sinais luminosos que indiquem o fechamento da mesma.

## 6.4 AVALIAÇÃO DO DESIGN DA INTERAÇÃO

Para avaliar o design de interação, Filatro (2008) sugere que sejam respondidas as seguintes indagações:

1. Houve na interação com conteúdos a conversa instrucional, demonstrando os porquês e os para quês? Se houve, existiu *feedback* na conversa instrucional?

O texto abaixo relata parte do diálogo entre Barney e o único sólido côncavo da sala dois:

*(...)*

*[2012/10/18 T:00:04] Prisma: PARABÉNS, POR TER CHEGADO ATÉ AQUI. MAS SOMENTE IRÁ PARA O PRÓXIMO NÍVEL APÓS ANALISAR ESTA AFIRMAÇÃO: NOS POLIEDROS QUE VIU, A SOMA DO NÚMERO DE VÉRTICES E FACES EQUIVALE AO NÚMERO DE ARESTAS AUMENTADO DE DOIS, É VERDADEIRA? TOQUE EM SIM OU NÃO. SE TIVER DÚVIDA, PROCURE NO GOOGLE RELAÇÃO DE EULER.*

*[2012/10/18 T:00:04] jairoweber Resident: pode olhar no quadro*

*[2012/10/18 T:00:04] Alternativa sim: PARABÉNS! VOCÊ CONCLUI SUA ATIVIDADE, SIGA PARA A PRÓXIMA SALA.*

De acordo com o exposto no referencial teórico, a conversa instrucional não carece da presença do professor, portanto, vamos nos ater apenas na fala do objeto. Nessa fala, o objeto intenciona mostrar para o aprendiz que existe uma relação e para quê ela serve. Em seguida, sugere uma leitura sobre o assunto e exige do aprendiz um posicionamento, este recebe um comentário do objeto (*feedback*). A partir desse exemplo, afirmamos que a conversa instrucional esteve presente na unidade de aprendizagem. É possível visualizar outros exemplos de conversa instrucional na descrição do experimento.

2. Na interação com as ferramentas, houve facilidade no acesso à informação e condições para que o aprendiz construísse seu conhecimento, como orienta a utilização de ferramentas cognitivas denominadas *Mindtools*?

Filatro (2008) diz que as ferramentas cognitivas têm por objetivo que o aprendiz se empenhe no domínio do conhecimento, ao mesmo tempo em que gera pensamentos que seriam impossíveis sem ela, dessa forma podemos dizer que conversar com um sólido geométrico ou assistir sua construção em 3D, são características do laboratório que mostram o quanto a utilização das ferramentas teve importância no acesso às informações. A passagem a seguir mostra Barney se dando conta do que é superfície depois de visualizar o sólido se planificar.

*(...)*

*[2012/10/18 T:00:54] Hexaedro: COMO VOCÊ CALCULARIA A ÁREA DE MINHA SUPERFÍCIE?*

*[2012/10/18 T:00:54] barney14 Resident: nao sei como é*

*[2012/10/18 T:00:55] jairoweber Resident: vc sabo o que é superfície*

*[2012/10/18 T:00:55] Hexaedro: E AGORA, FICOU MAIS FÁCIL RESPONDER?*

*[2012/10/18 T:00:55] barney14 Resident: sim*

*[2012/10/18 T:00:56] barney14 Resident: calcular a area de todas as faces.*

3. Na interação com o educador, predominou o dialogismo ou o monologismo?

De acordo com o exposto sobre dialogismo e monologismo em nosso referencial, vamos analisar o seguinte recorte da conversa com Barney como exemplo:

*(...)*

*[2012/10/17 T:23:58] piramide at 1: OLÁ! SOU UMA PIRÂMIDE DE BASE QUADRANGULAR. CADA LADO COMUM A DUAS FACES CHAMA-SE ARESTA. VOCÊ ENTENDEU? ENTÃO, QUANTAS ARESTAS EU TENHO? RESPONDA NA CAIXA DE CHAT.*

*[2012/10/17 T:23:59] barney14 Resident: 5 arestas*

*[2012/10/17 T:23:59] Pirâmide: SEU TEMPO ACABOU, SIGA PARA O OCTAEDRO VERMELHO E RESPONDA O QUE ELE PERGUNTAR. BOA SORTE!*

*[2012/10/17 T:23:59] jairoweber Resident: tem certeza?*

*[2012/10/18 T:00:00] barney14 Resident: encontro dos vertices*

*[2012/10/18 T:00:00] jairoweber Resident: entao vc esqueceu de contar algumas*

*[2012/10/18 T:00:00] barney14 Resident: ? contei 8*

*[2012/10/18 T:00:01] jairoweber Resident: ok, pode ir para o octaedro*

Nota-se que o professor interferiu e causou uma instabilidade, Barney fez uma reflexão e indicou desestabilizar um conhecimento errôneo. O professor aproveitou o momento e chamou a atenção para sua contagem, que estava errada para o que ele havia citado. Então, Barney refez sua opção, abandonando os vértices e contando as arestas. Percebe-se nessa passagem que a postura professor é pouco explicativa e que o aluno, mesmo denunciando em sua fala uma dúvida, não pergunta para o professor, reflete e elabora sua conclusão. Isso mostra existência de um diálogo, onde o professor é muito mais um orientador do que fonte do saber.

Estendendo essa análise a todas as interações da atividade de aprendizagem, perceberemos que houve o predomínio do dialogismo, em virtude da postura assumida pelo professor, menos explicativa e mais questionadora.

4. Houve interação com os outros alunos?

Como relatado na descrição do experimento, não consideramos viável a presença de mais avatares no ambiente, por conta de haver apenas o canal zero para comunicação entre eles. Assim, optamos por utilizar um avatar a cada grupo de até quatro alunos. Acreditamos que a interação entre alunos aconteceu, inclusive podíamos perceber mudanças de atitudes ou na forma de se expressar, o que pode indicar um revezamento no manuseio do avatar, porém, não coletamos material para defender qualquer afirmação nesse sentido.

Para possibilitar a interação dos alunos dentro da atividade de aprendizagem, já tomamos algumas medidas. A primeira delas foi programar todos os objetos para que reconhecessem o nome do avatar e o colocassem no início da
frase, identificando a quem se dirige tal frase. Como já mencionamos anteriormente, acreditamos que a partir dessa mudança, é possível que os quatro alunos estejam simultaneamente no ambiente, basta combinar que apenas um interaja com os objetos, e que tomem o cuidado de passarem juntos para a próxima sala antes que as portas automáticas se fechem. Outra forma possível de manter todos os avatares do grupo ao mesmo tempo, é utilizar canais diferentes para registrar a conversa de cada um deles, isso iria exigir um pouco mais na digitação. Dessa forma, todos ouviriam pelo canal zero, porém responderiam ao objeto apenas pelo canal proposto.

## 6.5 AVALIAÇÃO DA APRENDIZAGEM

Para Filatro (2008) a avaliação da aprendizagem se divide em dois momentos, ela pode acontecer no início do processo com o objetivo de verificar se os alunos possuem determinado conhecimento, ou durante a atividade com o objetivo de dar um retorno sobre o desempenho dos alunos. Dessa forma, o *feedback* assume uma função importante no design da avaliação. Destacamos que as atividades utilizadas no laboratório de aprendizagem foram divididas, basicamente, em três tipos: Minute paper, pergunta aberta com tempo estimado para resposta; WebQuest, com perguntas abertas ou fechadas e respostas orientadas na web; Exemplos e Regras, com apresentação de exemplos para provocar conexões entre regularidades ou inconsistências. Abaixo, fazemos uma análise sobre as seguintes questões: houve a utilização do *feedback* durante a unidade de aprendizagem? Com que intenção ele foi apresentado?

Durante a unidade de aprendizagem, os sólidos coletavam respostas abertas, que podiam ser comentadas apenas pelo professor, ou por esferas com alternativas, que podiam ser comentadas pelo sólido. Vejamos no recorte da conversa com Barney, como isso aconteceu.

*(...)*

*[2012/10/18 T:00:01] Octaedro: OLÁ AVATAR, PRESTE MUITA ATENÇÃO. CONTE MINHAS FACES, VÉRTICES E ARESTAS. TOQUE A SEQUÊNCIA CORRETA DESSES VALORES E UM CUBO APARECERÁ INDICANDO UMA NOVA TAREFA. BOA SORTE!*

*[2012/10/18 T:00:01] Alternativa 8: MUITO BEM, VOCÊ ACERTOU*

*[2012/10/18 T:00:02] jairoweber Resident: tem que clicar na sequencia [2012/10/18 T:00:02] Alternativa 6: MUITO BEM, VOCÊ ACERTOU [2012/10/18 T:00:02] Alternativa 12: MUITO BEM, VOCÊ ACERTOU*

No texto acima, os comentários do sólido sobre a escolha do avatar têm propósito de correção, porque afirmam se a resposta está certa ou errada. Em outros momentos, a intenção na utilização do *feedback* tem outro caráter, o de explicação. Nesse caso, o *feedback* era utilizado para que o próprio aluno determinasse a resposta certa, vejamos o texto do hexaedro da sala um.

*(...)*

*Cubo: OLÁ! SOU CONHECIDO POPULARMENTE COMO CUBO, POSSUO 6 FACES, 8 VÉRTICES E 12 ARESTAS.*

*Cubo: OS POLIEDROS SÃO DENOMINADOS A PARTIR DO NÚMERO DE FACES QUE POSSUEM, O TETRAEDRO TEM QUATRO FACES, O PENTAEDRO TEM CINCO FACES, E ASSIM, SUCESSIVAMENTE. QUAL O NOME QUE VOCÊ SUGERE PARA MIM?*

*Alternativa a: MUITO BEM! ME CHAMO HEXAEDRO PORQUE TENHO SEIS FACES. AGORA, VÁ ATÉ O PRISMA RETANGULAR PERTO DA PORTA E SIGA AS SUAS INSTRUÇÕES.*

*Alternativa b: OH, NÃO! VOCÊ ERROU. ME CHAMO TETRAEDRO PORQUE POSSUO APENAS QUATRO FACES. TENTE NOVAMENTE.*

*Alternativa c: OH, NÃO! VOCÊ ERROU. ME CHAMO OCTAEDRO PORQUE POSSUO APENAS OITO FACES. TENTE NOVAMENTE.*

Lembramos que o objetivo da unidade de aprendizagem era oferecer as definições acerca do conceito de poliedros de maneira que as ferramentas do SL funcionassem como um diferencial para a compreensão dessas definições. Entretanto, para detectar se houve compreensão dos alunos, julgamos que é importante entender o que significa compreender, segundo Filatro (2008). Para a autora, compreender implica em aprender o significado de um conteúdo, compreender fatos e princípios, exemplificar, interpretar ou converter materiais de um para o outro, por exemplo, do visual para o verbal, do verbal para o matemático, estimar consequências e justificar métodos e procedimentos.

Portanto, vamos discorrer sobre as interações de Barney a fim de procurar indícios de que essas premissas foram contempladas. No texto abaixo, temos a entrada de Barney na sala zero.

*(...)*

*[2012/10/17 T:23:47] jairoweber Resident: olá, sejam bem vindos a atividade de geometria*

*[2012/10/17 T:23:48] jairoweber Resident: na primeira fase vc vai tocar e responder a cada um dos objetos*

*[2012/10/17 T:23:48] Objeto 1: OLÁ, SEJA BEM VINDO AO LABORATÓRIO DE GEOMETRIA ESPACIAL. IDENTIFIQUE O GRUPO E A TURMA, POR FAVOR.*

*[2012/10/17 T:23:48] Objeto 1: RESPONDA NO CHAT EM 30 SEGUNDOS: QUAL É O MEU NOME? SOU RETO OU OBLÍQUO?*

*[2012/10/17 T:23:49] Objeto 1: SEU TEMPO ACABOU, VÁ PARA OUTRO SÓLIDO.*

*[2012/10/17 T:23:49] Objeto 1: RESPONDA NO CHAT EM 30 SEGUNDOS: QUAL É O MEU NOME? SOU RETO OU OBLÍQUO?*

*[2012/10/17 T:23:49] Objeto 2: RESPONDA EM 30 SEGUNDOS: QUE TIPO DE POLIEDRO EU SOU? SOU CONVEXO OU CÔNCAVO?*

*[2012/10/17 T:23:49] barney14 Resident: Matheus, Wesley e Jaderson do 2G*

*[2012/10/17 T:23:49] barney14 Resident: piramide sou reto*

*[2012/10/17 T:23:50] Objeto 1: SEU TEMPO ACABOU, VÁ PARA OUTRO SÓLIDO.*

*[2012/10/17 T:23:50] Objeto 4: RESPONDA EM 30 SEGUNDOS QUANTAS ARESTAS EU TENHO?*

*[2012/10/17 T:23:50] barney14 Resident: 8*

*[2012/10/17 T:23:51] Objeto 4: SEU TEMPO ACABOU, VÁ PARA OUTRO SÓLIDO.*

*[2012/10/17 T:23:51] Objeto 3: RESPONDA NO CHAT EM 30 SEGUNDOS: O QUE É UM POLIEDRO? EU SOU UM EXEMPLAR DE POLIEDROS?*

*[2012/10/17 T:23:51] barney14 Resident: nao sei tche*

*[2012/10/17 T:23:52] Objeto 3: SEU TEMPO ACABOU, VÁ PARA OUTRO SÓLIDO.*

*[2012/10/17 T:23:52] barney14 Resident: convexo*

*[2012/10/17 T:23:52] Objeto 6: DESCREVA EM 30 SEGUNDOS NO CHAT, O QUE DIZ O PRINCÍPIO DE CAVALIERI SOBRE O VOLUMES DOS PRISMAS?*

*[2012/10/17 T:23:53] Objeto 2: SEU TEMPO ACABOU, VÁ PARA OUTRO SÓLIDO.*

*[2012/10/17 T:23:53] Objeto 6: SEU TEMPO ACABOU, SIGA PARA O PRÓXIMO.*

*[2012/10/17 T:23:53] Objeto 5: PRESTE A ATENÇÃO, POSSUO 20 FACES TRIANGULARES EQUILÁTERAS, RESPONDA: QUAL É O MEU NOME?.*

*[2012/10/17 T:23:54] Objeto 7: RESPONDA EM 30 SEGUNDOS. O QUE É, E PARA QUE SERVE A RELAÇÂO DE EULER?*

*[2012/10/17 T:23:54] jairoweber Resident: barney, tem que tocar em todos*

*[2012/10/17 T:23:54] barney14 Resident: eae 22k*

*[2012/10/17 T:23:54] Objeto 5: SEU TEMPO ACABOU, VÁ PARA OUTRO SÓLIDO.*

*[2012/10/17 T:23:55] Objeto 7: SEU TEMPO ACABOU, VÁ PARA OUTRO SÓLIDO.*

*[2012/10/17 T:23:55] Objeto 5: PRESTE A ATENÇÃO, POSSUO 20 FACES TRIANGULARES EQUILÁTERAS, RESPONDA: QUAL É O MEU NOME?.*

*[2012/10/17 T:23:55] Objeto 7: SEU TEMPO ACABOU, VÁ PARA OUTRO SÓLIDO.*

*[2012/10/17 T:23:56] barney14 Resident: nao sei*

Nota-se que a atividade começa um pouco confusa, o avatar toca vários sólidos ao mesmo tempo, mas não responde à maioria deles ou o faz de maneira imprecisa e sem justificativas. Portanto, mesmo diante da confusão possibilitada por um erro de design, acredita-se que as definições abordadas não eram de domínio de Barney. Na sequencia da atividade, pode-se observar que ele tem pressa e tenta passar por sólidos sem tocá-los, o professor intervém e o adverte, orientando-o para que execute todas as tarefas. Com isso, Barney revê alguns dos objetos e conclui as tarefas da sala zero, mantendo o mesmo nível de respostas.

Como comentamos anteriormente, a confusão de Barney e de outros grupos nessa passagem serviu para que fizéssemos uma reformulação na sequência de atividades. Os objetos foram reprogramados para que a interação ocorresse numa sequência fixa com espaço de tempo determinado. Atualmente, os sólidos estão em branco e apenas o que deve ser tocado fica em cor vermelha.

Na passagem a seguir, Barney está na sala um e acaba de interagir com o tetraedro verde, que anunciou os temas da sala: vértice, face e aresta.

*(...)*

*[2012/10/17 T:23:58] piramide at 1: OLÁ, SOU UMA PIRÂMIDE DE BASE QUADRANGULAR. CADA LADO COMUM A DUAS FACES CHAMA-SE ARESTA. VOCÊ ENTENDEU? ENTÃO, QUANTAS ARESTAS EU TENHO? RESPONDA NA CAIXA DE CHAT.*

*[2012/10/17 T:23:59] barney14 Resident: 5 arestas*

*[2012/10/17 T:23:59] Pirâmide: SEU TEMPO ACABOU, SIGA PARA O OCTAEDRO VERMELHO E RESPONDA O QUE ELE PERGUNTAR. BOA SORTE!*

*[2012/10/17 T:23:59] jairoweber Resident: tem certeza?*

*[2012/10/18 T:00:00] barney14 Resident: encontro dos vértices*

*[2012/10/18 T:00:00] jairoweber Resident: entao vc esqueceu de contar algumas*

*[2012/10/18 T:00:00] barney14 Resident: ? contei 8*

*[2012/10/18 T:00:01] jairoweber Resident: ok, pode ir para o octaedro*

A partir do texto acima, podem-se delinear, duas fases do aprendizado de Van Hiele sobre a postura do professor: a interrogação e a orientação dirigida. É possível percebê-las quando ele questiona sobre a escolha dos alunos e quando acompanha os passos de Barney até sua conclusão. Outro ponto a ser observado diz respeito à efetividade da unidade de aprendizagem, percebe-se que a visualização do objeto foi essencial para o avanço no conceito de aresta, pois a contradição entre a resposta e o que podia visualizar foi providencial para chegar ao acerto. Portanto, pode-se deduzir que houve a conversões entre o visual e o verbal. Segue o diálogo.

*(...)*

*[2012/10/18 T:00:01] Octaedro: OLÁ AVATAR, PRESTE MUITA ATENÇÃO! CONTE MINHAS FACES, VÉRTICES E ARESTAS. TOQUE A SEQUÊNCIA CORRETA DESSES VALORES, UM CUBO APARECERÁ INDICANDO UMA NOVA TAREFA. BOA SORTE!*

*[2012/10/18 T:00:01] Alternativa 8: MUITO BEM, VOCÊ ACERTOU.*

*[2012/10/18 T:00:02] jairoweber Resident: tem que clicar na sequencia [2012/10/18 T:00:02] Alternativa 6: MUITO BEM, VOCÊ ACERTOU. [2012/10/18 T:00:02] Alternativa 12: MUITO BEM, VOCÊ ACERTOU.*

Essa passagem traz o momento em que o Octaedro, terceiro sólido da sala um, mostrou três esferas ao seu redor com os números 8, 6 e 12. Apenas tocando na sequência correta do número de faces, vértices e arestas, o outro sólido seria iniciado. Nota-se que não houve explicações sobre vértice ou face, mas o avatar fez as escolhas certas. Portanto, conclui-se que esta atividade, em conjunto com as anteriores, propiciou ao Barney um espaço para testar conjecturas acerca dos conceitos em construção, pois, ofereceu um *feedback* a cada alternativa escolhida, assegurando do acerto. Entende-se que o objetivo de aprendizagem foi alcançado, Barney distinguiu os três elementos que compõem um poliedro, vértice, face e aresta. No próximo sólido, o Hexaedro regular, o objetivo era demonstrar a relação entre o número de faces e a nomenclatura dos poliedros. Para isso, ele se identificava apenas como Cubo, fazia uma introdução e perguntava sobre o assunto, dando três alternativas.

*(...)*

*[2012/10/18 T:00:03] Cubo: OLÁ, SOU CONHECIDO POPULARMENTE COMO CUBO, POSSUO 6 FACES, 8 VÉRTICES E 12 ARESTAS.*

*[2012/10/18 T:00:03] Cubo: OS POLIEDROS SÃO DENOMINADOS A PARTIR DO NÚMERO DE FACES QUE POSSUEM, O TETRAEDRO TEM QUATRO FACES, O PENTAEDRO TEM CINCO FACES, E ASSIM SUCESSIVAMENTE. QUAL O NOME QUE VOCÊ SUGERE PARA MIM?*

*[2012/10/18 T:00:03] Alternativa a: MUITO BEM! ME CHAMO HEXAEDRO PORQUE TENHO SEIS FACES. AGORA, VÁ ATÉ O PARALELEPÍPEDO PERTO DA PORTA E SIGA SUAS INSTRUÇÕES.*

Observa-se que a resposta foi rápida e precisa, demonstrando que não houve a necessidade de pesquisa. Dessa passagem, conclui-se que a dedução da resposta certa se deu apenas pela interação com o sólido. Portanto, entende-se que o objetivo de aprendizagem foi alcançado, Barney demonstrou ter compreendido a informação de que o cubo, por ter seis faces regulares, chama-se hexaedro. A seguir analisamos as interações em torno das definições de sólidos convexos e côncavos, bem como a aplicação da relação de Euler.

*(...)*

*[2012/10/18 T:00:04] Prisma: PARABÉNS, POR TER CHEGADO ATÉ AQUI. MAS SOMENTE IRÁ PARA O PRÓXIMO NÍVEL APÓS ANALISAR ESTA AFIRMAÇÃO: NOS POLIEDROS QUE VIU, A SOMA DO NÚMERO DE VÉRTICES E FACES EQUIVALE AO NÚMERO DE ARESTAS AUMENTADO DE DOIS. É VERDADE? TOQUE EM SIM OU NÃO. SE TIVER DÚVIDA, PROCURE NO GOOGLE RELAÇÃO DE EULER.*

*[2012/10/18 T:00:04] jairoweber Resident: pode olhar no quadro*

*[2012/10/18 T:00:04] Alternativa sim: PARABÉNS, VOCÊ CONCLUIU SUA ATIVIDADE SIGA PARA O PRÓXIMO NÍVEL.*

*[2012/10/18 T:00:07] Hexaedro: OK, PRESTE ATENÇÃO, VAI APARECER O PLANO QUE CONTÉM UMA DE MINHAS FACES E DIVIDIRÁ A SALA EM DOIS SEMIESPAÇOS. OBSERVE QUE TODO O POLIEDRO FICARÁ NO MESMO SEMIESPAÇO, POR ISSO, SOU CONVEXO. SUA MISSÃO É PROCURAR ENTRE OS POLIEDROS DA SALA O ÚNICO CÔNCAVO OU NÃO CONVEXO E TOCÁ-LO.*

*[2012/10/18 T:00:10] jairoweber Resident: nao achou*

*[2012/10/18 T:00:10] barney14 Resident: acho que sim*

*[2012/10/18 T:00:10] jairoweber Resident: toque nele, então*

*[2012/10/18 T:00:11] Côncavo: MUITO BEM, VOCÊ ME ENCONTROU. VOU MOSTRAR UM PLANO QUE CONTÉM UMA DAS MINHAS FACES PARA TE AJUDAR, OBSERVE E RESPONDA NA CAIXA DE CHAT: POR QUE SOU CÔNCAVO?*

*[2012/10/18 T:00:11] jairoweber Resident: ok*

*[2012/10/18 T:00:11] Côncavo: OK, VAMOS FALAR DA RELAÇÃO DE EULER. ESTA RELAÇÃO DIZ QUE V+F=A+2. RELACIONANDO VÉRTICES, FACES E ARESTAS DE UM POLIEDRO. SERÁ QUE ESTA REGRA SE APLICA À TODOS OS SÓLIDOS CÔNCAVOS? PENSE UM POUCO TOQUE EM UMA DAS RESPOSTAS.*

*[2012/10/18 T:00:13] jairoweber Resident: estao com dificuldades?*

*[2012/10/18 T:00:13] barney14 Resident: estou em duvida*

*[2012/10/18 T:00:14] jairoweber Resident: pensa no plano que apareceu, o que ele tem de diferente do primeiro solido?*

*[2012/10/18 T:00:14] barney14 Resident: ainda nao entendi*

*[2012/10/18 T:00:15] jairoweber Resident: no primeiro ele cortou o solido?*

*[2012/10/18 T:00:15] barney14 Resident: não*

*[2012/10/18 T:00:15] jairoweber Resident: e no segundo?*

*[2012/10/18 T:00:16] barney14 Resident: sim*

*[2012/10/18 T:00:16] jairoweber Resident: ok, no primeiro o plano deixou todo o poliedro do mesmo lado, assim temos um convexo.*

*[2012/10/18 T:00:16] barney14 Resident: aham*

*[2012/10/18 T:00:17] jairoweber Resident: entao, por que este não é convexo?*

*[2012/10/18 T:00:17] barney14 Resident: pq*

*[2012/10/18 T:00:17] barney14 Resident: pq uma parte dele foi cortada*

*[2012/10/18 T:00:18] jairoweber Resident: ok.*

No diálogo acima, o P*risma*, último sólido da sala um, apresentou ao seu redor duas esferas brancas com as opções: sim ou não, para coletar o posicionamento de Barney em relação à afirmação do sólido sobre a relação de Euler. Barney passou de sala, optando corretamente. Entretanto, ainda faltava refletir sobre a relação, pois nada garantia que a opção não havia sido apenas um golpe de sorte.

Antes disso, o hexaedro, primeiro sólido da sala 2, mostrou os planos que continham duas de suas faces com o objetivo de demonstrar o porquê de ser classificado como convexo. Logo na sequência, faz uma provocação, pedindo a Barney que procurasse aquele que não se justificava como convexo, segundo a animação. Barney demorou quatro minutos até a interferência do professor. Novamente, a interrogação foi escolhida por ele, mas parece ter ajudado Barney a optar corretamente.

No entanto, quando precisou expressar-se sobre a definição de sólidos côncavos, mostrou ter dificuldades. O professor retomou os pontos fortes da animação e esperou a conclusão de Barney, que ainda demonstrava dificuldades. Então, o professor foi mais longe e relatou o porquê do hexaedro ser convexo. Logo depois, Barney emitiu um parecer sobre o sólido côncavo com uma linguagem bastante simples, mas o suficiente para acreditarmos que houve progresso. A seguir, temos a volta da discussão sobre a relação de Euler, observemos o diálogo abaixo.

*(...) [2012/10/18 T:00:20] jairoweber Resident: vc contou 12 vertices, 22 arestas e 10 faces?*

*[2012/10/18 T:00:20] barney14 Resident: sim sim [2012/10/18 T:00:20] jairoweber Resident: isso fecha em Euler? [2012/10/18 T:00:21] barney14 Resident: nao [2012/10/18 T:00:21] jairoweber Resident: entao responda*

Observa-se que Barney identificou vértice, aresta e face e concordou com a contagem do professor, mas a julgar pelo tempo, em torno de cinco minutos, deduzse que, possivelmente, teve dificuldade em testar a Relação de Euler, por outro lado, isso pode significar reflexão por parte do grupo. Entende-se que o professor perdeu a oportunidade de coletar o relato de como pensou Barney, deixando viva a possibilidade de que Barney marcou a alternativa sem estar convencido dela, por isso, ficamos com a crença de que a resposta foi consciente. O Icosaedro e o Dodecaedro seriam os responsáveis por provocar um aprofundamento nas conexões sobre a relação de Euler. Segue o diálogo entre Barney e esses dois sólidos.

*(...)*

*[2012/10/18 T:00:21] Alternativa não: OK, VOCÊ ACERTOU. MAS PRECISO SABER SE ENTENDEU REALMENTE A RELAÇÃO DE EULER, ENTÃO VÁ ATÉ O ICOSAEDRO E TOQUE-O.*

*[2012/10/18 T:00:22] Icosaedro: OLÁ AVATAR! PERMITA QUE ME APRESENTE, SOU O ICOSAEDRO, POSSUO VINTE FACES TRIANGULARES. VOCÊ É CAPAZ DE CALCULAR O MEU NÚMERO DE ARESTAS? ENTÃO, TOQUE A ALTERNATIVA CERTA.*

*[2012/10/18 T:00:23] barney14 Resident: sao 60 arestas*

*[2012/10/18 T:00:24] jairoweber Resident: toque então*

*[2012/10/18 T:00:24] Alternativa 60: QUASE! OBSERVE QUE CADA ARESTA ESTÁ ENTRE DUAS FACES, LOGO ELA FOI CONTADA DUAS VEZES NA DESCRIÇÃO QUE TE DISSE.*

*[2012/10/18 T:00:24] jairoweber Resident: e agora.*

*[2012/10/18 T:00:25] barney14 Resident: com isso é 30*

*[2012/10/18 T:00:25] jairoweber Resident: aha*

*[2012/10/18 T:00:25] Alternativa 30: MUITO BEM, MEU NÚMERO DE ARESTAS É 30. AGORA SIGA PARA O DODECAEDRO.*

Observa-se que Barney associou, em um minuto, que o produto entre o número de faces e a quantidade de arestas de cada uma equivale a sessenta. Julgamos, portanto, que não houve problemas quanto à identificação de faces e arestas naquele contexto. Porém, é notável sua insegurança, ele apresentou sua dedução, num tom que pedia a confirmação do professor, mas este não se posicionou. Então, veio o *feedback* da alternativa. Barney diz "com isso", referindose a afirmação da alternativa, é 30. Entende-se que isso justifica a importância do *feedback* na construção do conhecimento. Nessa passagem, deduz-se que houve uma interpretação do problema e que Barney avançou na compreensão de princípios como o de sempre dividir aquele produto por dois. Dessa forma, concluímos que o objetivo do sólido foi alcançado.

De acordo com o planejamento do fluxo de informações, o próximo sólido deveria servir para que essa dedução fosse transferida para outra situação, vejamos o texto que relata a conversa entre Barney e o Dodecaedro.

*(...)*

*[2012/10/18 T:00:26] Dodecaedro: MUITO BEM AVATAR! SOU O POLIEDRO DE PLATÃO QUE TEM 12 FACES PENTAGONAIS, VOCÊ CONSEGUE DESCREVER O QUE É VÉRTICE, ARESTA E FACE? ENTÃO, DESCREVA AQUI NO CHAT E DEPOIS TOQUE NO NÚMERO DE VÉRTICES QUE POSSUO. USE O TEMPO QUE QUISER.*

*[2012/10/18 T:00:26] barney14 Resident: vertices são as retas*

*[2012/10/18 T:00:26] barney14 Resident: são os encontros das vertices*

*[2012/10/18 T:00:27] jairoweber Resident: não, os vertices são os encontros das arestas.*

*[2012/10/18 T:00:27] barney14 Resident: hummm*

*[2012/10/18 T:00:27] barney14 Resident: e face são as partes planas*

*[2012/10/18 T:00:28] jairoweber Resident: ok, qual o nome do poligono que compoe estas faces?*

*[2012/10/18 T:00:28] jairoweber Resident: quantos lados tem cada face*

*[2012/10/18 T:00:29] barney14 Resident: 5*

*[2012/10/18 T:00:29] jairoweber Resident: e qual o nome do poligono que tem cinco lados?*

*[2012/10/18 T:00:30] barney14 Resident: pentágono*

*[2012/10/18 T:00:30] jairoweber Resident: ok.*

*[2012/10/18 T:00:30] jairoweber Resident: ele tem doze faces pentagonais*

*[2012/10/18 T:00:31] jairoweber Resident: quantas arestas ele tem?*

*[2012/10/18 T:00:32] barney14 Resident: 30*

*[2012/10/18 T:00:32] jairoweber Resident: ok, agora coloca isso na relação de euler.*

*[2012/10/18 T:00:34] Alternativa 60: ERRADO, VOCÊ QUASE DESCOBRIU O MEU NÚMERO DE ARESTAS, PENSE MAIS, VOCÊ VAI CONSEGUIR.*

*[2012/10/18 T:00:34] Alternativa 20: PARABÉNS, VOCÊ ACERTOU, SIGA PARA O OCTAEDRO.*

*[2012/10/18 T:00:35] Octaedro: SOU O OCTAEDRO, PARA DETERMINAR UM POLÍGONO/FACE É NECESSÁRIO QUE SE TENHA UM PLANO, QUANTOS PLANOS SÃO NECESSÁRIOS PARA MINHA CONSTRUÇÃO?*

*[2012/10/18 T:00:35] Octaedro: OK, ESCREVA EM 1 MINUTO O MAIOR NÚMERO DE CARACTERÍSTICAS MINHAS QUE PUDER E AGUARDE, TENHO MAIS PERGUNTAS PARA VOCÊ.*

*[2012/10/18 T:00:36] barney14 Resident: 8 faces, 6 vertices e 12 arestas*

No diálogo acima, nota-se que Barney emitiu um parecer errado sobre arestas e vértices, o que era preocupante, dada a altura da atividade em que isso aconteceu. Entretanto, observa-se que, com a intervenção do professor, que se posiciona, fazendo correções, que Barney esboça um entendimento e segue falando das faces.

Na sequência, nota-se, que Barney dividiu por dois o produto 12 (faces) por 5 (pentagonais) para chegar ao número de arestas do poliedro. Conclui-se, portanto, que Barney compreendeu a atividade anterior porque utilizou o conhecimento em uma nova situação, fazendo a transferência do verbal para o matemático. É importante destacar que, na sequência do diálogo, após ser instigado pelo professor, Barney leva cerca de 2 minutos para responder errado, mas se corrige em menos de um minuto. Por conta disso, acredita-se que não houve tempo para refazer o cálculo e, por isso, existe a possibilidade de ter errado ao tocar na alternativa.

Existe, também, a possibilidade de ter feito por eliminação das alternativas, mas o fato de ter acertado na segunda opção, diminui essa hipótese e fortalece a de ter utilizado a relação de Euler. Dessa forma, pela consciência demonstrada por Barney na relação entre o número de faces e o número de arestas do poliedro, conclui-se que houve a utilização da relação de Euler para chegar à resposta.

Percebe-se, também, que Barney citou os três elementos básicos da descrição de um poliedro na definição do octaedro regular. Conclui-se, portanto, que o Octaedro passou a ter elementos de composição em sua definição, um avanço para a definição dos poliedros. Entretanto, ainda faltava agregar outras características, tais como, por exemplo, a presença de apenas faces triangulares e a classificação como sólido convexo. Entretanto, as informações já compreendidas por Barney são suficientes para não classificar um cilindro reto como poliedro, a exemplo da pergunta na sala zero.

Como um dos objetivos da avaliação é apontar falhas para futuras atualizações, vamos trabalhar nesse sentido sobre o design instrucional e o design da avaliação. Será que as ferramentas e os conteúdos convergem para o alcance dos objetivos de aprendizagem?

O fato de Barney não ter usado uma linguagem mais rica na descrição do octaedro, pode estar ligada à disposição das ferramentas e conteúdos, no sentido de que o fluxo de informações não está correto. É possível que as informações não fossem passadas como desejado. No entanto, se essas informações já foram transmitidas, talvez esteja faltando um instrumento de resgate desse conhecimento antes de avaliá-lo. Essa hipótese trata de um problema relacionado ao design de avaliação, pois é provável que, ao utilizar um conjunto de perguntas, abordando por partes o conhecimento, favoreceria a percepção de detalhes, ao invés de usar uma pergunta aberta. De qualquer forma, esse é um ponto importante e complexo que precisamos atacar de forma mais profunda, o que é inviável nesse momento. Por enquanto, a intervenção do professor para provocar uma argumentação mais elaborada, parece ser a solução mais simples, mas, para as próximas atualizações, uma sequência de perguntas é uma boa sugestão.

O texto abaixo relata a entrada de Barney na sala três, programada com o objetivo de auxiliar na compreensão da definição de uma pirâmide, interpretando afirmações verdadeiras ou falsas. A passagem abaixo começa no último sólido da sala dois, um tetraedro regular que define as pirâmides e questiona se faz parte ou não desse grupo.

*(...)*

*[2012/10/18 T:00:39] Tetraedro: OK, AVATAR. PRESTE ATENÇÃO! DADO UMA REGIÃO POLIGONAL CONTIDA EM UM PLANO E UM PONTO QUE NÃO PERTENCE A ESSE PLANO, O CONJUNTO DE SEGMENTOS DE RETAS QUE CONTÉM UMA EXTREMIDADE NO POLÍGONO E OUTRA NESSE* *PONTO DEFINEM UMA PIRÂMIDE. DE ACORDO COM ESSA AFIRMAÇÃO, EU SOU UMA PIRÂMIDE?*

*[2012/10/18 T:00:40] Alternativa sim: MUITO BEM! SOU UMA PIRÂMIDE DE BASE TRIANGULAR COM TODAS AS FACES REGULARES, PORTANTO, UM POLIEDRO REGULAR. PARABÉNS, SIGA PARA O PRÓXIMO NÍVEL.*

*[2012/10/18 T:00:40] Esfera 1: MUITO BEM!*

*[2012/10/18 T:00:41] Esfera 4: VOCÊ ERROU, COMECE NOVAMENTE.*

*[2012/10/18 T:00:42] Esfera 2: MUITO BEM!*

*[2012/10/18 T:00:42] jairoweber Resident: entendeu a atividade?*

*[2012/10/18 T:00:42] barney14 Resident: sim*

*[2012/10/18 T:00:43] Esfera 3: VOCÊ ERROU, COMECE NOVAMENTE.*

*[2012/10/18 T:00:43] Esfera 1: MUITO BEM!*

*[2012/10/18 T:00:43] Esfera 6: MUITO BEM!*

*[2012/10/18 T:00:44] Esfera 2: MUITO BEM!*

*[2012/10/18 T:00:44] jairoweber Resident: achou três, falta uma*

*[2012/10/18 T:00:44] barney14 Resident: o que é apotamoa*

*[2012/10/18 T:00:45] barney14 Resident: o que é apótema*

*[2012/10/18 T:00:45] jairoweber Resident: olhe na piramide do centro. A linha vermelha que sai do vertice até a metade da aresta da base, voce viu?*

*[2012/10/18 T:00:45] barney14 Resident: sim*

*[2012/10/18 T:00:46] jairoweber Resident: o que perguntou sobre ela?*

*[2012/10/18 T:00:47] barney14 Resident: oque ela é ?*

*[2012/10/18 T:00:47] Esfera 5: MUITO BEM!*

*[2012/10/18 T:00:48] jairoweber Resident: ok, pode tocar a porta ela via abrir*

O texto acima foi retirado da passagem de Barney pela tarefa da sala das pirâmides, que consistia em tocar a sequência de quatro afirmações verdadeiras entre as oito que estavam espalhadas pela sala, tendo, como fonte para observação, uma pirâmide reta de base quadrada que mostrava suas principais partes ao se tornar transparente. Percebe-se que Barney começou bem, mas logo cometeu um erro, julgou verdadeira a afirmação de que as pirâmides possuem duas faces iguais em planos paralelos. Dessa forma, teve de recomeçar a atividade.

Ele progrediu bem até chegar à questão do apótema. Nota-se que ele pediu auxilio ao professor, que apenas apontou o sólido da sala e repetiu a afirmação dada na alternativa, o que contribui para que Barney julgasse corretamente. Pode-se entender que não houve, num primeiro momento, associação entre visual e verbal. Entretanto, com a orientação do professor, a conexão aconteceu.

O texto abaixo mostra a entrada de Barney na sala quatro, onde um prisma reto de base retangular se construía por animação, dando início a série de tarefas.

*(...)*

*[2012/10/18 T:00:48] Prisma: VOCÊ ACABOU DE ASSISTIR A CONSTRUÇÃO DE UM PRISMA RETO DE BASE RETANGULAR REGULAR. SIGA PARA O PRISMA TRIANGULAR RETO.*

*[2012/10/18 T:00:49] Prisma triangular: ATENÇÃO, DESCREVA NO CHAT COMO OCORRE A CONSTRUÇÃO DE UM PRISMA COMO EU, DESTAQUE O QUE É FUNDAMENTAL PARA EU EXISTIR E QUAL A DIFERENÇA ENTRE PRISMAS E PIRÂMIDES.*

*[2012/10/18 T:00:49] barney14 Resident: apareceram duas áreas planas*

*[2012/10/18 T:00:49] jairoweber Resident: e que mais*

*[2012/10/18 T:00:50] barney14 Resident: após isso apareceu uma base*

*[2012/10/18 T:00:50] jairoweber Resident: e depois, como acabou virando um prisma?*

*[2012/10/18 T:00:50] Prisma triangular: OK, APARECEU UM PRISMA NOVO NA SALA, TOQUE-O PARA QUE ELE DIGA O QUE FAZER.*

*[2012/10/18 T:00:51] barney14 Resident: completando até o outro plano*

*[2012/10/18 T:00:51] jairoweber Resident: ok.*

*[2012/10/18 T:00:51] jairoweber Resident: siga para o outro*

*[2012/10/18 T:00:52] Prisma oblíquo: OS PRISMAS SÃO DIVIDIDOS EM DOIS GRUPOS, RETOS E OBLÍQUOS. OBSERVE QUE MINHAS BASES SÃO PARALELAS, PORÉM, MINHAS ARESTAS LATERAIS NÃO SÃO ORTOGONAIS AOS PLANOS, PORTANTO, SOU OBLÍQUO. SENDO ASSIM, VOCÊ DIRIA QUE MINHA ALTURA EQUIVALE A MEDIDA DE UMA DAS ARESTAS LATERAIS?*

*[2012/10/18 T:00:52] barney14 Resident: não, uma é maior que a outra*

*[2012/10/18 T:00:52] jairoweber Resident: qual é maior?*

*[2012/10/18 T:00:53] barney14 Resident: a aresta é maior que a altura*

*[2012/10/18 T:00:53] jairoweber Resident: certo.*

*[2012/10/18 T:00:53] jairoweber Resident: pode tocar na usa resposta*

*[2012/10/18 T:00:54] Alternativa não: PARABÉNS, VOCÊ NOTOU QUE A ARESTA INCLINADA JÁ NÃO EQUIVALE A MENOR DISTÂNCIA ENTRE OS PLANOS QUE CONTÉM AS BASES. ATIVIDADE CONCLUÍDA.*

A partir do texto acima, concluímos que Barney percebeu o processo de construção de um prisma demonstrado na animação, fazendo a transferência correta do visual para o verbal e percebeu a diferença entre a medida da altura e a medida da aresta lateral num prisma oblíquo. Nota-se, também, que Barney usou na descrição, um vocabulário mais apurado, se comparado ao utilizado nas primeiras salas da atividade. Concluímos, portanto, que se há uma facilidade de expressão ou de interpretação visual, ela está relacionada à compreensão de fatos e princípios, isso significa que houve um avanço a partir das informações que entregamos no laboratório. Portanto, entendemos que a presença de palavras como: plano e aresta lateral no discurso de Barney, denuncia a presença de esquemas que não existiam no início da atividade. Seguimos na sequência abaixo, a chegada de Barney à última sala.

*(...)*

*[2012/10/18 T:00:54] Hexaedro: COMO VOCÊ CALCULARIA A ÁREA DE MINHA SUPERFÍCIE?*

*[2012/10/18 T:00:54] barney14 Resident: não sei como é*

*[2012/10/18 T:00:55] jairoweber Resident: você sabe o que é superfície?*

*[2012/10/18 T:00:55] Hexaedro: E AGORA, FICOU MAIS FÁCIL RESPONDER?*

*[2012/10/18 T:00:55] barney14 Resident: sim*

*[2012/10/18 T:00:56] barney14 Resident: calcular a área de todas as faces*

*[2012/10/18 T:00:56] jairoweber Resident: e o que são estas faces, quadrados ou triangulos e quantos são?*

*[2012/10/18 T:00:56] barney14 Resident: 6 quadrados*

*[2012/10/18 T:00:57] jairoweber Resident: ok.*

No texto acima, nota-se que Barney respondeu à primeira pergunta, dizendo que não sabia como calcular a superfície do Hexaedro. Pouco tempo depois, ele estava descrevendo como fazer isso. Consideramos de especial interesse essa passagem, porque não há explicações sobre superfície entre uma fala e outra, apenas instigações por parte do professor. Deduzimos, portanto, que o avatar se deu conta do que é superfície, apenas observando o sólido, que se planificou enquanto interagia. Portanto, podemos inferir que a sequência pergunta e demonstração foi crucial para a criação do esquema superfície de um poliedro.

Do exposto acima, concluímos que a atividade de aprendizagem programada para o ensino e aprendizagem dos poliedros, apresenta muitos pontos de convergência com os pressupostos do design instrucional em todos os aspectos elencados na avaliação. Isso demonstra que com algumas atualizações a partir do que foi observado nesse trabalho, pode-se chegar num laboratório mais eficaz.

## **CONSIDERAÇÕES FINAIS**

A partir da análise dos dados e de sua articulação com o referencial escolhido, acreditamos que o trabalho foi bem sucedido e atingimos os objetivos propostos para esta dissertação. Ou seja, verificar o potencial que o SL possui para auxiliar os alunos a entenderem conceitos relacionados à Geometria Espacial, bem como auxiliar o professor a organizar atividades interativas.

Podemos considerar que as interações entre objetos e avatar, por conversação ou por visualização, foram fundamentais para que houvesse reflexões acerca das definições que fazem parte do conceito de poliedros. Destacamos, também, que a disposição dos objetos, aliada à postura do professor, menos explicativa e mais orientadora, contribuiu para o predomínio do dialogismo nas interações textuais, o que foi determinante para a presença de uma aprendizagem mais centralizada nas ações dos aprendizes do que do professor. Dessa forma, a conjectura de que o SL pode ser um ambiente de aprendizagem diferenciado para o estudo de poliedros se confirma sobre os pressupostos presentes em nosso referencial, por suportar a construção de um micromundo com sólidos interativos.

As interações proporcionadas pelos sólidos do laboratório com textos e animações, somadas à sensação de presença dada pelo avatar, foram capazes de propiciar a entrega de informações de maneira singular. Podemos, a partir da análise dos resultados mostrada anteriormente, inferir que conversar com o tetraedro ou vê-lo se planificar influenciou na construção de esquemas sobre poliedros dos alunos. Isto nos permite entender que a experiência trazida nesta pesquisa apresentou resultados positivos, apesar de reconhecermos que ainda necessita de ajustes. Entretanto, a ideia de propiciar, a partir do SL, uma forma de interação com os poliedros pouco comum em laboratórios de Geometria fora dele parece ter ganhado força desde o início da pesquisa até aqui.

No que diz respeito ao laboratório construído, sua avaliação, por parte do pesquisador, foi feita a partir dos pressupostos do design instrucional e mostrou que, mesmo sendo construído de maneira intuitiva, não está em sua totalidade, distante da teoria. Os pontos a serem melhorados, tais como interatividade e mobilidade, foram discutidos no capítulo 6 desta dissertação. Entre eles, o que mais destoou da teoria, em nosso entendimento, foi a não construção de uma matriz de design instrucional, instrumento que, segundo Filatro (2008), serve para dar uma ideia geral

da unidade de aprendizagem ainda no processo de planejamento, o que evita a necessidade de atualizações em demasia.

Ao encerrarmos esta pesquisa, temos o claro sentimento de que o laboratório está em fase de construção, pois é difícil entrarmos neste espaço virtual e não pensarmos em novas atualizações. Como educadores, esperamos que, assim como acontece com o laboratório, a educação e os educadores continuem em constante atualização. Dessa forma, esperamos que essa pesquisa, seja inserida no constructo educacional do nosso país, como um exemplo de esforço para futuras reflexões acerca de possibilidades de inovação com o uso de novas tecnologias digitais.

Pela dedicação empregada, entendemos que, ao mesmo tempo em que desejávamos contribuir para a Educação Matemática, crescemos muito como educadores. Foi preciso aprofundar nosso conhecimento sobre Educação Matemática e Informática para promover um diálogo entre elas. Em resumo, a realização desta pesquisa nos permitiu agregar conhecimentos e, por isso, entendemos que nos transformamos no desejo de transformar. Dessa forma, fica a pergunta: a partir desse trabalho, quem aprendeu mais, nós ou os alunos?

Com relação ao nosso objetivo de pesquisa, concluímos que, se partirmos do pressuposto de que um micromundo auxilia a provocar no aluno, a ação de pensar com ele. A construção de um micromundo, utilizando as características peculiares do SL, seja pela sensação de imersão, pela relação diferenciada entre os avatares ou pela possibilidade de criar ambientes lúdicos para a aprendizagem, é uma forma eficaz de como aproveitá-lo para o ensino e aprendizagem de Poliedros. Portanto, de maneira sucinta, diríamos que o SL pode contribuir para o ensino e aprendizagem de Poliedros, permitindo o aperfeiçoamento da maneira com que o professor pode disponibilizar as informações.

## **REFERÊNCIAS**

BADDELEY, A. D.,; HITCH, G. J. Working memory. In G.A. Bower (Ed.), **Recent advances in learning and motivation**. New York: Academic Press,1974. v. 8, pp. 47-90

- BARRYMORE, T. Bom!!! **Second Ladies**. 24 ago. 2011. Disponível em: <<http://secondladies.net/tag/second-life/>>. Acessado em: 20/02/2013.
- BITTENCOURT, J. Informática na educação? Algumas considerações a partir de um exemplo**. Revista da Faculdade de Educação**, São Paulo, v. 24, n.1, jan/jun. 1998.
- BOGACKI, P. Multivariable Calculus Virtual Office Hours in a Metaverse. In: J. Foster (Ed.); CD-ROM Proceedings of the Twentieth Annual International Conference on Technology in Collegiate Mathematics, San Antonio, Texas, March 6-9, 2008. **Anais...** Upper Saddle River, NJ: Pearson Education. p.C015, 2009. Disponível em: [<http://archives.math.utk.edu/ICTCM/i/20/C015.html>](http://archives.math.utk.edu/ICTCM/i/20/C015.html). Acesso em: 28/8/2013.
- BOOTH, S. **Culture shock in Second Life**. Disponível em: [<http://climbtothestars.org/archives/2006/08/14/culture-shock-in-second-life/>](http://climbtothestars.org/archives/2006/08/14/culture-shock-in-second-life/). Acesso em: 27 jul. 2012.
- BRASIL. SECRETARIA DE EDUCAÇÃO MÉDIA E TECNOLÓGICA. **PCN+ Ensino Médio:** orientações educacionais complementares aos Parâmetros Curriculares Nacionais. Ciências da Natureza, Matemática e suas Tecnologias. Brasília: MEC, SEMTEC, 2002.
- BRILHA, J.B.R; HENRIQUES, R.: Desenvolvimento de Aplicações Educativas em Geologia: um exemplo. **Revista da Terra (UNC)**. N. Especial IV. Monte de Caparica. 2000.
- CHAGAS, A.M.; VALE, L.C. Second Life, O novo mundo virtual e suas possibilidades de aprendizagem e ensino. 15° CONGRESSO INTERNACIONAL ABED DE EDUCAÇÃO A DISTÂNCIA, 27 a 30 de setembro de 2009, em Fortaleza, CE. **Atas...**, São Paulo: Associação Brasileira de Educação a Distância (ABED), 2009.
- CRISP, G.; HILLIER, M.; JOARDER, S. Assessing students in Second Life some options. 26th Annual ASCILITE. Sydney, 2010. **Proceedings…**. 2010, p. 256- 261. Disponível em: <<http://www.ascilite.org.au/conferences/sydney10/procs/Crisp-concise.pdf>>. Acesso em: 12 out. 2012.
- CROWLEY, M. L. **O modelo Van Hiele de desenvolvimento do pensamento geométrico**. In: Aprendendo e ensinando geometria. Lindquist, Mary Montgomery e Shulte, Albert P. (org), trad. de Hygino H. Domingues. São Paulo, Atual 1994.
- CUNHA, P. F. V. Uma Investigação Acerca do Uso Educacional do Ambiente Second Life no Ensino de Matemática. Dissertação (Mestrado em Educação em Ciências e Matemática) Porto Alegre: PUC-RS, 2009.
- CZARNECKI, K; MATT, G. Conheça o novo você:. No Teen Second Life, os bibliotecários podem saltar prédios altos em um único salto e salvar as crianças de tarefas chatas - Todos antes do almoço **School Library Journal**, v 53, n. 1, p. 36, 2007.
- DANTE, L. R. **Matemática: Contexto e Aplicações**. V. 2. Ed. Ática, 2010
- DOS SANTOS, R. P.. Second Life como uma plataforma para simulações de física e micromundos: uma avaliação. R. PINTÒ; V. LÓPEZ; C. SIMARRO (Eds.), CBLIS 2012 - 10<sup>TH</sup> CONFERENCE ON COMPUTER-BASED LEARNING IN SCIENCE, BARCELONA, 26-29 JUNHO DE 2012. **Proceedings ...**. Barcelona: CRECIM - Centro de Investigação em Ciências e Matemática, 2012. p. 173-180.
- DOS SANTOS, R. P. Redes sociais virtuais e atividades semipresenciais. In: MATTOS, Aírton Pozo de, et al. **Prática Educativas e Vivências Pedagógicas no Ensino Superior**. Canoas: Ulbra, 2011.
- DOS SANTOS, R. P. Second Life: Game, Simulator, or Serious Game? **Acta Scientiae**, v. 16, n. 1, jan. 2014.
- FIGUEIRA, M. Second Life: febre na rede. **Sociologia, São Paulo**, v. 1, n. 9, p. 16- 25, 2007.
- FIGUEIREDO, A. S. L. **Realidade Virtual no Ensino e na Aprendizagem de Geometria Descritiva**. Dissertação (Mestrado em Tecnologia Multimídia). Faculdade de Engenharia da Universidade do Porto, Porto, 2007. 249p.
- FILATRO, A. **Design Instrucional na Prática**. São Paulo. Pearson Education do Brasil, 2008.
- GRAVINA, M. A. Geometria Dinâmica: uma nova abordagem para o aprendizado da geometria. VII CONGRESSO BRASILEIRO DE INFORMÁTICA NA EDUCAÇÃO. **Anais...** Belo Horizonte: Congresso, 1996. p. 1-13.
- GREGIO, M. A. Informática na educação: As Representações Sociais e o Grande Desafio do Professor Frente ao Novo Paradigma Educacional. **Revista digital da CVA**, v. 2, n. 6, mar. 2004.
- HENDERSON, H. **Encyclopedia of Computer Science and Technology**. Ed. revised. New York: Infobase Publishing, 2009
- HATCHER, A. **Algebraic Topology**. Pequim. Universidade Tsinghua. 2001

HOF, R. My Virtual Life. **Business week.** April 30, 2006.

HUIZINGA, J. **Homo Ludens**. São Paulo: Perspectiva, 1993.

- JENKINS, Henry. **Confronting the challenges of participatory culture**: Media education for the 21st century. Cambridge: Mit Press, 2009.
- KIM, J. H., Cibernética, Ciborgues e Ciberespaço: Notas Sobre as Origens da Cibernética e Sua Reinvenção Cultural. **Revista Horizontes Antropológicos**. Porto Alegre. V. 10, n. 21, Jan/Jun. 2004.
- LANG, A. S. I. D.; BRADLEY, J.-C. Chemistry in second life. **Chemistry Central Journal**, v. 3, n. 1, p. 14-33, 2009.
- LEE, X. Math in Second Life. **Xah Lee's site**, 2007. Disponível em: <[http://xahlee.org/sl/sl\\_math.html>](http://xahlee.org/sl/sl_math.html). Acesso em: 29/08/2012
- LÉVY, P. **Cibercultura**. Rio de Janeiro: Ed. 34. 1999.
- LIBERATO J. 10 anos de Second Life! Grandes números. **Blog Mundo Linden**. Disponível em: [<http://mundolinden.blogspot.com.br/2013/06/10-anos-de](http://mundolinden.blogspot.com.br/2013/06/10-anos-de-)second-life-grandes-numeros.html>. Acessado em: 25/10/13.
- LUNKES, L.; SELLI, M. S.; PRATES, C. C. Interações em Ambiente Virtual de Aprendizagem. **Informática na Educação**: teoria & prática. v. 11, n. 2, p. 113- 124, jul./dez. 2008.
- NEGROPONTE, N. **A Vida Digital**. São Paulo: Companhia das Letras, 2002.
- NINO, T. The Virtual Whirl: A brief history of Second Life (2002-2003). **Massively**, 26 jun. 2010. Disponível em: [<http://massively.joystiq.com/2010/06/26/the-virtual](http://massively.joystiq.com/2010/06/26/the-virtual-)whirl-a-brief-history-of-second-life-2002-2003/>. Acesso em 08 mar. 2012.
- ONDREJKA, C. R. Escaping the Gilded Cage: User Created Content and Building the Metaverse. **New York Law School Law Review**, v. 49, n. 1, p. 81-101, 2004.
- PAPERT, S. M. **Logo: Computadores e Educação.** São Paulo: Brasiliense, 1985.
- PAPERT, S. M. **A Máquina das crianças**: repensando a escola na era da informática. Porto Alegre: Artes Médicas, 1994.
- PAVANELLO, R. M. **O abandono do ensino da Geometria no Brasil: causas e consequências.** Dissertação (Mestrado em Educação). Faculdade de Educação, Universidade Estadual de Campinas, Campinas, 1989. 196 p.
- PIAGET, J. **O nascimento da inteligência na criança**. Lisboa: Dom Quixote. 1971. (Coleção Plural)
- POSTHORN, M. Second Life Fecha as Portas no Brasil. **Blog Mundo Linden**. Disponível

em:[<http://mundolinden.blogspot.com.br/search?q=quem+usa+o+second+life,](http://mundolinden.blogspot.com.br/search?q=quem+usa+o+second+life,) +usa+pra+valer >. Acessado em 29/10/13.

- ROSA, M. **A Construção de Identidades online por meio do Role Playing Game: relações com o ensino e aprendizagem de matemática em um curso à distância.** Dissertação (Doutorado em Educação). Instituto de Geociência e Ciências Exatas, Unesp - Universidade Estadual Paulista, São Carlos, 2008. 263 p.
- RYMASZEWSKI, M.; AU, W. J.; ONDREJKA, C. R. et al. **Second Life**: O Guia Oficial. Rio de Janeiro: Ediouro, 2007.
- SALDANHA, A. A.; BATISTA, J. R. M. A Concepção do Role-Playing Game (RPG) em Jogadores Sistemáticos. **Psicologia Ciência e Profissão**, v. 29, n. 4, p. 700-717, 2009.
- SCHLEMMER, E. BACKES, L. METAVERSOS: Novos Espaços para Construção do Conhecimento. **Revista Diálogo Educacional,** Curitiba, v. 8, n. 24, p. 519 – 532, maio/ago, 2008a.
- SCHLEMMER, E. BACKES, L. METAVERSOS: **Espaço de Convivência Digital Virtual (ECODI) RICESU**: Uma Experiência em Rede com a Tecnologia de Metaverso Second Life. 2008b
- SHEPHERD, T. **Second Life Grid Survey - Region Database (29 Sep 2013a)**. Disponível em: [<http://www.gridsurvey.com/>](http://www.gridsurvey.com/). Acesso em: 1/10/2013a.
- SHEPHERD, T. **Mainland Census for June 2013**. Disponível em: <[http://www.sluniverse.com/php/vb/virtual-business/84992-mainland-census](http://www.sluniverse.com/php/vb/virtual-business/84992-mainland-census-)june-2013-a.html>. Acesso em: 1/10/2013b.
- SIMULATOR. **Second Life Wikia**. Disponível em: <<http://secondlife.wikia.com/wiki/Simulator>>. Acesso em: 17/10/2010.
- SILVA, R.C. Humano Também na Segunda Vida: Uma Análise dos Avatares no Second Life. **Contemporânea**. Ed. Especial. v. 6. n. 3. 2008.
- SOARES, A.C. **Second Life na Educação**. Dissertação (Mestrado em Educação). Faculdade de Educação da Universidade de Brasília, Brasília, DF, 2009. 124 p.
- SORDEN, S. D. A Cognitive Approach to Instructional Design for Multimedia Learning. **Informing Science Journal**, v. 8. 2005.
- SWELLER, J., VAN MERRIENBOER, J.J.G., & PAAS, F.G.W.C (1998). Cognitive architecture and instructional design. **Educational Psychology Review**, v. 10, n. 3, p. 251-290.
- VALENTE, J.A. (Ed.). **Computadores na Sociedade do Conhecimento**. Campinas: NIED – UNICAMP, 1999.
- VAN HIELE, P. M. The Child's Thought and Geometry. In T. P. CARPENTER; J. A. DOSSEY; J. L. KOEHLER (Eds.). **Classics in Mathematics Education Research**. Reston, VA: National Council of Teachers of Mathematics, 1985. p. 60-65.
- YIN, R.K. **Estudo de caso: planejamento e métodos**. (4 ed.). Porto Alegre: Bookman. 2010.

## **ANEXO A - Conversa na integra com Barney**

*[2012/10/17 T:23:47] jairoweber Resident: olá, sejam bem vindos a atividade de geometria*

*[2012/10/17 T:23:48] jairoweber Resident: na primeira fase vc vai tocar e responder a cada um dos objetos*

*[2012/10/17 T:23:48] Objeto 1: OLÁ, SEJA BEM VINDO AO LABORATÓRIO DE GEOMETRIA ESPACIAL. IDENTIFIQUE O GRUPO E A TURMA, POR FAVOR.*

*[2012/10/17 T:23:48] Objeto 1: RESPONDA NO CHAT EM 30 SEGUNDOS: QUAL É O MEU NOME? SOU RETO OU OBLÍQUO?*

*[2012/10/17 T:23:49] Objeto 1: SEU TEMPO ACABOU, VÁ PARA OUTRO SÓLIDO.*

*[2012/10/17 T:23:49] Objeto 1: RESPONDA NO CHAT EM 30 SEGUNDOS: QUAL É O MEU NOME? SOU RETO OU OBLÍQUO?*

*[2012/10/17 T:23:49] Objeto 2: RESPONDA EM 30 SEGUNDOS: QUE TIPO DE POLIEDRO EU SOU? SOU CONVEXO OU CÔNCAVO?.*

*[2012/10/17 T:23:49] barney14 Resident: Matheus, Wesley e Jaderson do 2G*

*[2012/10/17 T:23:49] barney14 Resident: piramide sou reto*

*[2012/10/17 T:23:50] Objeto 1: SEU TEMPO ACABOU, VÁ PARA OUTRO SÓLIDO.*

*[2012/10/17 T:23:50] Objeto 4: RESPONDA EM 30 SEGUNDOS QUANTAS ARESTAS EU TENHO?*

*[2012/10/17 T:23:50] barney14 Resident: 8*

*[2012/10/17 T:23:51] Objeto 4: SEU TEMPO ACABOU, VÁ PARA OUTRO SÓLIDO.*

*[2012/10/17 T:23:51] Objeto 3: RESPONDA NO CHAT EM 30 SEGUNDOS: O QUE É UM POLIEDRO? EU SOU UM EXEMPLAR DE POLIEDROS?*

*[2012/10/17 T:23:51] barney14 Resident: nao sei tche*

*[2012/10/17 T:23:52] Objeto 3: SEU TEMPO ACABOU, VÁ PARA OUTRO SÓLIDO.*

*[2012/10/17 T:23:52] barney14 Resident: convexo*

*[2012/10/17 T:23:52] Objeto 6: DESCREVA EM 30 SEGUNDO NO CHAT, O QUE DIZ O PRINCÍPIO DE CAVALIERI SOBRE O VOLUMES DOS PRISMAS?*

*[2012/10/17 T:23:53] Objeto 2: SEU TEMPO ACABOU, VÁ PARA OUTRO SÓLIDO.*

*[2012/10/17 T:23:53] Objeto 6: SEU TEMPO ACABOU, SIGA PARA O PRÓXIMO.*

*[2012/10/17 T:23:53] Objeto 5: PRESTE A ATENÇÃO, POSSUO 20 FACES TRIANGULARES EQUILÁTERAS, RESPONDA: QUAL É O MEU NOME?.*

*[2012/10/17 T:23:54] Objeto 7: RESPONDA EM 30 SEGUNDOS. O QUE É E PARA QUE SERVE A RELAÇÂO DE EULER?*

*[2012/10/17 T:23:54] jairoweber Resident: barney, tem que tocar em todos*

*[2012/10/17 T:23:54] barney14 Resident: eae 22k*

*[2012/10/17 T:23:54] Objeto 5: SEU TEMPO ACABOU, VÁ PARA OUTRO SÓLIDO.*

*[2012/10/17 T:23:55] Objeto 7: SEU TEMPO ACABOU, VÁ PARA OUTRO SÓLIDO.*

*[2012/10/17 T:23:55] Objeto 5: PRESTE A ATENÇÃO, POSSUO 20 FACES TRIANGULARES EQUILÁTERAS, RESPONDA: QUAL É O MEU NOME?.*

*[2012/10/17 T:23:55] Objeto 7: SEU TEMPO ACABOU, VÁ PARA OUTRO SÓLIDO.*

*[2012/10/17 T:23:56] barney14 Resident: nao sei*

*[2012/10/17 T:23:56] Tetraedro: ATENÇÃO! TENHO QUATRO VÉRTICES E SEIS ARESTAS. CADA POLÍGONO QUE ME COMPÕE É CHAMADO DE FACE, RESPONDA NA CAIXA DE CHAT: QUANTAS FACES EU POSSUO?*

*[2012/10/17 T:23:56] Tetraedro: OK, SIGA PARA A PIRÂMIDE AZUL QUE VAI APARECER.*

*[2012/10/17 T:23:57] barney14 Resident: 4*

*[2012/10/17 T:23:57] jairoweber Resident: o que vc contou*

*[2012/10/17 T:23:58] barney14 Resident: numero de faces*

*[2012/10/17 T:23:58] jairoweber Resident: ok*

*[2012/10/17 T:23:58] Pirâmide: OLÁ, SOU UMA PIRÂMIDE DE BASE QUADRANGULAR. CADA LADO COMUM A DUAS FACES, CHAMA-SE ARESTA. VOCÊ ENTENDEU? ENTÃO, QUANTAS ARESTAS EU TENHO? RESPONDA NA CAIXA DE CHAT.*

*[2012/10/17 T:23:59] barney14 Resident: 5 arestas*

*[2012/10/17 T:23:59] Pirâmide: SEU TEMPO ACABOU, SIGA PARA O OCTAEDRO VERMELHO E RESPONDA O QUE ELE PERGUNTAR. BOA SORTE!*

*[2012/10/17 T:23:59] jairoweber Resident: tem certeza*

*[2012/10/18 T:00:00] barney14 Resident: encontro dos vertices*

*[2012/10/18 T:00:00] jairoweber Resident: entao vc esqueceu de contar algumas*

*[2012/10/18 T:00:00] barney14 Resident: É contei 8*

*[2012/10/18 T:00:01] jairoweber Resident: ok, pode ir para o octaedro*

*[2012/10/18 T:00:01] Octaedro: OLÁ AVATAR, PRESTE MUITA ATENÇÃO. CONTE MINHAS FACES, VÉRTICES E ARESTAS. TOQUE A SEQUÊNCIA CORRETA DESSES VALORES E UM CUBO APARECERÁ INDICANDO UMA NOVA TAREFA. BOA SORTE!*

*[2012/10/18 T:00:01] Alternativa 8: MUITO BEM, VOCÊ ACERTOU*

*[2012/10/18 T:00:02] jairoweber Resident: tem que clicar na sequencia*

*[2012/10/18 T:00:02] Alternativa 6: MUITO BEM, VOCÊ ACERTOU*

*[2012/10/18 T:00:02] Alternativa 12: MUITO BEM, VOCÊ ACERTOU*

*[2012/10/18 T:00:03] Cubo: OLÁ, SOU CONHECIDO POPULARMENTE COMO CUBO, POSSUO 6 FACES, 8 VÉRTICES E 12 ARESTAS.*

*[2012/10/18 T:00:03] Cubo: OS POLIEDROS SÃO DENOMINADOS A PARTIR DO NÚMERO DE FACES QUE POSSUEM, O TETRAEDRO TEM QUATRO FACES, O PENTAEDRO TEM CINCO FACES, E ASSIM SUCESSIVAMENTE. QUAL O NOME QUE VOCÊ SUGERE PARA MIM?*

*[2012/10/18 T:00:03] Alternativa a: MUITO BEM! ME CHAMO HEXAEDRO PORQUE TENHO SEIS FACES. AGORA, VÁ ATÉ O PRISMA RETANGULAR PERTO DA PORTA E SIGA SUAS INSTRUÇÕES.*

*[2012/10/18 T:00:04] Prisma: PARABÉNS, POR TER CHEGADO ATÉ AQUI. MAS SOMENTE IRÁ PARA O PRÓXIMO NÍVEL APÓS ANALISAR ESTA AFIRMAÇÃO: NOS POLIEDROS QUE VIU, A SOMA DO NÚMERO DE VÉRTICES E FACES EQUIVALE AO NÚMERO DE ARESTAS AUMENTADO DE DOIS. É VERDADEIRA? TOQUE EM SIM OU NÃO. SE TIVER DÚVIDA, PROCURE NO GOOGLE RELAÇÃO DE EULER.*

*[2012/10/18 T:00:04] jairoweber Resident: pode olhar no quadro*

*[2012/10/18 T:00:04] Alternativa sim: PARABÉNS, VOCÊ CONCLUI SUA ATIVIDADE, SIGA PARA A PRÓXIMA SALA.*

*[2012/10/18 T:00:06] jairoweber Resident: vou tentar ouvir uma musica*

*[2012/10/18 T:00:07] Hexaedro: SOU O HEXAEDRO, UM DOS CINCO POLIEDROS REGULARES E CONVEXOS DE PLATÃO, VOCÊ SABE O QUE SIGINIFICA CONVEXO? RESPONDA NA CAIXA DE CHAT EM BREVES PALAVRAS.*

*[2012/10/18 T:00:07] Hexaedro: OK, PRESTE A ATENÇÃO, VAI APARECER O PLANO QUE CONTÉM UMA DE MINHAS FACES E DIVIDIRÁ A SALA EM DOIS SEMIESPAÇOS. OBSERVE QUE TODO O POLIEDRO FICARÁ NO MESMO SEMIESPAÇO, POR ISSO, SOU CONVEXO. SUA MISSÃO É PROCURAR ENTRE OS POLIEDROS DA SALA O ÚNICO CÔNCAVO OU NÃO CONVEXO E TOCÁ-LO.*

*[2012/10/18 T:00:10] jairoweber Resident: nao achou*

*[2012/10/18 T:00:10] barney14 Resident: acho que sim*

*[2012/10/18 T:00:10] jairoweber Resident: toque nele, então*

*[2012/10/18 T:00:11] Côncavo: MUITO BEM, VOCÊ ME ENCONTROU. VOU MOSTRAR UM PLANO QUE CONTÉM UMA DAS MINHAS FACES PARA TE AJUDAR, OBSERVE E RESPONDA NA CAIXA DE CHAT: POR QUE SOU CÔNCAVO?*

*[2012/10/18 T:00:11] jairoweber Resident: ok*

*[2012/10/18 T:00:11] Côncavo: OK, VAMOS FALAR DA RELAÇÃO DE EULER. ESTA RELAÇÃO DIZ QUE V+F=A+2. RELACIONANDO VÉRTICES, FACES E ARESTAS DE UM POLIEDRO. SERÁ QUE ESTA REGRA SE APLICA À TODOS OS SÓLIDOS CÔNCAVOS? PENSE UM POUCO TOQUE EM UMA DAS RESPOSTAS.*

*[2012/10/18 T:00:13] jairoweber Resident: estao com dificuldades?*

*[2012/10/18 T:00:13] barney14 Resident: estou em duvida*

*[2012/10/18 T:00:14] jairoweber Resident: pensa no plano que apareceu, o que ele tem de diferente do primeiro solido?*

*[2012/10/18 T:00:14] barney14 Resident: ainda nao entendi*

*[2012/10/18 T:00:15] jairoweber Resident: no primeiro ele cortou o solido?*

*[2012/10/18 T:00:15] barney14 Resident: não*

*[2012/10/18 T:00:15] jairoweber Resident: e no segundo?*

*[2012/10/18 T:00:16] barney14 Resident: sim*

*[2012/10/18 T:00:16] jairoweber Resident: ok, no primeiro o plano deixou todo o poliedro do mesmo lado, assim temos um convexo.*

*[2012/10/18 T:00:16] barney14 Resident: aham*

*[2012/10/18 T:00:17] jairoweber Resident: entao, por que este não é convexo?*

*[2012/10/18 T:00:17] barney14 Resident: pq*

*[2012/10/18 T:00:17] barney14 Resident: pq uma parte dele foi cortada*

*[2012/10/18 T:00:18] jairoweber Resident: ok.*

*[2012/10/18 T:00:20] jairoweber Resident: vc contou 12 vertices, 22 arestas e 10 faces*

*[2012/10/18 T:00:20] barney14 Resident: sim sim*

*[2012/10/18 T:00:20] jairoweber Resident: isso fecha em Euler?*

*[2012/10/18 T:00:21] barney14 Resident: nao*

*[2012/10/18 T:00:21] jairoweber Resident: entao responda*

*[2012/10/18 T:00:21] Alternativa não: OK, VOCÊ ACERTOU. MAS PRECISO SABER SE ENTENDEU REALMENTE A RELAÇÃO DE EULER, ENTÃO VÁ ATÉ O ICOSAEDRO E TOQUE-O.*

*[2012/10/18 T:00:22] Icosaedro: OLÁ AVATAR! PERMITA QUE ME APRESENTE, SOU O ICOSAEDRO, POSSUO VINTE FACES TRIANGULARES. VOCÉ É CAPAZ DE CALCULAR O MEU NÚMERO DE ARESTAS? ENTÃO TOQUE A ALTERNATIVA CERTA.*

*[2012/10/18 T:00:23] barney14 Resident: sao 60 arestas*

*[2012/10/18 T:00:24] jairoweber Resident: toque então*

*[2012/10/18 T:00:24] Alternativa 60: QUASE! OBSERVE QUE CADA ARESTA ESTÁ ENTRE DUAS FACES, LOGO ELA FOI CONTADA DUAS VEZES NA DESCRIÇÃO QUE TE DISSE.*

*[2012/10/18 T:00:24] jairoweber Resident: e agora.*

*[2012/10/18 T:00:25] barney14 Resident: com isso é 30*

*[2012/10/18 T:00:25] Alternativa 30: MUITO BEM, O NÚMERO DE ARESTAS É 30. AGORA SIGA PARA O DODECAEDRO.*

*[2012/10/18 T:00:25] jairoweber Resident: aha*

*[2012/10/18 T:00:26] Dodecaedro : MUITO BEM AVATAR, SOU O POLIEDRO DE PLATÃO QUE TEM 12 FACES PENTAGONAIS, VOCÊ CONSEGUE DESCREVER O QUE É VÉRTICE, ARESTA E FACE? ENTÃO, DESCREVA AQUI NO CHAT E DEPOIS TOQUE NO NÚMERO DE VÉRTICES QUE POSSUO. USE O TEMPO QUE QUISER.*

*[2012/10/18 T:00:26] barney14 Resident: vertices são as retas*

*[2012/10/18 T:00:26] barney14 Resident: são os encontros das vértices*

*[2012/10/18 T:00:27] jairoweber Resident: não, os vertices são os encontros das arestas.*

*[2012/10/18 T:00:27] barney14 Resident: hummm*

*[2012/10/18 T:00:27] barney14 Resident: e face são as partes planas*

*[2012/10/18 T:00:28] jairoweber Resident: ok, qual o nome do poligono que compoe estas faces?*

*[2012/10/18 T:00:28] jairoweber Resident: quantos lados tem cada face*

*[2012/10/18 T:00:29] barney14 Resident: 5*

*[2012/10/18 T:00:29] jairoweber Resident: e qual o nome do poligono que tem cinco lados?*

*[2012/10/18 T:00:30] barney14 Resident: pentágono*

*[2012/10/18 T:00:30] jairoweber Resident: ok.*

*[2012/10/18 T:00:30] jairoweber Resident: ele tem doze faces pentagonais*

*[2012/10/18 T:00:31] jairoweber Resident: quantas arestas ele tem?*

*[2012/10/18 T:00:32] barney14 Resident: 30*

*[2012/10/18 T:00:32] jairoweber Resident: ok, agoara coloca isso na relação de euler.*

*[2012/10/18 T:00:34] Alternativa 60: ERRADO, VOCÊ QUASE DESCOBRIU O MEU NÚMERO DE ARESTAS, PENSE MAIS, VOCÊ VAI CONSEGUIR.*

*[2012/10/18 T:00:34] Alternativa 20: PARABÉNS, VOCÊ ACERTOU, SIGA PARA O OCTAEDRO.*

*[2012/10/18 T:00:35] Octaedro: SOU O OCTAEDRO, PARA DETERMINAR UM POLIEDRO É NECESSÁRIO QUE SE TENHA UM PLANO PARA CADA FACE, QUANTOS PLANOS SÃO NECESSÁRIOS PARA MINHA CONSTRUÇÃO?*

*[2012/10/18 T:00:35] Octaedro: OK, ESCREVA EM 1 MINUTO O MAIOR NÚMERO DE CARACTERÍSTICAS MINHAS QUE PUDER E AGUARDE, TENHO MAIS PERGUNTAS PARA VOCÊ.*

*[2012/10/18 T:00:36] barney14 Resident: 8 faces, 6 vertices e 12 arestas*

*[2012/10/18 T:00:37] Octaedro: OK, TENHO AINDA OUTRAS DUAS PERGUNTAS, AÍ VAI A PRIMEIRA: A PALAVRA POLIEDRO TEM SUA ORIGEM NO GREGO POLY (MUITOS) + HEDRA (FACES), PORTANTO, MUITAS FACES. O QUE VOCÊ NOTOU COMO PRÉ-REQUISITO PARA SER UM POLIEDRO DE PLATÃO?*

*[2012/10/18 T:00:37] Octaedro: AÍ VAI A ÚLTIMA! POLÍGONO REGULAR É AQUELE QUE APRESENTA TODOS OS LADOS E ÂNGULOS INTERNOS CONGRUENTES, PORTANTO, UM POLIEDRO É REGULAR SE SUAS FACES SÃO IDÊNTICAS E POSSUEM APENAS POLÍGONOS REGULARES. DIANTE DISSO, EU SOU UM POLIEDRO REGULAR? TOQUE NA SUA ESCOLHA.*

*[2012/10/18 T:00:38] barney14 Resident: sim tem faces triangulares*

*[2012/10/18 T:00:39] Alternativa sim: MUITO BEM! ESTE POLIEDRO TEM OITO PLANOS E NELES OITO TRIÂNGULOS EQUILÁTEROS IDÊNTICOS, PORTANTO, É UM POLIEDRO REGULAR. SIGA ATÉ O TETRAEDRO.*

*[2012/10/18 T:00:39] Tetraedro: OK, AVATAR. PRESTE ATENÇÃO! DADO UMA REGIÃO POLIGONAL CONTIDA EM UM PLANO E UM PONTO QUE NÃO PERTENCE A ESSE PLANO, O CONJUNTO DE SEGMENTOS DE RETAS QUE CONTÉM UMA EXTREMIDADE NO POLÍGONO E OUTRA NESSE PONTO, DEFINE UMA PIRÂMIDE. DE ACORDO COM ESSA AFIRMAÇÃO, EU SOU UMA PIRÂMIDE?*

*[2012/10/18 T:00:40] Alternativa sim: MUITO BEM! SOU UMA PIRÂMIDE DE BASE TRIANGULAR COM TODAS AS FACES REGULARES, PORTANTO, UM POLIEDRO REGULAR. PARABÉNS, SIGA PARA O PRÓXIMO NÍVEL.*

*[2012/10/18 T:00:40] Esfera 1: MUITO BEM!*

*[2012/10/18 T:00:41] Esfera 4: VOCÊ ERROU, COMECE NOVAMENTE.*

*[2012/10/18 T:00:42] Esfera 2: MUITO BEM!*

*[2012/10/18 T:00:42] jairoweber Resident: entendeu a atividade?*

*[2012/10/18 T:00:42] barney14 Resident: sim*

*[2012/10/18 T:00:43] Esfera 3: VOCÊ ERROU, COMECE NOVAMENTE.*

*[2012/10/18 T:00:43] Esfera 1: MUITO BEM!*

*[2012/10/18 T:00:43] Esfera 6: MUITO BEM!*

*[2012/10/18 T:00:44] Esfera 2: MUITO BEM!*

*[2012/10/18 T:00:44] jairoweber Resident: achou tres falta uma*

*[2012/10/18 T:00:44] barney14 Resident: oque é apotamoa*

*[2012/10/18 T:00:45] barney14 Resident: o que é apótema*

*[2012/10/18 T:00:45] jairoweber Resident: olhe na piramide do centro. a linha vermelha que sai do vertice até a metade da aresta da base, voce viu?*

*[2012/10/18 T:00:45] barney14 Resident: sim*

*[2012/10/18 T:00:46] jairoweber Resident: o que perguntou sobre ela?*

*[2012/10/18 T:00:47] barney14 Resident: oque ela é ?*

*[2012/10/18 T:00:47] Esfera 5: MUITO BEM!*

*[2012/10/18 T:00:48] jairoweber Resident: ok, pode tocar a porta ela via abrir*

*[2012/10/18 T:00:48] Prisma: VOCÊ ACABOU DE ASSISTIR A CONSTRUÇÃO DE UM PRISMA RETO DE BASE RETANGULAR. SIGA PARA O PRISMA TRIANGULAR RETO.*

*[2012/10/18 T:00:49] Prisma triangular: ATENÇÃO, DESCREVA NO CHAT COMO OCORRE A CONSTRUÇÃO DE UM PRISMA COMO EU, DESTAQUE O QUE É FUNDAMENTAL PARA EU EXISTIR E QUAL A DIFERENÇA ENTRE PRISMAS E PIRÂMIDES.*

*[2012/10/18 T:00:49] barney14 Resident: apareceram duas areas planas*

*[2012/10/18 T:00:49] jairoweber Resident: e que mais*

*[2012/10/18 T:00:50] barney14 Resident: apos isso apareceu uma base*

*[2012/10/18 T:00:50] jairoweber Resident: e depois, como acabou virando um prisma?*

*[2012/10/18 T:00:50] Prisma triangular: OK, APARECEU UM PRISMA NOVO NA SALA, TOQUE-O PARA QUE ELE DIGA O QUE FAZER.*

*[2012/10/18 T:00:51] barney14 Resident: completando ate o outro plano*

*[2012/10/18 T:00:51] jairoweber Resident: ok.*

*[2012/10/18 T:00:51] jairoweber Resident: siga para o outro*

*[2012/10/18 T:00:52] Prisma oblíquo: OS PRISMAS SÃO DIVIDIDOS EM DOIS GRUPOS, RETOS E OBLÍQUOS. OBSERVE QUE MINHAS BASES SÃO PARALELAS, PORÉM, O EIXO QUE LIGA SEUS CENTROS NÃO É ORTOGONAL AOS PLANOS, PORTANTO, SOU OBLÍQUO. SENDO ASSIM, VOCÊ DIRIA QUE MINHA ALTURA EQUIVALE A MEDIDA DE UMA DAS ARESTAS LATERAIS?*

*[2012/10/18 T:00:52] barney14 Resident: nao uma é maior que a outra*

*[2012/10/18 T:00:52] jairoweber Resident: qual é maior?*

*[2012/10/18 T:00:53] barney14 Resident: a aresta é maior que a altura*

*[2012/10/18 T:00:53] jairoweber Resident: certo.*

*[2012/10/18 T:00:53] jairoweber Resident: pode tocar na usa resposta*

*[2012/10/18 T:00:54] Alternativa não: PARABÉNS, VOCÊ NOTOU QUE A ARESTA INCLINADA JÁ NÃO EQUIVALE A MENOR DISTÂNCIA ENTRE OS PLANOS QUE CONTÉM AS BASES. ATIVIDADE CONCLUÍDA.*

*[2012/10/18 T:00:54] Hexaedro: COMO VOCÊ CALCULARIA A ÁREA DE MINHA SUPERFÍCIE?*

*[2012/10/18 T:00:54] barney14 Resident: nao sei como é*

*[2012/10/18 T:00:55] jairoweber Resident: vc sabo o que é superfície*

*[2012/10/18 T:00:55] Hexaedro: E AGORA, FICOU MAIS FÁCIL RESPONDER?*

*[2012/10/18 T:00:55] barney14 Resident: sim*

*[2012/10/18 T:00:56] barney14 Resident: calcular a area de todas as faces*

*[2012/10/18 T:00:56] jairoweber Resident: e o que sao estas faces, quadrados ou triangulos e quantos são?*

*[2012/10/18 T:00:56] barney14 Resident: 6 quadrados*

*[2012/10/18 T:00:57] jairoweber Resident: ok.*

*[2012/10/18 T:00:57] Prisma 5: DESCREVA A QUANTIDADE DE RETÂNGULOS E TRIÂNGULOS NECESSÁRIOS PARA FORMAR MINHA SUPERFÍCIE.*

*[2012/10/18 T:00:57] Prisma 5: AÍ VAI UMA AJUDINHA, MELHOROU? SIGA PARA OUTRO.*

*[2012/10/18 T:00:58] barney14 Resident: 3 retangulos e 2 triangulos*

*[2012/10/18 T:00:58] jairoweber Resident: ok, ppode seguir*

*[2012/10/18 T:00:58] Tetraedro 5: MUITO BEM! TENHO APENAS TRIÂNGULOS EQUILÁTEROS, CUJA SUPERFICIE EQUIVALE A 12 UNIDADES DE ÁREA. QUAL SERÁ MINHA SUPERFÍCIE TOTAL?*

*[2012/10/18 T:00:58] barney14 Resident: sao 48*

*[2012/10/18 T:00:59] Tetraedro 5: VOCÊ ESTAVA CERTO?*

*[2012/10/18 T:00:59] jairoweber Resident: voce fez 4 vzes?*

*[2012/10/18 T:01:00] jairoweber Resident: certo.*

*[2012/10/18 T:01:00] jairoweber Resident: siga para o outro*

*[2012/10/18 T:01:00] Prisma quadrangular: O VOLUME DE UM PRISMA É DADO PELO PRODUTO ENTRE A ÁREA DA BASE E A ALTURA. AUMENTAMOS UM POUCO AS DIMENSÕES DA BASE PARA FACILITAR SUA VISUALIZAÇÃO. QUANTOS BLOCOS, EXATAMENTE, SERÃO NECESSÁRIOS PARA O MEU VOLUME? RESPONTDA NO CHAT.*

*[2012/10/18 T:01:01] barney14 Resident: sao 6*

*[2012/10/18 T:01:01] Prisma quadrangular: E AGORA, MELHOROU SUA VISÃO. TERMINE SUA RESPOSTA.*

*[2012/10/18 T:01:01] Prisma oblíquo: SE TEMOS EXATAMENTE A MESMA BASE E ALTURA, POSSUÍMOS O MESMO VOLUME? TOQUE NA RESPOSTA CERTA.*

*[2012/10/18 T:01:02] barney14 Resident: oque é o principio de cavalieri ?*

*[2012/10/18 T:01:03] jairoweber Resident: ele diz que o volume de um prisma depende apenas da area da base vezes a altura. entendeu?*

*[2012/10/18 T:01:03] barney14 Resident: sim sim*

*[2012/10/18 T:01:04] Alternativa sim: PARABÉNS, VOCÊ CONCLUIU SUA ATIVIDADE.*